## **UNESP FACULDADE DE ENGENHARIA DO CAMPUS DE GUARATINGUETÁ**

# **GUARATINGUETÁ**

**2012** 

# **CELSO GARCIA NEGRÃO**

## **DESENVOLVIMENTO DE ALGORITMO PARA MODELAGEM E SIMULAÇÃO DE SISTEMAS POR GRAFOS DE LIGAÇÃO**

 Tese apresentada à Faculdade de Engenharia do Campus de Guaratinguetá, Universidade Estadual Paulista, para a obtenção do título de Doutor em Engenharia Mecânica na área de Projetos.

Orientador: Prof. Dr. Nazem Nascimento

Guaratinguetá 2012

Negrão, Celso Garcia

N385d Desenvolvimento de algoritmo para modelagem e simulação de sistemas por grafos de ligação / Celso Garcia Negrão.- Guaratinguetá : [s.n.], 2012 143 f.: il. Bibliografia: f. 93-96 Inclui apêndice e anexo

> Tese (Doutorado) – Universidade Estadual Paulista, Faculdade de Engenharia de Guaratinguetá, 2012 Orientador: Prof. Dr. Nazem Nascimento

1. Algoritmo 2. Grafos de ligação I. Título

CDU 519.712

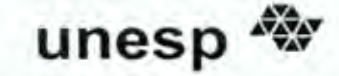

#### **UNIVERSIDADE ESTADUAL PAULISTA CAMPUS DE GUARATINGUETÁ**

### CELSO GARCIA NEGRÃO

#### ESTA TESE FOI JULGADA ADEQUADA PARA A OBTENÇÃO DO TÍTULO DE "DOUTOR EM ENGENHARIA MECÂNICA"

PROGRAMA: ENGENHARIA MECÂNICA **ÁREA: PROJETOS** 

APROVADA EM SUA FORMA FINAL PELO PROGRAMA DE PÓS-GRADUAÇÃO

Prof. Dr. Marcelo dos Santos Pereira Coordenador

BANCA EXAMINADORA:

**Prof. DreNAZEM NASCIMENTO** Orientador / Unesp-Feg

Prof. Dr. MAURO HUGO MATHIAS

Unesp-Feg

Prof. Dr. JOSÉ GERALDO TRANI BRANDÃO Unesp-Feg

Prof. Dr. LUIZ HELENO MOREIRA DUQUE **UFF-PURO** 

Prof. Dr. VIKTOR A. PASTOUKOV **UNITAU** 

Março de 2012

## **DADOS CURRICULARES**

## **CELSO NEGRÃO**

NASCIMENTO 18.05.1957 – LUCÉLIA / SP

- FILIAÇÃO Nelson Garcia Negrão Ires Martins Ferreira
- 1978/1983 Curso de Graduação Engenharia Mecânica, na UNESP – FEG – Universidade Estadual Paulista – Faculdade de Engenharia do Campus de Guaratinguetá.
- 1993/1995 Curso de Pós-Graduação em Engenharia Mecânica, nível de Mestrado, na UNESP- FEG – Universidade Estadual Paulista – Faculdade de Engenharia do Campus de Guaratinguetá
- 2012 Curso de Pós-Graduação em Engenharia Mecânica, nível de Doutorado na UNESP- FEG – Universidade Estadual Paulista – Faculdade de Engenharia do Campus de Guaratinguetá.

Dedico este trabalho Ao D'us verdadeiro e ÚNICO Adoramos a D'us quando agradecemos as vitórias que Ele nos dá, escolhendo obedecê-lo todos os dias com confiança no seu poder. "Que Andes em todos os caminhos e que O ames e que sirvas o Eterno, teu D'us, com todo o seu coração e com toda a tua alma; Que observes, para o teu bem, os Mandamentos do Eterno". À minha amada esposa e Aos meus queridos filhos Shai e Guila pelo incentivo e colaboração durante minha caminhada Aos amigos: Ao meu amigo Euler e sua família minha gratidão "Sei que todos juntos torceram e incentivaram minha luta" Ao meu orientador Prof. Dr. **Nazem Nascimento** Pela paciência, dedicação, competência, minúcia

Firmeza na orientação do presente trabalho.

### **AGRADECIMENTOS**

Aos professores do curso de Pós-Graduação da FEG/UNESP,

Aos colegas do departamento de Mecânica da FEG/ UNESP,

Departamento de Engenharia Aeronáutica e Mecânica e Engenharia Eletrônica do ITA, e Ao Prof. Dr. Luiz Carlos Sandoval Góes pela amizade, oportunidade e apoio recebido. Ao Prof. Dr. Elder Moreira Hemerly do Departamento de Eletrônica do ITA.

 Ao Dr. Viktor Pastoukhov da UNITAU e Luiz Heleno M. Duque da UFF/PURO pelo apoio.

 Aos funcionários da Pós-Graduação FEG/UNESP e demais funcionários; pela dedicação e presteza no atendimento.

Aos funcionários do CTA-IAE Euler Barbosa e Fausto Ramos, pelo valioso e rigoroso auxílio no processamento técnico realizado; Aos funcionários do Departamento de Engenharia Aeronáutica e Mecânica, secretaria e demais funcionários pelo auxílio prestado no laboratório.

A Kattya Diretora da DATA ACCESS do Brasil pelo apoio recebido. Ao Sr. Oscar Varas e Sra. Amenay Tapia pelo apoio e compreensão.

Aos meus colegas do ITA; Ivando, Wilson, Euler, Cleverson, Luis Heleno, Aurélio, Bode, Vilson, Paula. André Fenilli, Jorge Weber.

E aos que me perdoarão pelo esquecimento.

Ao Departamento de Mecânica da FEG/UNESP pela colaboração durante a preparação do material, e Lúcia Helena carinho e gratidão.

Aos funcionários da Biblioteca da FEG/UNESP, pela cooperação.

NEGRÃO, C. G; **DESENVOLVIMENTO DE ALGORITMO PARA MODELAGEM E SIMULAÇÃO DE SISTEMAS POR GRAFOS DE LIGAÇÃO** 2012. 143 f. Tese (Doutorado em Engenharia Mecânica) – Faculdade de Engenharia do Campus de Guaratinguetá, Universidade Estadual Paulista, Guaratinguetá, 2012.

### **RESUMO**

Este trabalho propõe a utilização da técnica de modelagem para obtenção das equações do movimento de sistemas dinâmicos, apresentando uma contribuição para o desenvolvimento do algoritmo computacional e implementado através da técnica de grafos de ligação.

O objetivo é entender o desempenho do algoritmo desenvolvido através dos grafos de ligações e, assim, avaliar e validar as propostas deste trabalho.

O problema da busca para obter uma equação do modelo de sistemas dinâmicos com geração automática em plantas industriais tem levantado a necessidade de desenvolver um algoritmo para sistemas que forneça a equação do movimento do modelo dinâmico.

A proposição desta Tese consiste na aplicação da técnica de grafos de ligação para a determinação das equações de estado a partir do algoritmo desenvolvido com um programa computacional para geração automática das equações do movimento na forma de equações de estado.

Os algoritmos foram desenvolvidos em ambiente matemático simbólico. Alguns estudos de caso (aplicações) foram utilizados para validação do algoritmo, constituindo estudo de casos sistemáticos, sendo:

-Sistema dinâmico viga-bola, sistema mecânico massa-mola-amortecedor e seu análogo o circuito RLC e sistema servo-válvula eletro-hidráulica.

No primeiro caso, sistema dinâmico viga-bola (sistema não-linear), o sistema compreende de uma viga fixada ao eixo do motor e uma bola deslizando sobre a viga,

onde foi obtida a modelagem via grafos de ligação, utilizando o algoritmo computacional e encontrado o modelo na forma de equação de estado.

No segundo caso, sistema mecânico massa-mola-amortecedor e seu análogo circuito RLC, foi obtido o grafo de ligação e, utilizando o algoritmo computacional, obteve-se o modelo.

 No terceiro caso, sistema servo-válvula eletro-hidráulico, o algoritmo foi testado com a dinâmica de uma válvula hidráulica, onde foi obtido o grafo de ligação e, utilizando o algoritmo computacional, obteve-se o modelo.

Os resultados que foram obtidos apresentaram boa confiabilidade e mostraram que, através deste algoritmo, foi possível a obtenção significativa e satisfatória com a utilização do método grafos de ligação pela modelagem do algoritmo.

Os casos estudados foram validados através de comparações diretas com outros autores na literatura e as equações de estado encontradas através do algoritmo obtiveram uma boa concordância com os cálculos analíticos realizados pela literatura.

**PALAVRAS-CHAVE:** Grafos de ligação, algoritmo, simulação, sistema dinâmico.

NEGRÃO, C. G. Development of Algorithm for Modeling and Simulation Systems by Bond Graph 2012. 143f. Thesis (Doctoral degree in Mechanical Engineering) – Faculdade de Engenharia do Campus de Guaratinguetá, Universidade Estadual Paulista, Guaratinguetá, 2012

## ABSTRACT

This work proposes the use of the technique of modeling for getting the equations of the movement of dynamic linear and non-linear systems, presenting a contribution for the development of the computational algorithm and implemented through the technique of bond graphs.

The objective is the understanding of the performance of the algorithm developed by the bond graphs and thus to evaluate and validate the proposals in this work.

The problem of the search to obtain an equation of the model of dynamic systems with automatic generation in industrial plants has been lifting the necessity of developing an algorithm for systems which supply the equation of the movement of the dynamic model.

The proposition of this Thesis consists in the application of the bond graphs technique for the determination of the equations of state from the algorithm developed with a computational program for automatic generation of the equations of the movement in the form of equations of state.

The algorithms were developed in symbolic mathematical environment. Some case studies (applications) were used for validation of the developed algorithm. The first case is a non-linear system, while the second and third thing cases are linear, constituting systematic case study, being:

Dynamic system beam-ball, mechanical system mass-spring-damper and its analogue the RLC circuit and electro-hydraulic servo valve system .

In the first case, dynamic system beam-ball (non-linear systems), the system consists of a beam attached to the motor shaft and a ball sliding on the beam, where the modeling was obtained by bond graphs, using the computational algorithm and the model was found in the form of equation of state.

In the second case, mechanical system mass-spring-damper and its analogue RLC circuit, the validation was carried out by a system mechanical mass-spring-damper, where the bond graph was obtained and, using the computational algorithm, the model was obtained.

In the third case, electro-hydraulic servo valve system, the algorithm was tested with the dynamic of a hydraulic valve, where the bond graph was obtained and, using the computational algorithm, the model was obtained.

The results that were obtained showed good reliability and showed that, through this algorithm, it was possible to obtain meaningful and satisfying method using the bond graph by modeling algorithm.

The studied cases were validated through direct comparisons with other authors in literature and the state equations obtained through the algorithm found a good agreement with the analytical calculations performed by the literature.

KEYWORDS: **Bond graphs, algorithm, simulation, dynamic system.** 

## **LISTA DE FIGURAS**

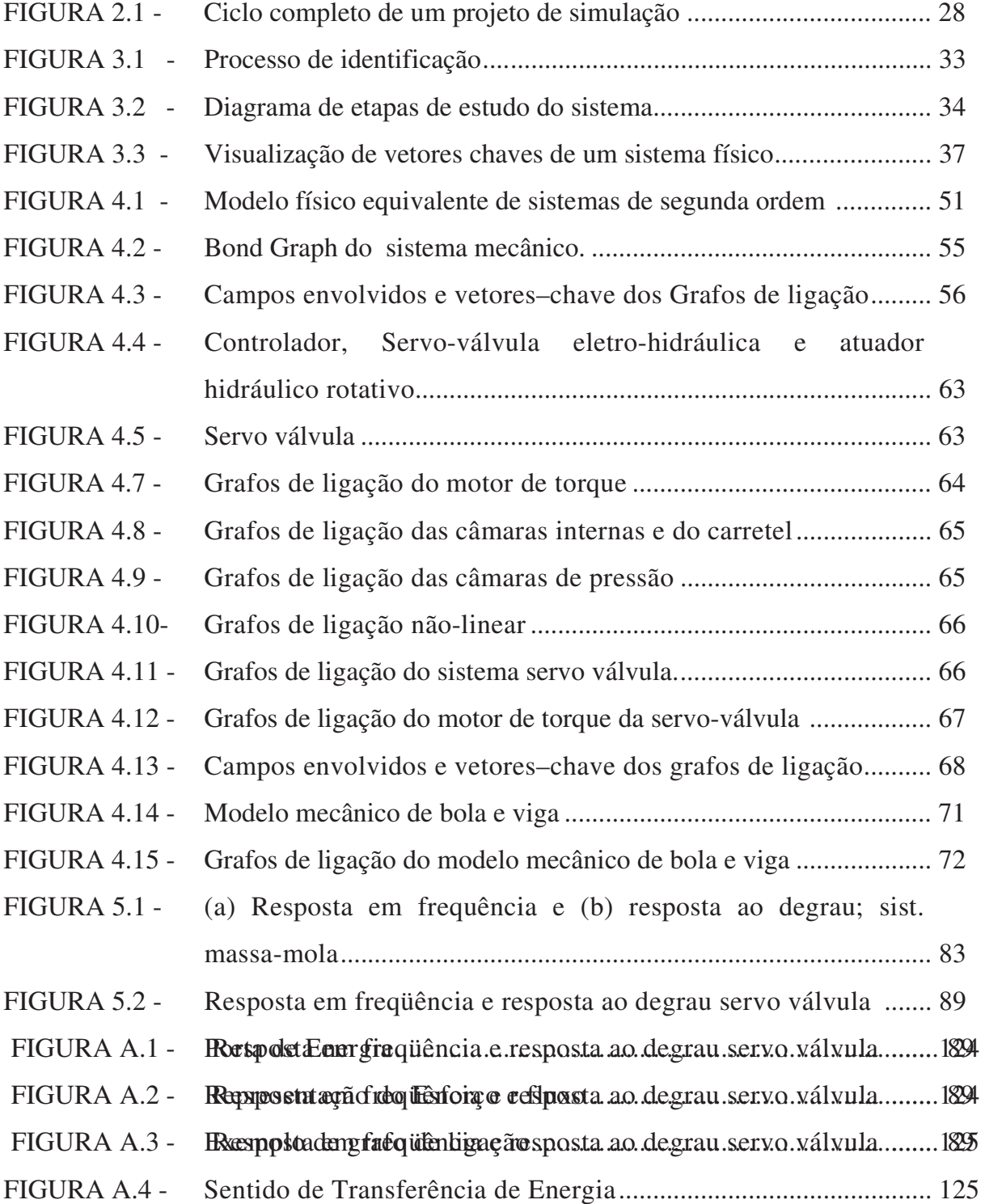

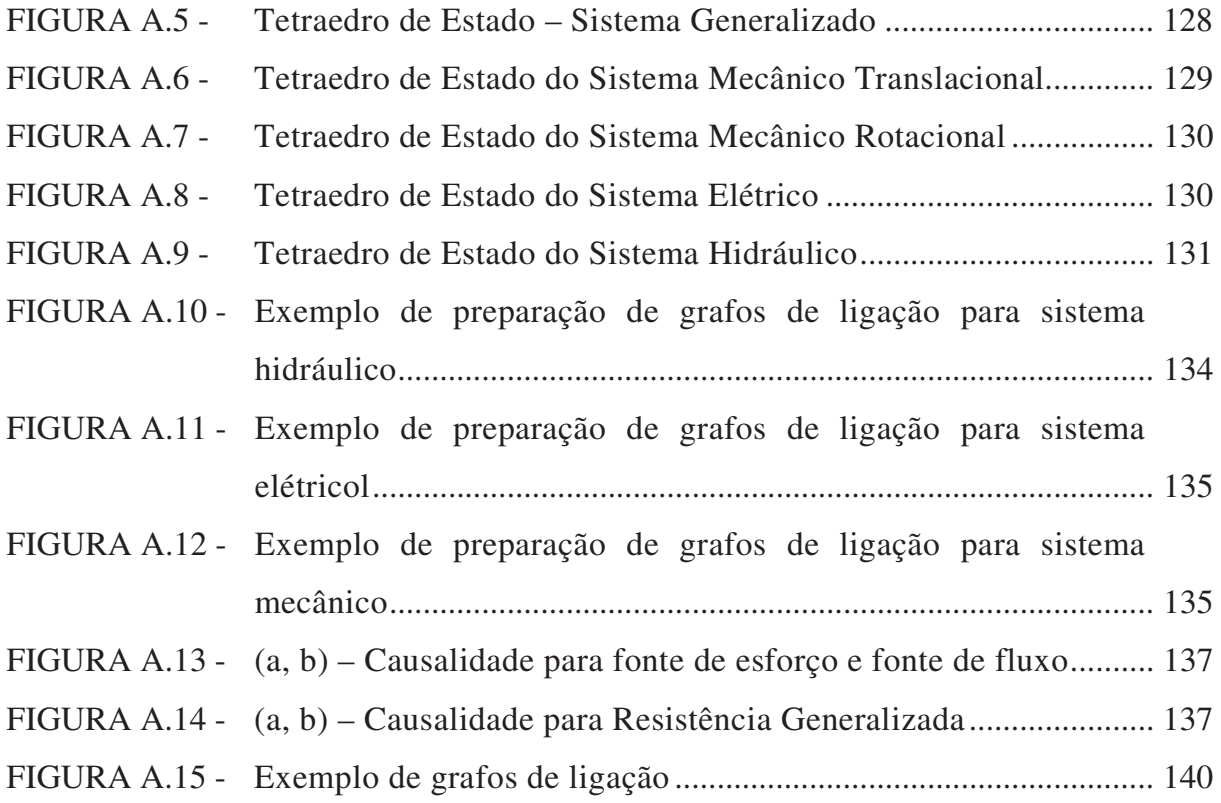

## **LISTA DE TABELAS**

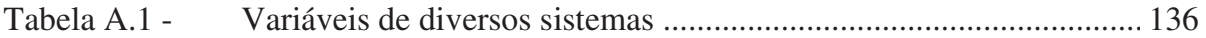

# **LISTAS DE ABREVIATURAS E SIGLAS**

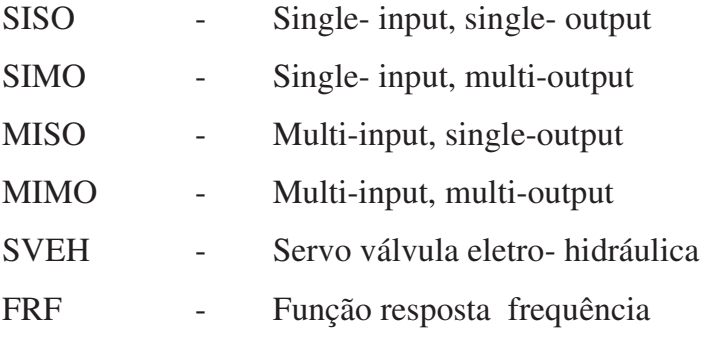

# **LISTAS DE SÍMBOLOS**

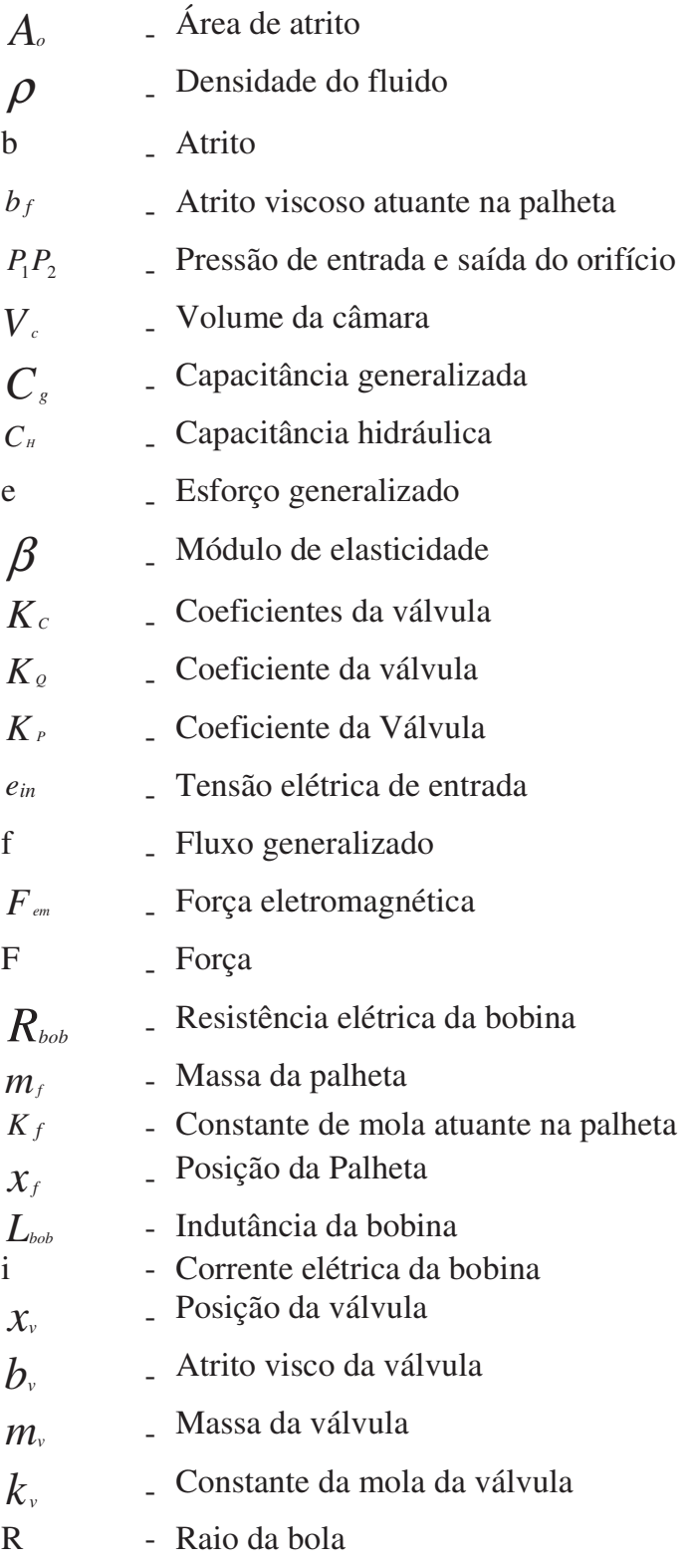

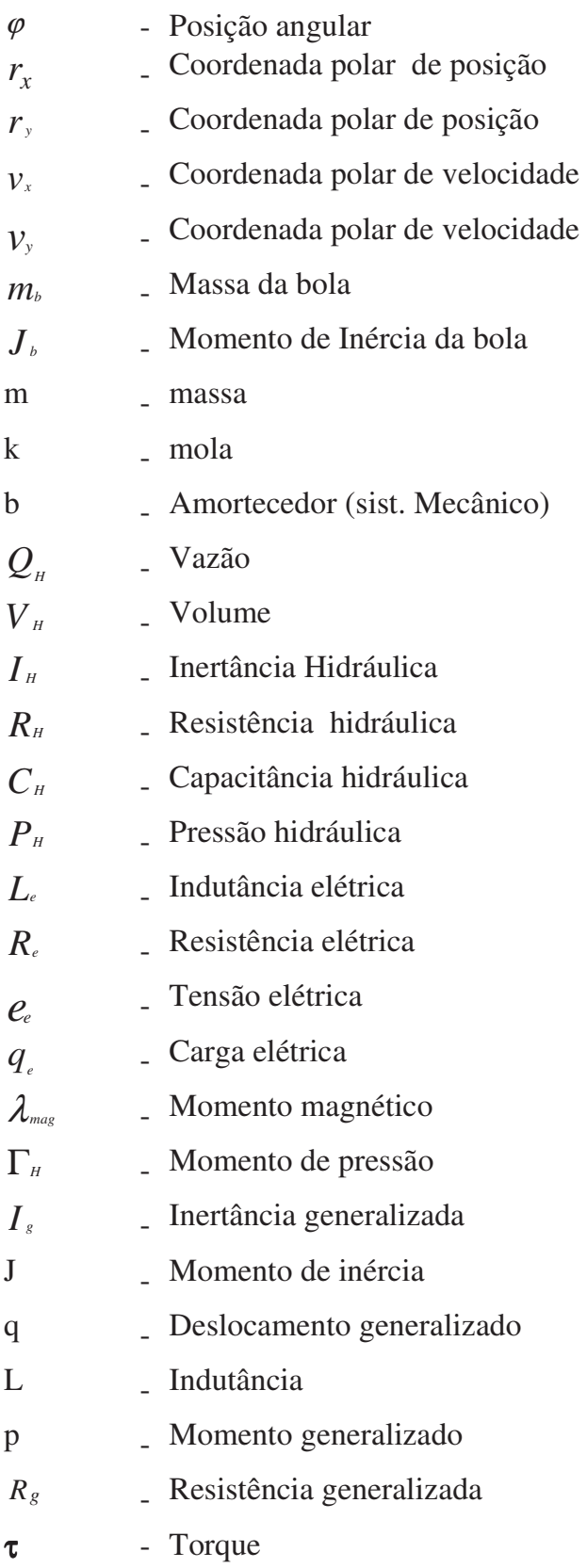

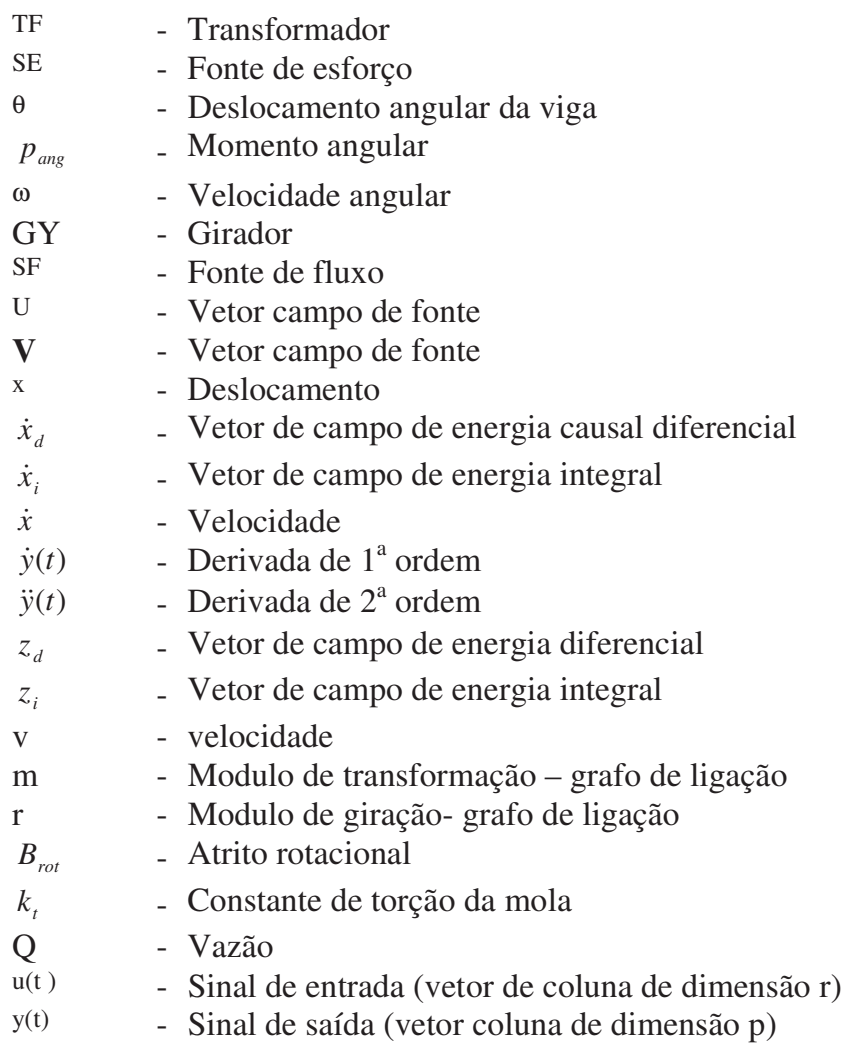

# **SUMÁRIO**

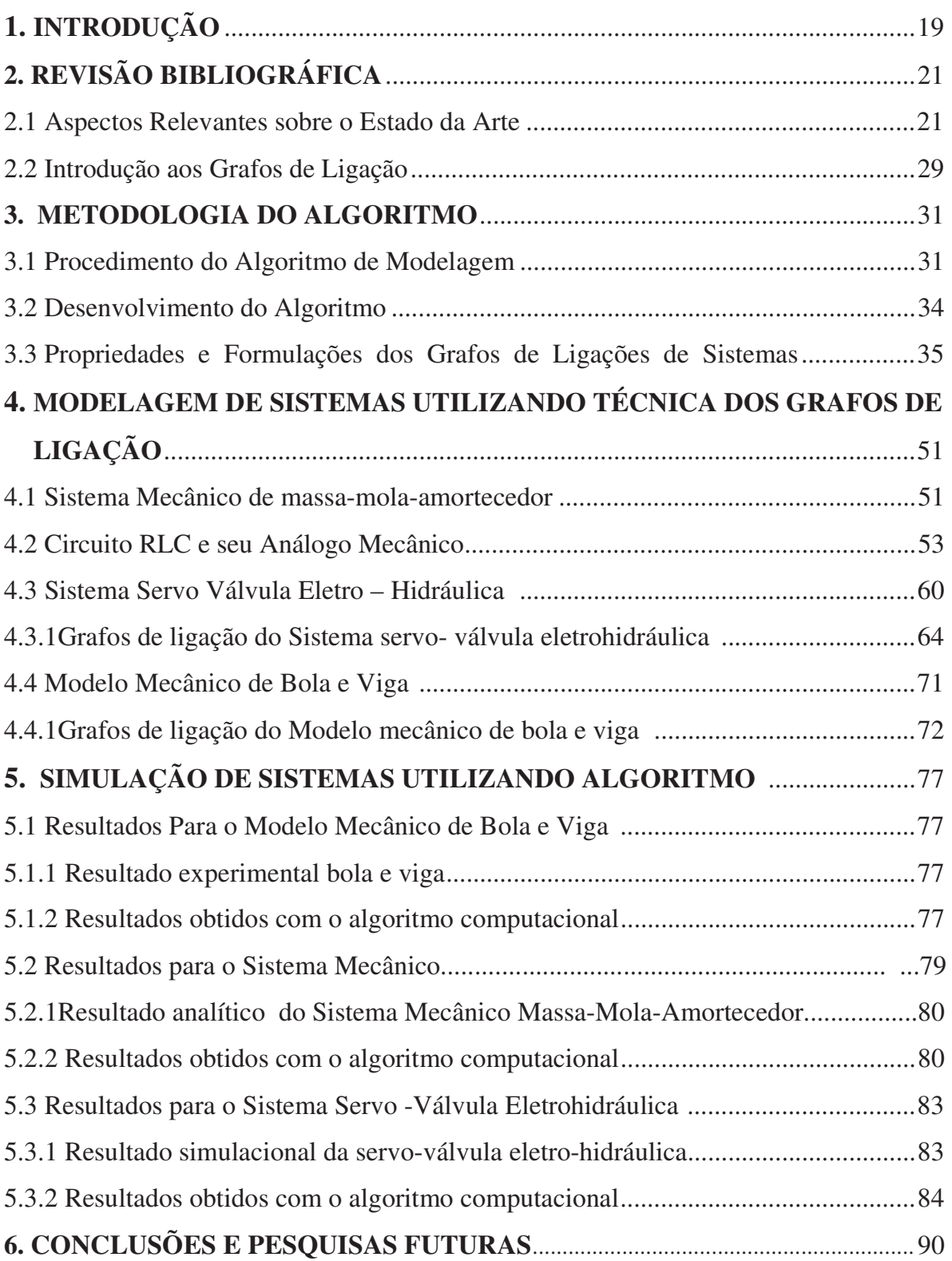

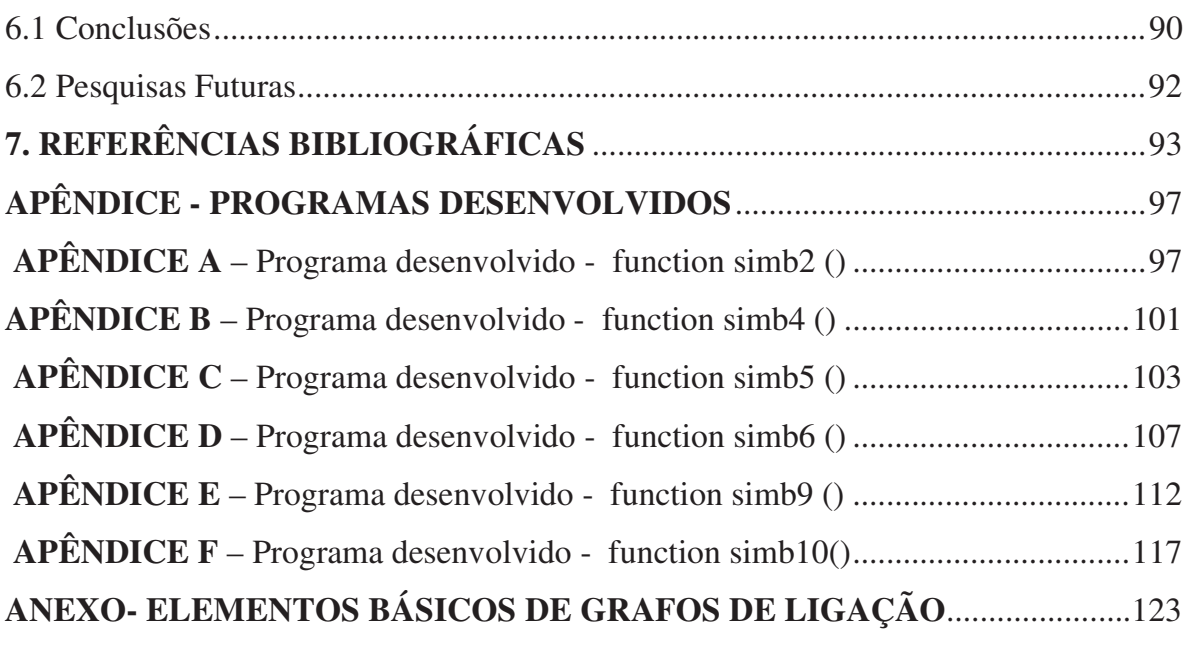

## **1 INTRODUÇÃO**

O Objetivo desta Tese consiste no desenvolvimento e implementação do algoritmo da técnica de grafos de ligação utilizando a representação no espaço de estados na aplicação comparativa de estudo de casos de sistemas lineares e não-lineares.

Esta técnica de análise do comportamento e desempenho dinâmico de sistemas lineares e não-lineares, empregada como ferramenta computacional de modelagem, simulação e análise, permite a geração das equações de movimento na representação no espaço de estados, a partir da topologia do sistema e utiliza a manipulação simbólica para simplificação automática das equações, permitindo o tratamento de sistema de elevada complexidade.

Pretende-se produzir, como contribuição ao leitor, uma explanação do conceito da técnica de grafos de ligação e implementação do algoritmo para geração automática das equações do movimento dos sistemas em ambiente Matlab Simbólico.

Para dar suporte a esta tarefa, será realizada a revisão da técnica de grafos de ligação e sua formulação de modelagem desenvolvida para o estudo dos problemas de desempenho do comportamento dinâmico de sistemas.

Foram desenvolvidos e implementados algoritmos em ambiente Matlab Simbólico. Foram utilizadas 03 aplicações de estudo de casos para validação do algoritmo desenvolvido. O primeiro caso é um sistema não-linear, enquanto que o segundo e terceiro casos são lineares, constituindo estudo de casos sistemáticos.

Sistema dinâmico viga-bola, o sistema mecânico massa-mola-amortecedor e seu análogo o circuito RLC e sistema servo-válvula eletro-hidráulica.

No primeiro caso, sistema dinâmico viga-bola (sistema não-linear), o sistema compreende de uma viga fixada ao eixo do motor e uma bola deslizando sobre a viga, onde foi obtida a modelagem via grafos de ligação, implementada ao algoritmo e encontrado o modelo na forma de equações de estado.

No segundo caso, sistema mecânico massa-mola-amortecedor e seu análogo o circuito RLC, a validação foi realizada com o sistema massa-mola-amortecedor, no qual foram obtidos os grafos de ligação e utilizando o algoritmo computacional, obteve-se modelo.

 No terceiro caso, sistema servo-válvula eletro-hidráulica, o algoritmo foi testado com a dinâmica de uma válvula hidráulica, onde foram obtidos os grafos de ligação e utilizando o algoritmo computacional, obteve-se o modelo.

Esta Tese possui sete capítulos, descritos sucintamente a seguir:

O presente capítulo1 apresenta uma breve introdução ao tema abordado nessa Tese, a motivação para desenvolvê-la e seu objetivo específico.

O capítulo 2 mostra uma revisão bibliográfica focada em referencias de simulação de autores nacionais e internacionais.

O capítulo 3 apresenta o detalhamento do procedimento de tratamento dos grafos de ligação e mostra o desenvolvimento do algoritmo de modelagem para sistemas dinâmicos e também as correlações desenvolvidas para a formulação geral para sistemas dinâmicos.

O capítulo 4 apresenta três trabalhos desenvolvidos pelo autor que utilizaram com sucesso o procedimento e que, sem a sua aplicação, não teriam conduzido à correta modelagem e simulação dos problemas abordados.

O capítulo 5 mostra os Resultados e simulações e descreve a modelagem e as comparações dos resultados gerados pelo algoritmo, sendo a modelagem realizada em três estudos de casos de sistemas de estudos para validação do algoritmo computacional.

O capítulo 6 tece as conclusões obtidas na implementação do algoritmo e encerra a Tese com conclusões obtidas e sugestões para pesquisas futuras.

O capítulo 7 apresenta as Referências Bibliográficas, e apresenta dados e programas de algoritmos usados na Tese no APENDICE e ANEXO com elementos básicos de grafos de ligação.

# **2 REVISÃO BIBLIOGRÁFICA**

#### **2.1 Aspectos Relevantes sobre o Estado da Arte**

A modelagem de sistemas dinâmicos lineares e não-lineares envolve a aplicação de Leis e Princípios, através da análise e uso de equações de energia. As equações obtidas são simuladas para a obtenção da resposta do sistema dinâmico em função de entradas excitadoras conhecidas. Neste trabalho, são apresentados estudos da modelagem de sistemas utilizando Grafos de Ligação (mais conhecidos como Bond Graph) para um sistema não-linear de modo a definir um método de estudo a ser empregado para análise e identificação de sistemas não-lineares. O processo de identificação de sistemas dinâmicos pode envolver vários aspectos e qualquer informação relevante pode e deve ser considerada. A possibilidade da obtenção de parâmetros de um modelo não-linear, pelo menos de parte do sistema ou até mesmo mediante hipóteses de pequenas perturbações e linearizações, poderá ser aproveitada e utilizada na identificação de não-linearidades *a posteriori*.

Cada vez mais, a competitividade industrial tem aumentado e junto com ela o interesse em reduzir custos numa planta industrial. Grande parte desses altos custos está relacionada à manutenção dos equipamentos que a compõem. Por exemplo, uma linha de produção de uma empresa. Alguns artigos encontrados na literatura analisam a questão econômica relacionada ao valor monetário investido em problemas relacionados à manutenção nas indústrias (SARANGA,2001; ROCHA,2003). Um dos principais problemas acarretados pela falta de manutenção, ou mesmo pela manutenção de forma inadequada, é a ocorrência de paradas não programadas das máquinas, fato que compromete a disponibilidade dos equipamentos e poderá vir a afetar a linha de produção da empresa.

Com a crescente disponibilidade de computadores, o uso de modelos matemáticos tem aumentado em praticamente todas as áreas do conhecimento humano. Além disso,

tem-se observado uma mudança no tipo de modelos utilizados. Mais especificamente, tem havido um crescente interesse por representações não-lineares para caracterizar sistemas e fenômenos reais. Na medida em que as representações lineares são substituídas em algumas aplicações por correspondentes não-lineares, torna-se possível analisar e reproduzir certos fenômenos e comportamentos dinâmicos mais complexos (AGUIRRE, 1996).

Até poucos anos atrás, a complexidade existente no desenvolvimento de modelos virtuais de protótipos de engenharia, demandava uma longa curva de aprendizado e domínio do conhecimento nas áreas de engenharia, física, matemática, ciência da computação e técnicas de controle de sistemas. Esta ampla gama de conhecimentos dificilmente agrupados resultava em altos custos e longo tempo consumido no desenvolvimento de modelos pouco representativos. O grande desafio era representar a interação dos fenômenos envolvidos na dinâmica dos sistemas de forma que as múltiplas entradas e saídas de dados (estados, dados de entrada e respostas dos sistemas) fossem recriados no ambiente virtual sem que esta representação se tornasse extremamente complexa.

Outro aspecto relevante sobre a modelagem e simulação dinâmica é que o entendimento do comportamento dinâmico confere maior clareza sobre fenômenos como picos de corrente, pressão, vazão, força, etc, que, via de regra, afetam a durabilidade e manutenção dos equipamentos.

Visando contribuir para um melhor entendimento a respeito da relevância do tema, a modelagem e simulação na área de sistemas hidráulicos e pneumáticos em ambiente computacional pretende ser a um só tempo econômica e tecnicamente acessível a engenheiro de projeto e pesquisadores que operam na área (SILVA; NASCIMENTO, 2002).

De forma geral, é possível agrupar as técnicas de modelagem em duas grandes categoriais, a saber: modelagem pela física do processo e modelagem a partir de testes. A segunda categoria é normalmente conhecida por identificação de sistemas (LJUNG, 1987). As diferenças entre as duas abordagens são muitas, como diferença no tipo de modelo obtido em cada caso. Entretanto, o que provavelmente mais diferencia essas duas abordagens é a quantidade de conhecimento sobre o processo real utilizado na obtenção dos modelos.

O problema de identificação de sistemas pode ser dividido em cinco etapas (LJUNG, 1987):

- 1) Obtenção de dados da experimentação do sistema que se deseja modelar;
- 2) Aplicação de testes aos dados obtidos para detecção de não-linearidades;
- 3) Escolha da estrutura que será utilizada para representar o modelo
- 4) Estimação dos parâmetros do modelo
- 5) Validação do modelo obtido.

O procedimento descrito é empregado na identificação tanto de sistemas lineares quanto sistemas não-lineares.

A simulação é um termo geral usado em diversas áreas do conhecimento. MOSEF (1997) apresenta uma definição clássica, em que "a simulação é o processo de elaborar um modelo de um sistema real e conduzir experimentos com este modelo, com o propósito de compreender o comportamento do sistema ou avaliar várias estratégias para a operação do mesmo".

Na aplicação de simulação, o usuário sempre se depara inicialmente com problema e da sua análise e compreensão obtém-se um sistema a ser estudado. Um sistema, por sua vez, é um conjunto de subsistemas e componentes, que, interagindo entre si, representam parte de uma situação real.

O modelo são representações físicas ou matemáticas de um sistema, que visa à avaliação das alterações de comportamento em função de diversas variáveis e parâmetros envolvidos, ou mesmo a avaliação de modificações introduzidas no sistema em estudo.

MOSEF (1997) situa a simulação dentro do contexto do processo de decisão com três abordagens distintas:

• Intuitiva – esta abordagem refere-se a situações do dia-a-dia em que o analista é obrigado a tomar decisão e chegar à solução de problema em alguns minutos ou segundos. A decisão é feita com base na experiência passada e em uma rápida análise das alternativas;

- Analítica esta abordagem é usada quando eventuais erros nas decisões são potencialmente caros e quando existe tempo hábil para achar a solução. Empregase a forma analítica de resolução de problemas quando o comportamento dos fatores envolvidos e a relação entre eles podem se totalmente descritos em termos matemáticos. Contudo, na maioria das vezes, é difícil descrever o problema com a precisão matemática requerida ou resolver as equações que regem o sistema. Isto leva ao emprego de uma abordagem numérica ou de simulação para a resolução do problema;
- Numérica na maior parte das vezes, é empregada quando a limitação de tempo não é a maior restrição, mas sim, a falta de compreensão completa do problema ou a impossibilidade de descrevê-lo de uma forma estruturada.

A modelagem de sistemas pode ser definida como a prática de se construir modelos para representar sistemas reais existentes ou sistemas hipotéticos, e realizar experimentos com estes modelos para: (1) explicar o comportamento dos sistemas; (2) construir teorias ou hipóteses que consideram o comportamento observado; (3) aumentar o desempenho do sistema; (4) projetar novos sistemas com o desempenho desejado; e/ou (5) descrever comportamento futuros ou o efeito produzido por mudanças no conjunto das entradas (KHOSHNEVIS, 1994; PIDD, 1994; SAGENT 1994; CENTENO, 1996)

Uma das técnicas para analisar e validar os modelos, e que vem sendo empregada desde 1950, é a simulação (GARCIA, 1997). Através desta técnica, o modelo é submetido a entradas similares às do sistema real de forma a verificar se a sua dinâmica corresponde à observada no sistema real, produzindo resultados coerentes.

Sobre outras técnicas, como por exemplo, a análise matemática, a simulação possui algumas vantagens das quais pode-se citar (CENTENO, 1996; FISHBURN et al., 1995; SEILA, 1995; EVANS; OSLON, 1998):

- A capacidade de analisar modelos de complexidade arbitrária, ou seja, é uma técnica flexível, pois os modelos não precisam de muitas simplificações como nos modelos analíticos;
- Os custos dos resultados obtidos através de simulação são relativamente menores do que os obtidos através do sistema real;
- A análise por simulação pode ser desempenhada com o mínimo risco para o cliente, pois é possível realizar mudanças no projeto de um sistema antes que este seja implementado.
- Possuir credibilidade frente aos responsáveis pela tomada de decisões, visto que recursos, como animação, podem ser utilizados para ilustrar quão o modelo se aproxima da realidade; e
- Um mesmo conjunto de métodos de simulação pode ser utilizado para analisar diversos sistemas.

De acordo com SEILA (1995), um sistema é um conjunto de componentes ou entidades interagindo de forma cooperativa de modo a atingirem um objetivo maior dos seus objetivos individuais.

(CHWIF, 1999) classifica as técnicas de representação de modelos de simulação de acordo com a estratégia da simulação e de acordo com a forma de codificação. Na primeira classificação, a simulação poderá obedecer às estratégias de atividade, evento, processo ou três fases. Caso não se enquadre nesta estrutura, ela será considerada neutra. Quanto à codificação, as técnicas de representação dos modelos podem possuir representações gráficas, conhecidas como técnica diagramática, ou sintaxe própria.

Control flow graphs – Nesta técnica cada processo lógico é totalmente fechado e interage com outros componentes (ou outros processos), através de trocas de mensagens. Seu objetivo é deixar bem definida a informação sobre os processos envolvidos, para que o analista possa desenvolver algoritmos para execução da simulação. Cada processo tem associado a ele um conjunto de variáveis e estados, e um conjunto de canais de entrada e saída. O comportamento de cada processo é especificado através de um (control flow

graphs). Um control flow graphs é um dígrafo estendido em que os vértices representam os estados possíveis de um processo, e os arcos mostram as possíveis transições de um estado para o outro.

Event Graphs - Essa técnica de representação é baseada na estratégia de eventos. Os events graphs (EG) podem ser aplicados para representação de qualquer modelo de sistema de eventos discretos, utilizando apenas um símbolo. Neste caso, os vértices de um Events graphs (EG) representam eventos que alteram os valores das variáveis de estado do sistema. Os arcos, por sua vez, representam condições em que um evento pode causar a ocorrência de outro evento, bem como determinar o intervalo de tempo a transcorrer entre dois eventos.

Na representação de modelos é necessário o tratamento de dados, que é uma etapa importante para que o modelo de simulação represente adequadamente a realidade do problema abordado e produza as análises corretas. Por este motivo, BOTTER(2002) desenvolveu um procedimento simples e eficiente para tratamento e análise de dados. Os procedimentos aplicados aos dados têm os seguintes passos; ordenação, descrição, limpeza, agrupamento em classes e seleção da distribuição de probabilidade.

BALCI (1997) descreve uma modelagem utilizando técnicas de simulação, que pode ser considerada como interativa. Este método propõe a aplicação contínua de princípios de validação, verificação e teste de modelos de simulação durante todo o desenvolvimento do modelo.

Os processos de verificação, validade e testes devem ser conduzidos durante todo o ciclo de vida de um estudo de simulação.

Os resultados de um processo de validação, verificação e teste de modelos de simulação não devem ser considerados absolutamente certos ou absolutamente errados.

PEDGEN (1995) ainda propõe uma seqüência de passos a serem adotados no desenvolvimento de estudos de simulação para que estes sejam conduzidos de forma eficiente:

- a) Definição do problema é a etapa em que ocorre uma definição clara das metas do estudo, por que está estudando este problema e que respostas pretende encontrar;
- b) Planejamento do projeto busca-se nesta fase verificar a existência de recursos físicos, humanos e técnicos para a execução do projeto;
- c) Definição do sistema é a etapa em que ocorre a determinação das fronteiras e das restrições a serem usadas na definição do sistema e a investigação sobre o funcionamento do sistema;
- d) Formulação conceitual do modelo é uma etapa em que se desenvolve um modelo preliminar de forma gráfica (por exemplo, diagrama de blocos), ou em um pseudocódigo para definir os componentes, as variáveis e as interações lógicas que constituem o sistema;
- e) Projeto experimental preliminar consiste na seleção das medidas de eficiência que serão empregadas, dos fatores a serem variados e dos dados que precisam ser colhidos do modelo, sua forma e extensão;
- f) Preparação dos dados de entrada consiste na identificação e coleta dos dados necessários ao modelo;
- g) Tradução do modelo é a formulação do modelo em uma linguagem de simulação apropriada;
- h) Verificação e validação é uma das etapas essenciais do processo e consiste na confirmação de que o modelo opera da forma que o analista pretendia e que a saída do modelo é confiável e representativa de um sistema real. A verificação busca mostrar que o programa computacional se desempenhou como esperado e pretendido, fornecendo, desta forma, uma correta representação lógica do modelo. A validação, por outro lado, estabelece que o comportamento do modelo representa, de forma válida, o sistema do mundo real que está sendo simulado;
- i) projeto final experimental consiste em projetar experimentos que irão gerar as informações desejadas e determinar como cada um dos processamentos computacionais no projeto será executado;
- j) Experimentações consistem em executar a simulação para gerar os dados desejados e realizar análises de sensibilidade;
- k) Análise e interpretação consiste em realizar inferências sobre os dados obtidos pela simulação;
- l) Implementação e documentação são a disponibilização e aplicação dos dados utilizados e dos resultados obtidos, além de uma documentação do modelo e de seu uso.

Cabe ressaltar que toda experimentação ou simulação sempre dependerá de dados e informações para que o modelo responda de acordo com a situação real que originou o problema em estudo.

Um cuidado que todo usuário de simulação deve ter é que um modelo pode ser muito bem concebido. Todavia, se os dados utilizados para experimentação forem inadequados, os resultados serão desastrosos.

Um ciclo completo de um projeto de simulação foi proposto por KNEPELL(1993), ilustrado na Figura 2.1.

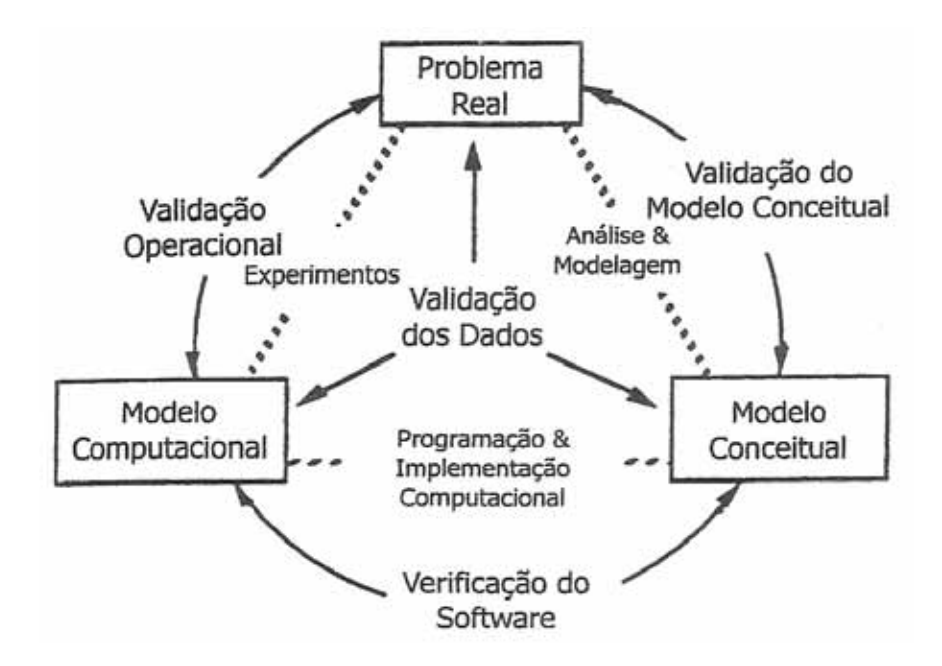

Figura 2.1 - Ciclo completo de um projeto de simulação – Fonte: (KNEPELL, 1993)

Em todas as fases observa-se a grande importância dos dados, que devem estar disponíveis e serem válidos em todas as etapas, uma vez que a existência dos mesmos direcionará a forma de modelagem, restringirá aspectos da programação e possibilitará gerar resultados que se aproximam da realidade.

A utilização de técnicas de simulação para solução de problemas mostra que o correto tratamento e a investigação dos dados levam à identificação de aspectos importantes a respeito do problema real e deveriam impor modificações no sistema e no modelo conceitual formulado.

#### **2.2 Introdução aos Grafos de Ligações**

O grafo de ligação (denominado em língua inglesa de Bond graph) é uma ferramenta para modelagem de sistemas dinâmicos largamente utilizada no mundo, pois possibilita representar, em uma única linguagem generalizada, a dinâmica dos mais variados elementos encontrados nos diversos campos da ciência. É possível montar os grafos de ligações seguindo alguns passos bem definidos pela ferramenta, de maneira rápida e simples. Observando os grafos, algumas conclusões e análises preliminares podem ser obtidas, como, por exemplo, a ordem do sistema, o fluxo de energia, os esforços e os fluxos que definem as variáveis de estado, dentre outras que serão descritas ao longo deste trabalho.

A tentativa de equacionamento de um sistema dinâmico, fechando suas fronteiras o máximo possível, exige grande experiência do projetista adquirida somente ao longo do tempo, com resultados de sucessos e fracassos frutos das persistentes "tentativas e erros" típicas nos trabalhos de modelagem e até mesmo em análises de sistemas de controle. A conquista de um modelo ainda que aceitável é plausível, mas se alguma modificação interna no sistema dinâmico for realizada, ou se estendermos levemente a fronteira do sistema em questão, pode resultar inevitavelmente em um retrabalho. Esse árduo processo de modelagem pode ser minimizado, no sentido de tempo empregado e erros que podem ser cometidos, e maximizado no sentido de maior confiabilidade, clareza, visualização de causa-efeito e fácil compreensão por outros leitores, como nas referências (WELLSTEAD, 1979) e (KARNOPP; MARGOLIS; ROSENBERG, 1990) pelo uso dessa poderosa ferramenta que passamos a descrever no ANEXO.

### **3 METODOGIA DO ALGORITMO**

A representação e o processo de modelagem de sistemas multidisciplinares é uma questão importante na busca de algoritmos de identificação de sistemas. Assim, a informação disponível sobre um sistema poderá vir a ser um elemento determinante na escolha da sua representação, que permite incorporar informação prévia de grande valor e ponderação para facilitar o processo de identificação. A modelagem envolve *estruturas de junção* e *campos multiport* (C-fields e I-fields) lineares e não lineares para sistemas dinâmicos interdisciplinares elétrico-mecânico-hidráulico. Dessa maneira, as causalidades diferencial e integral envolvidas são claramente explicitadas, bem como os campos de dissipação e armazenamento de energia do sistema.

#### **3.1 Procedimento do Algoritmo de Modelagem para Sistemas Dinâmicos**

A ciência e a matemática são ferramentas desenvolvidas pelo homem, na humilde tentativa de formular e prever o complexo comportamento do mundo real. Modelos lineares são geralmente utilizados para a representação de sistemas mecânicos. No domínio da frequência, as propriedades permitem identificar de forma abrangente, seu comportamento dinâmico (frequências naturais e modos de vibrar).

Entretanto, os sistemas reais possuem inúmeras não linearidades, cujo comportamento, em geral, é determinado no domínio do tempo. Somente o fenômeno real, na sua mais completa magnitude, pode ser utilizado como referência, para avaliação de um modelo ou método de cálculo não-linear. São necessárias, portanto, medidas experimentais para que esta comparação seja possível. Entretanto, como o sistema real possui inúmeras variáveis, uma medição, para a completa quantificação de seu comportamento dinâmico, demanda um esforço de experimentação e análise muito grande. Simplificações na realização das medições acabam por produzir informações incompletas ou truncadas, que podem comprometer a significância dos resultados.

Além das dificuldades do processo de medição, a aleatoriedade e não-linearidade dos sistemas reais limitam a representatividade dos resultados das medições. Propriedades estatísticas de sinais determinísticos constituem uma ferramenta para tratamento deste tipo de problema. Isto resulta, entretanto, na necessidade de uma grande quantidade de informações, elevando significativamente o custo da medição experimental. Como resultado do tratamento de um volume enorme de dados serão produzidas informações estatísticas de difícil comparação com os resultados teóricos temporais, típicos de simulação numérica de modelos (BARBOSA, 1999).

Devido a estas limitações, a proposição de estudo de caso do algoritmo desenvolvido, com definição precisa das características do sistema, permite conceber modelos e gerar resultados, na medida do possível, padronizados. Isto facilita a tarefa de construção do modelo e permite comparação de resultados, sendo um grande crédito do algoritmo proposto neste trabalho.

 Na modelagem pela física do processo, o modelo é desenvolvido a partir de toda informação disponível sobre o processo. O sistema de identificação tem sido motivado pela necessidade para melhorar os projetos de sistemas de controle. Na maioria dos casos em sistema prático, tais como processos industriais, são raras as informações anteriores sobre o sistema e seu ambiente para projetar uma estratégica efetiva de controle. Frequentemente, enfrentamos a necessidade de determinar experimentalmente alguma importância de parâmetros físicos tais como coeficiente de transferência de calor, razão da reação química e fator de amortecimento.

Em um contexto geral, o processo de identificação de sistemas pode ser organizado nas etapas mostradas na Figura a seguir (JOHANSSON, 1993).

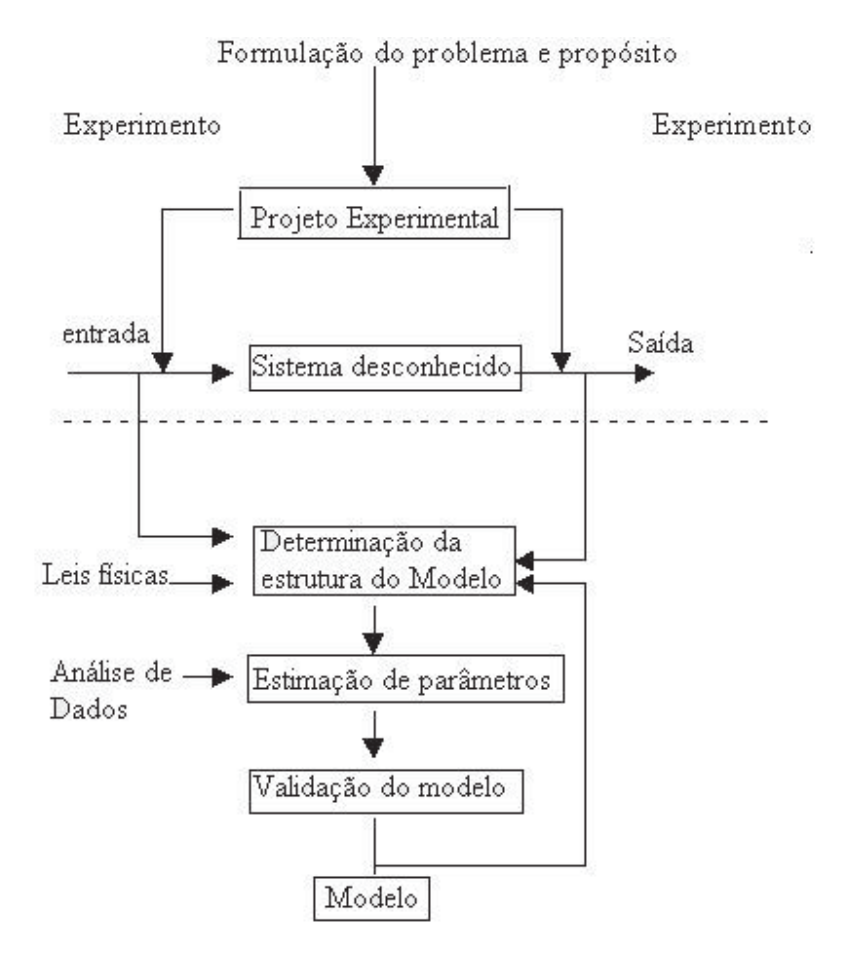

Figura 3.1 - Processo de identificação.

O processo de identificação de sistemas dinâmicos lineares de ordem conhecida é atualmente um problema bem resolvido. Um grande número de técnicas é disponível para estimar os parâmetros de modelos de tempo discreto (GOODWIN, 1984), assim como de modelos de tempo contínuo (NARENDRA, 1989). Para dinâmicas não-lineares, o problema de identificação é mais complicado, pois representa um problema conjunto de determinação de estrutura e parâmetros (MEHRA, 1979).

O objetivo destas aplicações experimentais simuladas foi mostrar a validade dos algoritmos desenvolvidos, a partir do grafo de ligação, para aplicação nos sistemas dinâmicos não-lineares, para obtenção da equação do modelo em estudo.

O problema do sistema de identificação é geralmente referido com a determinação de um modelo matemático para um sistema ou processo pela observação das relações de entradas e saídas

#### **3.2 Desenvolvimento do Algoritmo**

As etapas naturais para a elaboração de um estudo de sistema dinâmico podem ser descritas e organizadas conforme o diagrama a seguir;

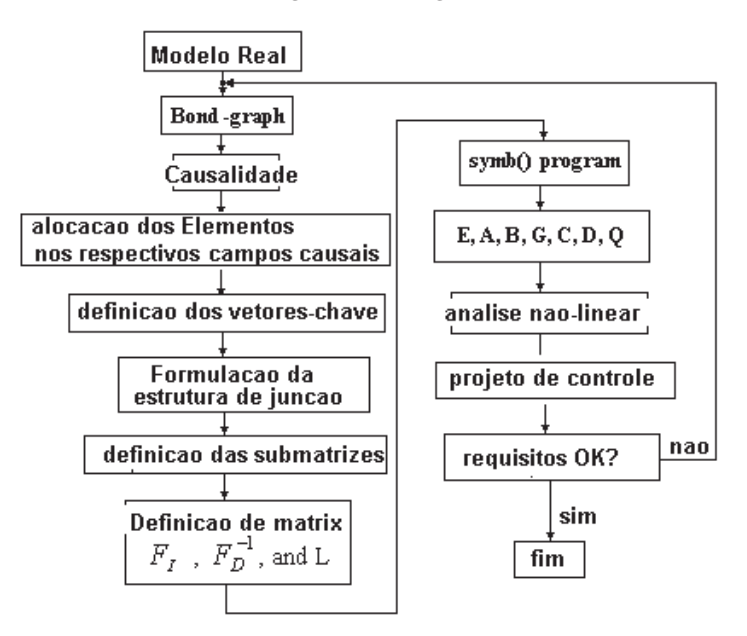

Figura 3.2 - Diagrama de etapas de estudo do sistema.

O diagrama que representa esta técnica está resumidamente apresentado na Figura acima. Com a finalidade de situar a concepção utilizada, identificam-se sistemas básicos que compõe as fontes de entrada, os elementos ou campos de dissipação de energia, os elementos armazenadores de energia; estrutura de junção, após escrever todas as equações dos parâmetros envolvidos de acordo com a equação a seguir que relaciona todos os componentes de entradas e saídas envolvidos, tem-se a equação matricial:
$$
\begin{bmatrix} \dot{X}_I \\ Z_D \\ D_I \\ V \\ Y \end{bmatrix} = \begin{bmatrix} S_{11} & S_{12} & S_{13} & S_{14} \\ -S_{12}^T & 0 & 0 & S_{24} \\ -S_{13}^T & 0 & S_{33} & S_{34} \\ V & -S_{14}^T & -S_{24}^T & -S_{34}^T & S_{44} \\ S_{51} & S_{52} & S_{53} & S_{54} \end{bmatrix} \begin{bmatrix} Z_I \\ \dot{X}_D \\ D_O \\ U \end{bmatrix} \tag{3.2.1}
$$

Assim encontramos as sub-matrizes  $S_{11}$  a  $S_{54}$  (total de 17 sub-matrizes). O processo então a:

- 1. Identificar a Matriz L de:  $d_0 = L d_i$
- 2. Identificar a Matriz  $F_D^{-1}$  de :  $X_D = F_D^{-1} Z_D$
- 3. Identificar a Matriz  $F_1$  de :  $Z_1 = F_1 X_1$

A obtenção das equações de movimento dinâmico é realizada pelo algoritmo, obtendo-se a equação de estado:

$$
E\dot{X}_1 = AX_1 + BU + G\dot{U}
$$
\n
$$
(3.2.2)
$$

$$
Y = CX_1 + DU + QU \tag{3.2.3}
$$

Entretanto, de forma geral, o sistema real é constituído de inúmeras não linearidades, obrigando a utilização de um processo de integração numérica para obtenção da história temporal relativa ao comportamento dinâmico do sistema.

A principal sub-rotina "simb2()" foi desenvolvida no ambiente simbólico para aplicação nos sistemas dinâmicos não lineares. Este programa foi baseado nas equações demonstradas anteriormente.

### **3.3 Propriedades e Formulações dos Grafos de Ligações de Sistemas**

Na evolução das variáveis que descrevem o sistema, de acordo com certos critérios de engenharia, geralmente é necessário caracterizar e identificar o sistema. Caracterização refere-se à escolha de uma estrutura matemática adequada para o sistema, identificação trata com problema de determinação de parâmetros da estrutura caracterizada de modo que o modelo (estrutura com um valor adequado de parâmetros) aproxime em algum sentido o sistema. É importante ressaltar que, em geral, não é possível projetar um sistema de alto desempenho sem que se tenha alguma informação sobre a dinâmica do sistema. Este requisito aparentemente trivial pode não estar satisfeito a priori em uma ampla classe de problemas de interesse prático, e é nestes casos que é importante a identificação de sistemas dinâmicos.

### **Equação de estado**

Uma visão vetorial de um sistema físico é abordada com grafo de ligação é mostrado na Figura 3.3 e é argumentado no (KARNOPP et al, 1990) Esta formulação das propriedades do modelo de Grafo de ligação nos trabalhos (MINTEN; et al, 1993, 1995). Este particionamento pode ser feito após convertido o grafo de ligação dentro da forma padrão. A forma padrão de um Grafo de ligação classifica cada ligação de energia como a ligação externa ou interna. Esta conversão pode ser automática e resultados da determinação de plano de vetor e indicações de atribuição do campo. Baseado nestas distribuições de campos e vetores tem um esboço de um método para derivação do estado e equações lineares de saídas e a sistema não-linear dependente do estado

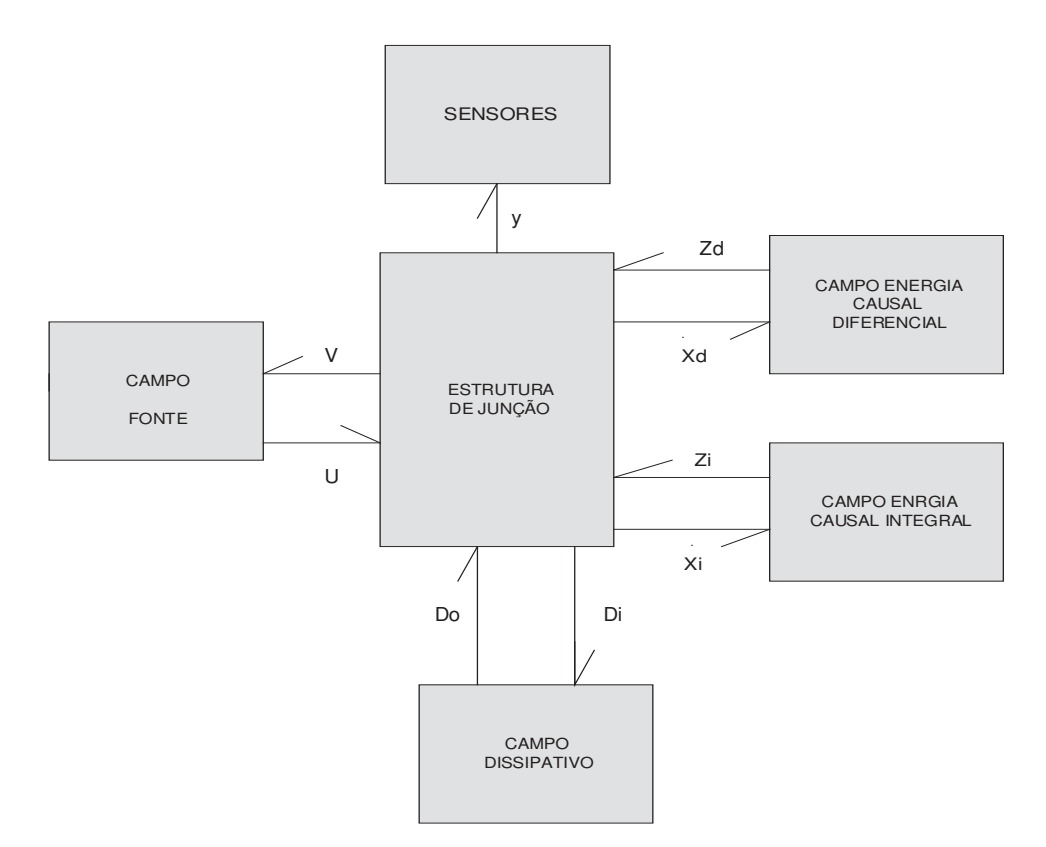

Figura 3.3 - Visualização de vetores chaves de um sistema físico.

 A Figura 3.3 mostra a interação dos movimentos de entrada e saída de energia entre os elementos do sistema, como são sistemas vetoriais que são variáveis de saída de diferentes campos, e envolve interação com energia ou não dentro de sistemas físicos. Na Figura 3.3 apresenta a relações de saída da estrutura de junção, considerando relação de saída, *G*<sub>OUT</sub> é estrutura de junção das saídas, conforme equação (3.3.1)

$$
G_{OUT} = \begin{bmatrix} \dot{x}_i \\ Z_d \\ D_i \\ Y \end{bmatrix}
$$
 (3.3.1)

Na Figura 3.3 apresenta a relações de entrada da estrutura de junção, relação de entrada,  $G_{INT}$  é estrutura de junção de entradas, conforme a equação a seguir.

$$
G_{INT} = \begin{bmatrix} Z_i \\ \dot{X}_d \\ D_0 \\ U \end{bmatrix}
$$
 (3.3.2)

$$
U=H^*V\tag{3.3.3}
$$

A relação entre a estrutura de junção e campo de energia causal integral envolve as matrizes abaixo:

*Zi* = Vetor de campo de energia causal integral de variáveis de entrada

 $\dot{X}_i$  = Vetor de campo da energia causal integral de variáveis de saída

e a relação constitutiva do vetor de campo da energia causal integral é da pela equação abaixo.

$$
Z_i = \Phi_{FI}(X_i) \tag{3.3.4}
$$

A relação do campo de energia causal diferencial envolve as matrizes a seguir:

 $\dot{X}_d$  = Vetor de campo de energia causal diferencial de variáveis de entrada  $Z_d$  = Vetor de campo da energia causal diferencial de variáveis de saída e a relação constitutiva do vetor de campo causal diferencial é dada por:

$$
X_d = \Phi_{FD}^{-1}(Z_d) \tag{3.3.5}
$$

Considerando o vetor X, fornecida pela equação (3.3.6)

$$
\begin{bmatrix} X \end{bmatrix} = \begin{bmatrix} X_i \\ X_d \end{bmatrix} \tag{3.3.6}
$$

O Vetor Z, fornecida pela equação (3.3.7)

$$
[Z] = \begin{bmatrix} Z_i \\ Z_d \end{bmatrix} \tag{3.3.7}
$$

Considerando as equações (3.3.4) e (3.3.5), quando o sistema é desacoplado, isto é, o vetor de estado dependente e independente quando está desacoplado, e considerando o sistema físico não linear explícito, as funções de energia podem ser escritas como as equações a seguir.

$$
Z_i = F_i X_i \tag{3.3.8}
$$

$$
X_d = F_d^{-1} Z_d \tag{3.3.9}
$$

A Relação constitutiva do campo dissipativo é dada por:

$$
D_{\text{out}} = LD_{\text{in}} \tag{3.3.10}
$$

E a relação constitutiva da fonte, equação (3.3.3), fazendo a consideração do sistema não linear explicito, resulta em U = HV. A estrutura da junção da matriz S, conforme a equação abaixo.

$$
\begin{bmatrix} \dot{X}_i \\ Z_d \\ D_i \\ Y \end{bmatrix} = \begin{bmatrix} S_{11} & S_{12} & S_{13} & S_{14} \\ -S_{12}^T & 0 & 0 & S_{24} \\ -S_{13}^T & 0 & S_{33} & S_{34} \\ -S_{14}^T & -S_{24}^T & -S_{34}^T & S_{44} \\ S_{51} & S_{52} & S_{53} & S_{54} \end{bmatrix} \begin{bmatrix} Z_I \\ \dot{X}_D \\ D_O \\ U \end{bmatrix} \tag{3.3.11}
$$

Substituindo as equações (3.3.3), (3.3.8) e (3.3.10), a equação (3.3.11) , obtemos a seguir a equação (3.3.12):

$$
\begin{bmatrix} \dot{X}_i \\ Z_d \\ D_i \\ Y \end{bmatrix} = \begin{bmatrix} S_{11} & S_{12} & S_{13} & S_{14} \\ -S_{12}^T & 0 & 0 & S_{24} \\ -S_{13}^T & 0 & S_{33} & S_{34} \\ -S_{14}^T & -S_{24}^T & -S_{34}^T & S_{44} \\ S_{51} & S_{52} & S_{53} & S_{54} \end{bmatrix} \begin{bmatrix} F_I X_i \\ \dot{X}_D \\ D_O \\ U \end{bmatrix} \tag{3.3.12}
$$

resolvendo a equação matricial (3.3.12), teremos a equação (3.3.13)

$$
\begin{bmatrix} \dot{X}_i \\ Z_d \\ D_i \\ Y \end{bmatrix} = \begin{bmatrix} S_{11}F_i & S_{12} & S_{13} & S_{14} \\ -S_{12}^T F_i & 0 & 0 & S_{24} \\ -S_{13}^T F_i & 0 & S_{33} & S_{34} \\ -S_{14}^T F_i & -S_{24}^T & -S_{34}^T & S_{44} \\ S_{51}F_i & S_{52} & S_{53} & S_{54} \end{bmatrix} \begin{bmatrix} X_i \\ \dot{X}_D \\ D_O \\ U \end{bmatrix} \tag{3.3.13}
$$

Onde, considerando equações (3.3.8) e (3.3.9) e resolvendo, obtemos a equação (3.3.14)

logo, temos

$$
Z_d = \left[ -S_{12}^T Z_i + S_{24} U \right] \tag{3.3.14}
$$

Substituindo na equação (3.3.9), obtemos a equação (3.3.15)

$$
X_d = F_d^{-1} \left( -S_{12}^T Z_I + S_{24} U \right) \tag{3.3.15}
$$

Resolvendo a equação (3.3.15), obtemos a equação (3.3.16)

$$
X_d = -F_d^{-1} S_{12}^T Z_i + F_d^{-1} S_{24} U \tag{3.3.16}
$$

Fazendo a sua derivada, obtemos a equação (3.3.17)

$$
\dot{X}_d = -F_d^{-1} S_{12}^T \dot{Z}_i + F_d^{-1} S_{24} \dot{U} - \dot{F}_d^{-1} S_{12}^T Z_I + \dot{F}_d^{-1} S_{24} U - F_d^{-1} \dot{S}_{12}^T Z_I + F_d^{-1} \dot{S}_{24} U \tag{3.3.17}
$$

Fazendo o agrupamento, obtemos a equação (3.3.18)

$$
\dot{X}_d = -\left[\dot{F}_d^{-1}S_{12}^T + F_d^{-1}\dot{S}_{12}^T\right]Z_I + \left[\dot{F}_D^{-1}S_{24} + F_D^{-1}\dot{S}_{24}\right]U - F_D^{-1}S_{12}^T\dot{Z}_I + F_D^{-1}S_{24}\dot{U}
$$
\n(3.3.18)

sendo que,  $\dot{F}_d^{-1}$  - derivada da matriz de inércia  $F_d^{-1}$ 

Considerando *Dout* da equação (3.3.10);

obtemos a equação (3.3.19)

$$
D_i = \left(-S_{13}^T Z_I + D_0 S_{33} + S_{34} U\right) \tag{3.3.19}
$$

considerando a *DI* da equação (3.3.10) e *Zi* da eq. (3.3.8) na equação (3.3.19)

obtemos a equação (3.3.20)  
\n
$$
D_i = \left(-S_{13}^T F_t X_t + LD_t S_{33} + S_{34} U\right)
$$
\n(3.3.20)

Se a equação  $(D_1 - LD_1S_{33})$  for inversível, então:

$$
D_I (I - S_{33}L) = (-S_{13}^T F_I X_I + S_{34}U) \tag{3.3.21}
$$

$$
D_{I} = (I - LS_{33})^{-1} [(-S_{13}^{T}F_{I}X_{I} + S_{34}U)]
$$
\n(3.3.22)

Sendo substituindo *D<sub>I</sub>* da equação (3.3.10) na equação (3.3.22), obtemos a (3.3.23)

$$
D_0 = L(I - LS_{33})^{-1} \left[ \left( -S_{13}^T F_t X_t + S_{34} U \right) \right]
$$
\n(3.3.23)

Sendo *Zi* da equação (3.3.8), substitui na equação (3.3.23), obtemos a (3.3.24)

Então:

$$
D_0 = (I - LS_{33})^{-1} L[(-S_{13}^T Z_I + S_{34} U)]
$$
\n(3.3.24)

Esta equação (3.3.24) é constante somente se  $(I - LS_{33})^{-1}$  é inversível. Para sistemas dissipativos é sempre verdadeiro, então, L=0 Substituindo na matriz  $\dot{X}_D$ ,  $D_0$ ,  $Z_I$  na equação (3.3.13),

Obtemos,

$$
\begin{bmatrix}\n\dot{X}_i \\
Z_d \\
D_i \\
Y\n\end{bmatrix} = \begin{bmatrix}\nS_{11}F_i & S_{12} & S_{13} & S_{14} \\
-S_{12}^T F_i & 0 & 0 & S_{24} \\
-S_{13}^T F_i & 0 & S_{33} & S_{34} \\
-S_{14}^T F_i & -S_{24}^T & -S_{34}^T & S_{44} \\
S_{51}F_i & S_{52} & S_{53} & S_{54}\n\end{bmatrix} \begin{bmatrix}\nF_i X_i \\
F_D^{-1} S_{12}^T + F_a^{-1} S_{12}^T Z_I + \\
\left[F_D^{-1} S_{24} + F_D^{-1} S_{24} U\right] \\
-F_D^{-1} S_{12}^T Z_I + F_D^{-1} S_{24} U \\
\left(-E_{33}^T\right)^{-1} L \left[-S_{13}^T Z_I + S_{34} U\right]\n\end{bmatrix} \tag{3.3.25}
$$

Resolvendo ao sistema de equação (3.3.25), obtemos as equações: (3.3.26), (3.3.27) e (3.3.28).

$$
\dot{X}_{I} = S_{11}[F_{I}X_{I}] + S_{12}\left[ \begin{bmatrix} -\left[\dot{F}_{d}^{-1}S_{12}^{T} + F_{d}^{-1}\dot{S}_{12}^{T}\right]Z_{I} + \\ \left[\dot{F}_{D}^{-1}S_{24} + F_{D}^{-1}\dot{S}_{24}\right]U \\ -F_{D}^{-1}S_{12}^{T}\dot{Z}_{I} + F_{D}^{-1}S_{24}\dot{U} \end{bmatrix} \right] + S_{13}\left[ (I - LS_{33})^{-1}L\left[ (-S_{13}^{T}Z_{I} + S_{34}U) \right] \right] + S_{14}U
$$
\n(3.3.26)

$$
\dot{X}_{I} = [S_{11}F_{I}X_{I}] + \left[ \left( -S_{12} \left[ \dot{F}_{d}^{-1} S_{12}^{T} + F_{d}^{-1} \dot{S}_{12}^{T} \right] Z_{I} + S_{12} \left[ \dot{F}_{D}^{-1} S_{24} + F_{D}^{-1} \dot{S}_{24} \right] U \right) \right] \n- S_{13} \left[ (I - LS_{33})^{-1} L \left[ (S_{13}^{T}) \right] Z_{I} \right] \n+ S_{13} (I - LS_{33})^{-1} L \left[ (S_{34}) \right] U + S_{14} U
$$
\n(3.3.27)

$$
\dot{X}_I + -S_{12}F_D^{-1}S_{12}^T \dot{Z}_I = \left[S_{11} - S_{12}(\dot{F}_D^{-1}S_{12}^T + F_D^{-1}\dot{S}_{12}^T) - S_{13}(I - LS_{33})^{-1}LS_{13}^T\right]F_I - S_{12}F_D^{-1}S_{12}^T \dot{F}_I
$$
\n
$$
+ \left[S_{12}(\dot{F}_D^{-1}S_{24} + F_D^{-1}\dot{S}_{24}) + S_{13}(I - LS_{33})^{-1}LS_{34} + S_{14}\right]U
$$
\n
$$
+ S_{12}F_D^{-1}S_{24}U
$$
\n(3.3.28)

Finalmente, assume a matriz de estrutura de junção na equação (3.3.29)

$$
\dot{X}_I(I + S_{12}F_D^{-1}S_{12}^TF_I) = \left[S_{11} - S_{12}(\dot{F}_D^{-1}S_{12}^T + F_D^{-1}\dot{S}_{12}^T) - S_{13}(I - LS_{33})^{-1}LS_{13}^T\right]F_I - S_{12}F_D^{-1}S_{12}^T\dot{F}_I + \left[S_{12}(\dot{F}_D^{-1}S_{24} + F_D^{-1}\dot{S}_{24}) + S_{13}(I - LS_{33})^{-1}LS_{34} + S_{14}\right]U + S_{12}F_D^{-1}S_{24}\dot{U}
$$

 $(3.3.29)$ 

Fazendo as seguintes definições dos termos da equação (3.3.29), obtemos:

$$
E = (I + S_{12}F_D^{-1}S_{12}^T F_I)
$$
\n(3.3.30)

$$
A = \left[\mathbf{S}_{11} - \mathbf{S}_{12} \left(\dot{F}_{D}^{-1} \mathbf{S}_{12}^{T} + F_{D}^{-1} \dot{\mathbf{S}}_{12}^{T}\right) - \mathbf{S}_{13} \left(I - LS_{33}\right)^{-1} L \mathbf{S}_{13}^{T}\right] F_{I} - \mathbf{S}_{12} F_{D}^{-1} \mathbf{S}_{12}^{T} \dot{F}_{I}
$$
(3.3.31)

$$
B = \left[ S_{12} \left( \dot{F}_D^{-1} S_{24} + F_D^{-1} \dot{S}_{24} \right) + S_{13} \left( I - LS_{33} \right) \right]^{-1} L S_{34} + S_{14} \left[ U \right]
$$
 (3.3.32)

$$
G = +S_{12}F_D^{-1}S_{24}\dot{U}
$$
\n(3.3.33)

temos,

$$
E\dot{X}_I = AX_I + BU + G\dot{U}
$$
\n
$$
(3.3.34)
$$

Se E é regular, então a equação de saída padrão pode ser derivada

$$
\begin{bmatrix} \dot{X}_I \\ Z_D \\ D_I \\ W \\ Y \end{bmatrix} = \begin{bmatrix} S_{11} & S_{12} & S_{13} & S_{14} \\ -S_{12}^T & 0 & 0 & S_{24} \\ -S_{13}^T & 0 & S_{33} & S_{34} \\ -S_{14}^T & -S_{24}^T & -S_{34}^T & S_{44} \\ S_{51} & S_{52} & S_{53} & S_{54} \end{bmatrix} \begin{bmatrix} Z_I \\ \dot{X}_D \\ D_O \\ U \end{bmatrix} \tag{3.3.35}
$$

Então, a equação padrão da saída pode ser

$$
Y = S_{51}F_1X_1 + S_{52}[\dot{X}_D] + S_{53}[D_0] + S_{54}[U]
$$
\n(3.3.36)

Substituindo

$$
{\dot X}_D, D^{}_0
$$

Temos,

$$
Y = S_{51}F_{I}X_{I} + S_{52}\left[-\left[F_{d}^{-1}S_{12}^{T} + F_{d}^{-1}\dot{S}_{12}^{T}\right]Z_{I} + \dot{F}_{d}^{-1}S_{24}U + F_{D}^{-1}\dot{S}_{24}U - F_{D}^{-1}S_{12}^{T}\dot{Z}_{I} + F_{D}^{-1}S_{24}\dot{U}\right] + S_{53}\left[(I - LS_{33})^{-1}L\left[-S_{13}^{T}Z_{I} + S_{34}U\right)\right] + S_{54}\left[U\right]
$$
\n(3.3.37)

Agrupando,

$$
Y = S_{51}F_{I}X_{I} + \begin{bmatrix} -S_{52}[\dot{F}_{d}^{-1}S_{12}^{T} + F_{d}^{-1}\dot{S}_{12}^{T}]F_{I}X_{I} + S_{52}(\dot{F}_{d}^{-1}S_{24}) \\ + F_{D}^{-1}\dot{S}_{24})U - S_{52}F_{D}^{-1}S_{12}^{T}\dot{Z}_{I} + S_{52}F_{D}^{-1}S_{24}\dot{U} \end{bmatrix}
$$
  
\n
$$
-S_{53}[(I - LS_{33})^{-1}L[(S_{13}^{T})]]Z_{I}
$$
  
\n
$$
+S_{53}[(I - LS_{33})^{-1}L[(S_{34})]]V + S_{54}[U]
$$
  
\n(3.3.38)

Considerando, a derivada da equação (3.3.8), obtemos s equação (3.3.39)

$$
\dot{Z}_I = \frac{d}{dt} (F_I X_I) = F_I \dot{X}_I + \dot{F}_I X_I
$$
\n(3.3.39)

Então: substituindo a equação (3.3.39) na equação (3.3.38), obtemos a equação (3.3.40)

$$
Y = S_{51}F_{I}X_{I} - S_{52}[\dot{F}_{d}^{-1}S_{12}^{T} + F_{d}^{-1}\dot{S}_{12}^{T}]F_{I}X_{I} + S_{52}(\dot{F}_{d}^{-1}S_{24} + F_{D}^{-1}\dot{S}_{24})U
$$
  
\n
$$
- S_{52}F_{D}^{-1}S_{12}^{T}(F_{I}\dot{X}_{I} + \dot{F}_{I}X_{I})
$$
  
\n
$$
+ S_{52}F_{D}^{-1}S_{24}\dot{U} - S_{53}[(I - LS_{33})^{-1}L[(S_{13}^{T})]]Z_{I}
$$
  
\n
$$
+ S_{53}[(I - LS_{33})^{-1}L[(S_{34})]]U + S_{54}[U]
$$
  
\n(3.3.40)

Fazendo a distributiva, da equação (3.3.40), obtemos s equação (3.3.41).

$$
Y = S_{51}F_{I}X_{I} - S_{52}[\dot{F}_{d}^{-1}S_{12}^{T} + F_{d}^{-1}\dot{S}_{12}^{T}]F_{I}X_{I} + S_{52}(\dot{F}_{d}^{-1}S_{24} + F_{D}^{-1}\dot{S}_{24})U
$$
  
\n
$$
- S_{52}F_{D}^{-1}S_{12}^{T}F_{I}\dot{X}_{I} - S_{52}F_{D}^{-1}S_{12}^{T}\dot{F}_{I}X_{I}
$$
  
\n
$$
+ S_{52}F_{D}^{-1}S_{24}\dot{U} - S_{53}[(I - LS_{33})^{-1}L[(S_{13}^{T})]]Z_{I}
$$
  
\n
$$
+ S_{53}[(I - LS_{33})^{-1}L[(S_{34})]]U + S_{54}[U]
$$
  
\n(3.3.41)

Sendo que *X* da equação (3.3.34), encontramos a equação (3.3.42)

Temos a derivada

$$
\dot{X} = E^{-1}AX_{I} + E^{-1}BU + E^{-1}GU \tag{3.3.42}
$$

Sendo a matriz E inversível, Substituindo na equação (3.3.41), obtemos a equação (3.3.43)

$$
Y = S_{51}F_{I}X_{I} - S_{52}[\dot{F}_{d}^{-1}S_{12}^{T} + F_{d}^{-1}\dot{S}_{12}^{T}]F_{I}X_{I} + S_{52}(\dot{F}_{d}^{-1}S_{24} + F_{D}^{-1}\dot{S}_{24})U
$$
  
\n
$$
- S_{52}F_{D}^{-1}S_{12}^{T}F_{I}(E^{-1}AX_{I} + E^{-1}BU + E^{-1}G\dot{U}) - S_{52}F_{D}^{-1}S_{12}^{T}\dot{F}_{I}X_{I}
$$
  
\n
$$
+ S_{52}F_{D}^{-1}S_{24}\dot{U} - S_{53}[(I - LS_{33})^{-1}L[(S_{13}^{T})]]Z_{I}
$$
  
\n
$$
+ S_{53}[(I - LS_{33})^{-1}L[(S_{34})]]U + S_{54}[U]
$$
  
\n(3.3.43)

Fazendo a distributiva

$$
Y = S_{51}F_{I}X_{I} - S_{52}[\dot{F}_{d}^{-1}S_{12}^{T} + F_{d}^{-1}\dot{S}_{12}^{T}]F_{I}X_{I} + S_{52}(\dot{F}_{d}^{-1}S_{24} + F_{D}^{-1}\dot{S}_{24})U
$$
  
\n
$$
-E^{-1}AX_{I}(-S_{52}F_{D}^{-1}S_{12}^{T}F_{I}) + E^{-1}BU(-S_{52}F_{D}^{-1}S_{12}^{T}F_{I})
$$
  
\n
$$
+E^{-1}GU(-S_{52}F_{D}^{-1}S_{12}^{T}F_{I}) - S_{52}F_{D}^{-1}S_{12}^{T}\dot{F}_{I}X_{I}
$$
  
\n
$$
+S_{52}F_{D}^{-1}S_{24}\dot{U} - S_{53}[(I - LS_{33})^{-1}L[(S_{13}^{T})]]Z_{I}
$$
  
\n
$$
+S_{53}[(I - LS_{33})^{-1}L[(S_{34})]]U + S_{54}[U]
$$
  
\n(3.3.44)

Conclui-se,

$$
Y = \begin{cases} \left[ S_{51} - S_{52} \left( \dot{F}_{D}^{-1} S_{12}^{T} + F_{D}^{-1} \dot{S}_{12}^{T} \right) - S_{53} \left( I - LS_{33} \right)^{-1} LS_{13}^{T} - S_{52} F_{D}^{-1} S_{12}^{T} E^{-1} A \right] F_{I} \\ - S_{52} F_{D}^{-1} S_{12}^{T} \dot{F}_{I} \\ + \left[ S_{52} \left( \dot{F}_{D}^{-1} S_{24} + F_{D}^{-1} \dot{S}_{24} \right) + S_{53} \left( I - LS_{33} \right)^{-1} LS_{34} + S_{54} - S_{52} F_{D}^{-1} S_{12}^{T} F_{I} E^{-1} B \right] U \end{cases} X_{I}
$$

$$
+\left[S_{52}F_{D}^{-1}S_{24}-S_{52}F_{D}^{-1}S_{12}^{T}F_{I}E^{-1}G\right]\dot{U}
$$
\n(3.3.45)

Sendo,

$$
C^* = (S_{51} - S_{52}(\dot{F}_D^{-1}S_{12}^T + F_D^{-1}\dot{S}_{12}^T) - S_{53}(I - LS_{33})^{-1}LS_{13}^T)F_I - S_{52}F_D^{-1}S_{12}^T\dot{F}_I
$$
(3.3.46)

$$
P = -S_{52}F_D^{-1}S_{12}^T
$$
 (3.3.47)

$$
D^* = S_{52} (\dot{F}_D^{-1} S_{24} + F_D^{-1} \dot{S}_{24}) + S_{53} (I - LS_{33})^{-1} LS_{34} + S_{54}
$$
 (3.3.48)

$$
Q^* = S_{52} F_D^{-1} S_{24} \tag{3.3.49}
$$

Então,

$$
C = C^* + PE^{-1}A \tag{3.3.50}
$$

$$
D = D^* + PE^{-1}B \tag{3.3.51}
$$

$$
Q = Q^* + PE^{-1}G \tag{3.3.52}
$$

Logo, temos

$$
Y = CXI + DU + QU
$$
\n
$$
(3.3.53)
$$

### • **Classificação geral de sistemas**

 Os sistemas , conforme representação da equação de estado, entrada (3.3.34) e saída (3.3.53) podem ser classificados em 06 subclasses em função do seu campo de energia.

### • **Sistemas que não há ligação causal entre o campo de energia dependente e os sensores –**

### **Classificação 1.1**

Nestes sistemas não temos os seguintes elementos:

$$
X_{\,D}\,,\quad \dot{X}_{\,D}\,,\quad Y
$$

Então,

$$
S_{52} = 0 \tag{3.3.54}
$$

$$
P = 0,\tag{3.3.55}
$$

$$
Q^* = 0 \tag{3.3.56}
$$

Logo:

$$
C^1 = (S_{51} - S_{53}(I - LS_{33})LS_{13}^T)F_I
$$
\n(3.3.57)

$$
D^1 = S_{54} + S_{53} (I - LS_{33})^{-1} L S_{34}
$$
\n(3.3.58)

Então:

$$
Y_{11} = C^1 X_I + D^1 U \tag{3.3.59}
$$

### • **Sistemas que não há ligação causal entre o campo de energia dependente e os sensores (Classificação – 1.2**)

Nestes sistemas não temos:

 $X_D$ ,  $\dot{X}_D$ ,  $Y$ 

Também, não há ligação entre o campo dissipativo e os sensores. Então não existe  $D_0, D_I, Y$ 

Logo,

sendo *P* = 0 da eq. (3.355) e  $Q^*$  = 0 da eq. (3.3.56), obtemos a eq. (3.360)

 $\overline{a}$ 

$$
C^{12} = S_{51}F_1 \tag{3.3.60}
$$

$$
D^{12} = S_{54} \tag{3.3.61}
$$

Então,

$$
Y_{12} = C^{12} X_I + D^{12} U \tag{3.3.62}
$$

### • **O campo de energia matricial são invariantes no tempo (Classificação 2)**

Neste caso,  $\hat{F}_D^{-1}, F_I$ , são constantes e  $\hat{F}_D^{-1}, \hat{F}_I$ , são zeros:

Considerando o *E* da eq. (3.3.30), tem-se a eq. (3.3.63 e 3.3.64);

$$
A_2 = \left[ S_{11} - S_{12} \left( F_D^{-1} \dot{S}_{12}^T \right) - S_{13} \left( I - L S_{33} \right)^{-1} L S_{13}^T \right] F_I
$$
\n(3.3.63)

$$
B_2 = \left[ S_{12} \left( F_D^{-1} \dot{S}_{24} \right) + S_{13} \left( I - LS_{33} \right) \right]^{-1} L S_{34} + S_{14} \left[ U \right] \tag{3.3.64}
$$

Considerando o *G* da eq. (3.3.33),

logo,

$$
E\dot{X}_{I(2)} = A_2 X_I + B_2 U + G\dot{U}
$$
\n(3.3.65)

$$
C_2^* = [S_{51} - S_{52}(F_D^{-1}\dot{S}_{12}^T) - S_{53}(I - LS_{33})^{-1}LS_{13}^T]F_I
$$
\n(3.3.66)

considerando o *P* da eq. (3.3.47),

$$
D_2^* = S_{52} \left( F_D^{-1} \dot{S}_{24} \right) + S_{53} \left( I - LS_{33} \right)^{-1} L S_{34} + S_{54}
$$
 (3.3.67)

Considerando  $Q^*$  da eq. (3.3.49),

$$
C = C_2^* + PE^{-1}A_2 \tag{3.3.68}
$$

$$
D = D_2^* + PE^{-1}B_2 \tag{3.3.69}
$$

Considerando *Q* da eq. (3.3.52),

Logo,

$$
Y_2 = CX_1 + DU + QU \tag{3.3.70}
$$

# • **Campo da matriz da estrutura da junção são invariante no tempo - Classificação 3**

Neste caso  $\dot{S} = 0$ , não existe na estrutura da junção MTF e MGY:

Considerando *E* da eq. (3.3.30),

$$
A_3 = \left[ S_{11} - S_{12} \left( \dot{F}_D^{-1} S_{12}^T \right) - S_{13} \left( I - LS_{33} \right) \right]^{-1} L S_{13}^T \left[ F_I - S_{12} F_D^{-1} S_{12}^T \dot{F}_I \right] \tag{3.3.71}
$$

$$
B_3 = \left[ S_{12} \left( \dot{F}_D^{-1} S_{24} \right) + S_{13} \left( I - LS_{33} \right) \right]^{-1} L S_{34} + S_{14} \right]
$$
 (3.3.72)

Considerando *G* da eq. (3.3.33), temos

Logo,

$$
E\dot{X}_{I(3)} = A_3 X_I + B_3 U + G\dot{U}
$$
\n(3.3.73)

Considerando

$$
C_3^* = [S_{51} - S_{52}(\dot{F}_D^{-1}S_{12}^T) - S_{53}(I - LS_{33})^{-1}LS_{13}^T]F_I - S_{52}F_D^{-1}S_{12}^T\dot{F_I}
$$
(3.3.74)

Considerando *P* da eq. (3.3.47),  
\n
$$
D_3^* = S_{52} (\dot{F}_D^{-1} S_{24}) + S_{53} (I - LS_{33})^{-1} LS_{34} + S_{54}
$$
\n(3.3.75)

Considerando  $Q^*$  da eq. (3.3.49),

$$
C = C_3^* + PE^{-1}A_3 \tag{3.3.76}
$$

Considerando *D* da eq. (3.3.52),

$$
Q = Q^* + PE^{-1}G \tag{3.3.77}
$$

$$
Y_3 = CX_1 + DU + QU \tag{3.3.78}
$$

# • **A energia e o campo matricial da estrutura da junção são invariantes no tempo - Classificação 4**

Nestes sistemas  $\dot{F}_D^{-1}, \dot{F}_I, \dot{S}$  são nulos, assim,

Considerando *E* da eq. (3.3.30),  
\n
$$
A_4 = \left[ S_{11} - S_{13} (I - LS_{33})^{-1} LS_{13}^T \right] F_I
$$
\n(3.3.79)

$$
B_4 = \left[ S_{13} \left( I - L S_{33} \right)^{-1} L S_{34} + S_{14} \right] U \tag{3.3.80}
$$

Considerando *G* da eq. (3.3.33),

Obtém-se,

$$
E\dot{X}_{I(4)} = A_4 X_I + B_4 U + G\dot{U}
$$
\n(3.3.81)

Sendo

$$
C_4^* = [S_{51} - S_{53}(I - LS_{33})^{-1}LS_{13}^T]F_I
$$
\n(3.3.82)

Considerando *P* da eq. (3.3.47),  
\n
$$
D_4^* = S_{53} (I - LS_{33})^{-1} LS_{34} + S_{54}
$$
\n(3.3.83)

Considerando  $Q^*$  da eq. (3.3.49),

$$
C = C_4^* + PE^{-1}A_4 \tag{3.3.84}
$$

$$
D = D_4^* + PE^{-1}B_4 \tag{3.3.85}
$$

Considerando *Q* da eq. (3.3.52),

Obtemos a saída da classificação 4,

$$
Y_4 = CX_1 + DU + QU \tag{3.3.86}
$$

# • **Não há ligação causal entre as fontes e o campo de energia dependente - Classificação 5**

Nestes sistemas  $S_{24} = 0$  e  $\dot{U} = 0$ 

Considerando E da eq. (3.3.30),  
Sendo A da eq. (3.3.31),  

$$
B_5 = \left[ S_{13} (I - LS_{33})^{-1} LS_{34} + S_{14} \right]
$$
(3.3.87)  

$$
G = 0
$$
(3.3.88)

Logo,

$$
EX_{I(5)} = AX_I + B_5U
$$
\n(3.3.89)

Considerando,

 $\sim$   $\sim$ 

 $C^*$  da eq. (3.3.46) e *P* da eq. (3.3.47),  $D_5^* = +S_{53} (I - LS_{33})^{-1} L S_{34} + S_{54}$  (3.3.90)

$$
Q_5^* = 0 \tag{3.3.91}
$$

Sendo *C* da eq. (3.3.50),

$$
D = D_5^* + PE^{-1}B_5 \tag{3.3.92}
$$

$$
Q = 0 \tag{3.3.93}
$$

Logo,

$$
Y_5 = CX_1 + DU \tag{3.3.94}
$$

# • **Não há campo de energia dependente - Classificação 6**

Nestes sistemas  $S_{12} = 0$ ,  $S_{24} = 0$ . Então,

$$
E = I \tag{3.3.95}
$$

$$
A_6 = \left[ S_{11} - S_{13} (I - LS_{33})^{-1} L S_{13}^T \right] F_I
$$
\n(3.3.96)

$$
B_6 = \left[ S_{13} (I - LS_{33})^{-1} LS_{34} + S_{14} \right] U \tag{3.3.97}
$$

$$
G = 0 \tag{3.3.98}
$$

Logo,

$$
\dot{X}_{I(6)} = A_6 X_I + B_6 U \tag{3.3.99}
$$

Considerando,

$$
C_6^* = (S_{51} - S_{53}(I - LS_{33})^{-1}LS_{13}^T)F_I
$$
\n(3.3.100)

$$
P_6 = 0 \tag{3.3.101}
$$

$$
D_6^* = S_{53} (I - LS_{33})^{-1} LS_{34} + S_{54}
$$
\n(3.3.102)

$$
Q_6^* = 0 \tag{3.3.103}
$$

$$
C = C_6^*
$$
\n
$$
(3.3.104)
$$

$$
D = D_6^*
$$
 (3.3.105)

$$
Q = 0 \tag{3.3.106}
$$

Logo,

$$
Y_6 = C_6 X_I + D_6 U \tag{3.3.107}
$$

# **4 MODELAGEM DE SISTEMAS UTILIZANDO TÉCNICA DOS GRAFOS DE LIGAÇÃO**

### **4.1 Sistema Mecânico de massa-mola-amortecedor**

 A fricção poder obtida pela resistência viscosa dos fluidos, deslizamento de superfícies secas ou resistência interna do escoamento plástico dos materiais como evidencia a curva de hysteresis do diagrama tensão-deformação.

Em automóveis e aeronaves são usados absorvedores de choque por resistência de fluidos para amortecer vibrações comercialmente os suportes flexíveis são feitos de materiais como borracha, fibra e cortiça que utilizam-se de grande resistência friccional interna.

Por exemplo, o sistema equivalente de Segunda ordem, necessita ser descrita a equação diferencial;

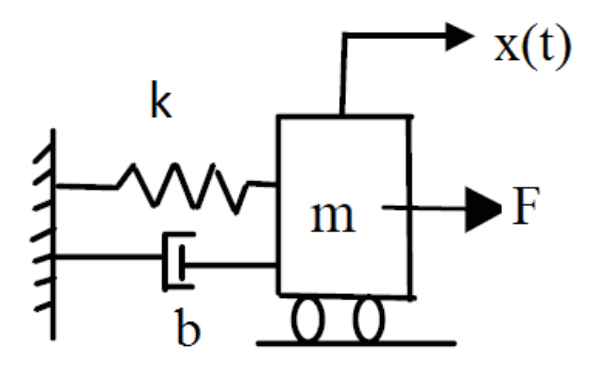

Figura 4.1 - Modelo físico equivalente de sistemas de segunda ordem.

Sistema mecânico se segue o diagrama aplicando temos as equações; conforme a Figura 4.1; temos;

$$
\sum F = \frac{d(mv)}{dt}
$$
  
- kx - b\dot{x} + F(t) =  $\frac{d(mv)}{dt}$   
m\ddot{x} + b\dot{x} + kx = F(t)

para o sistema mecânico a substituição das variáveis usando;

$$
u_1 = x \t\t\t\tdeslocamento;\n u_2 = v \t\t\t\tvelocidade;\n \frac{du_1}{dt} = \dot{x} = u_2 \t\t\t\t u_1 = x ; \t\t\t\t u_2 = \frac{du_1}{dt} ;\n \frac{du_2}{dt} = \frac{d^2 u_1}{dt^2} = \frac{d^2 x}{dt^2}\n \frac{du_1}{dt} = u_2 ;\n \frac{du_2}{dt} = \frac{k}{m} u_1 - \frac{b}{m} u_2 - \frac{F(t)}{m}\n \frac{dx}{dt} = v ;\n \frac{dv}{dt} = -\frac{k}{m} x - \frac{b}{m} v - \frac{F(t)}{m}
$$

As equações na forma matricial são.

$$
\begin{Bmatrix} \frac{dx}{dt} \\ \frac{dy}{dt} \end{Bmatrix} = \begin{bmatrix} 0 & 1 \\ -\frac{k}{m} & -\frac{b}{m} \end{bmatrix} \begin{Bmatrix} x \\ y \end{Bmatrix} + \begin{bmatrix} 0 \\ 1 \end{bmatrix} \{F\}
$$

Os sistemas dinâmicos apresentados na Figura 4.1 anterior são semelhantes e apresentam dois elementos armazenadores de energia (LC-MK) e um elemento dissipador (R-B)., -Elemento armazenador de energia- Indutor e massas são equivalentes a I a inertância;

Elementos armazenadores de energia -Elementos como capacitores, molas são equivalentes a Capacitância C;

Elementos dissipadores de energia, como resistores, amortecedores são equivalentes a Resistência R

#### **4.2 Circuito RLC e seu Análogo Mecânico**

Os sistemas mecânicos e elétricos podem ser admitidos como sistemas não-lineares governados pela equação diferencial:

$$
m\ddot{x} + \varphi(\dot{x}) + f(x) = F\cos\omega t \tag{4.2.1}
$$

O termo  $m\ddot{x}$  é referido como forças de inércia, os termos não-lineares  $\varphi(\dot{x})$  como forças de amortecimento e  $f(x)$  as forças elásticas (*restoring forces* ou *spring forces*).

As funções  $\varphi(x)$  e  $f(x)$  quando lineares ou mediante certas hipóteses simplificadoras ou processo de linearização, levam aos clássicos estudos de sistemas lineares. Porém efeitos físicos podem levar a funções não-lineares, levando a análises específicas, caso a caso. Ressalta-se os casos da de sistemas mecânicos e elétricos nãolineares (campo de vibrações não-lineares), onde tem-se por exemplo  $\varphi(\dot{x}) = -\dot{x} + \dot{x}^3/3$ comumente referida como *Equação de Rayleigh* ou *Equação de Van der Pol* (capítulo V – STOKER). Neste caso a força de amortecimento não-linear tenderá a aumentar a amplitude de vibração para pequenas velocidades e tenderá a diminuir a amplitude para grandes velocidades. A equação 1 é objeto de estudo deste trabalho, sendo aplicado como referência para o estudo de uma formulação matricial aplicada para sistemas lineares ou não-lineares, de modo a validar o algoritmo de modelamento do sistema RLC e análogo mecânico. Circuito RLC e análogo mecânico A Figura 4.1 mostra o circuito série resistor-indutor-capacitor e o análogo mecânico massa-molaamortecedor que também pode representar um modo natural de vibração de um sistema contínuo (análise modal de estruturas flexíveis).

O desenvolvimento dos grafos de ligação para os sistemas dinâmicos apresentados na figura anterior são semelhantes e apresentam dois elementos armazenadores de energia (LC-MK) e um elemento dissipador (R-B).

### **Modelagem**

O processo de modelagem segue a formulação de (MINTEN,1993) onde a equação de Estado é apresentada abaixo.

$$
E\dot{X}_1 = AX_1 + BU + GU \tag{4.2.2}
$$

 As não-linearidades estão representadas pela matriz G na equação acima e pela matriz Q da equação de Saída, dada por

$$
Y = CX_1 + DU + Q\dot{U}
$$
\n
$$
(4.2.3)
$$

#### **Formulação Matricial**

O grafo de ligação do circuito RLC e do sistema análogo mecânico massa-molaamortecedor é apresentado na Figura 4.2.

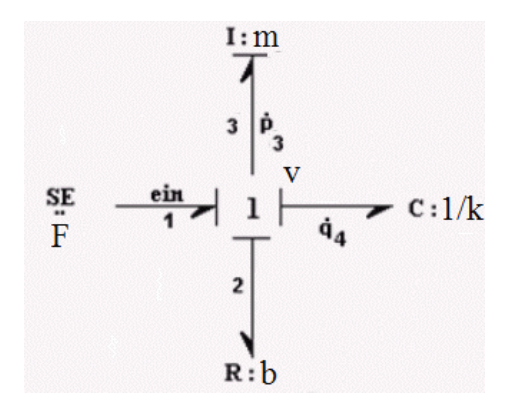

Figura 4.2 - Bond Graph do sistema mecânico .

Dos Grafos de ligação da Figura anterior, têm-se as duas equações de estado, (BARBOSA, 2001), dadas a seguir.

$$
\dot{p}_3 = -\frac{R_2}{L_3} p_3 - \frac{1}{C_4} q_4 + e_{in}
$$
\n(4.2.4)

$$
\dot{q}_4 = \frac{1}{I_3} p_3 \tag{4.25}
$$

A identificação dos campos de energia envolvidos nos Grafos de ligação do circuito RLC é realizada separando-se os elementos em seus respectivos campos, de acordo com (MINTEN,1993) e (KARNOPP,1990) mostrados na Figura a seguir.

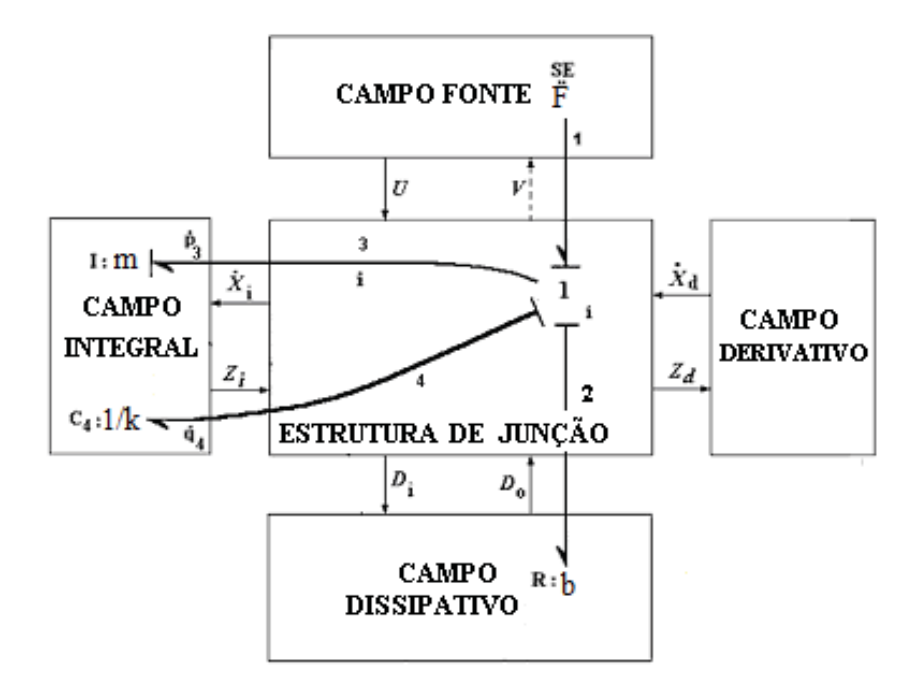

Figura 4.3 - Campos envolvidos e vetores–chave dos Grafos de ligação.

Da Figura anterior são retiradas as seguintes informações

$$
\underline{D}_o = [e_2] \qquad \qquad \underline{D}_i = [f_2] \qquad \qquad \underline{X} = \begin{bmatrix} \underline{X}_I \\ \underline{X}_D \end{bmatrix} = \begin{bmatrix} p_3 \\ q_4 \end{bmatrix}
$$

$$
\underline{U} = [e_1] = [e_{in}] \quad \underline{V} = [f_1] = [f_3] \qquad \qquad \underline{\dot{X}}_I = \begin{bmatrix} \dot{p}_3 \\ \dot{q}_4 \end{bmatrix} \qquad \qquad \underline{Z}_D = [0]
$$

De posse das equações de estado e sabendo-se que

$$
f_2 = f_3, \qquad y = e_4
$$

Têm-se a seguinte formulação (equação matricial)

$$
\begin{bmatrix} \dot{\underline{X}}_I \\ \underline{Z}_D \\ \underline{D}_i \\ \underline{V} \\ \underline{V} \end{bmatrix} = \underline{s} \begin{bmatrix} \underline{Z}_I \\ \dot{\underline{X}}_D \\ \underline{D}_o \\ \underline{U} \end{bmatrix}
$$

e assim tem-se a equação matricial a seguir.

$$
\begin{bmatrix} \dot{p}_3 \\ \dot{q}_4 \\ Z_D \\ f_2 \\ f_3 \\ e_4 \end{bmatrix} = \begin{bmatrix} 0 & -1 & 0 & -1 & 1 \\ 1 & 0 & 0 & 0 & 0 \\ 0 & 0 & 0 & 0 & 0 \\ 1 & 0 & 0 & 0 & 0 \\ 1 & 0 & 0 & 0 & 0 \\ 0 & 1 & 0 & 0 & 0 \end{bmatrix} \begin{bmatrix} f_3 \\ e_4 \\ \dot{x}_2 \\ e_2 \\ \dot{e}_3 \\ \dot{e}_4 \end{bmatrix}
$$

As matrizes  $F_I$ ,  $F_D^{-1}$  e *L* são dadas por

$$
F_{I} = \begin{bmatrix} \frac{1}{L_{3}} & 0\\ 0 & \frac{1}{C_{4}} \end{bmatrix} \qquad F_{D}^{-1} = [0] \qquad \qquad e \qquad L = [R_{2}]
$$

As submatrizes são então escritas por

$$
S_{11} = \begin{bmatrix} 0 & -1 \\ 1 & 0 \end{bmatrix}, S_{12} = \begin{bmatrix} 0 \\ 0 \end{bmatrix}, S_{13} = \begin{bmatrix} -1 \\ 0 \end{bmatrix}, S_{14} = \begin{bmatrix} 1 \\ 0 \end{bmatrix}
$$
  

$$
S_{24} = [0], S_{33} = [0], S_{34} = [0], S_{44} = [0], S_{51} = [0 \ 1]
$$
  

$$
S_{52} = [0], S_{53} = [0 \ 0], S_{54} = [0]
$$

Reescrevendo as equações de estado

$$
E\dot{X}_I = AX_I + BU + G\dot{U}
$$
\n
$$
(4.2.6)
$$

$$
Y = CX_1 + DU + Q\dot{U} \tag{4.2.7}
$$

As matrizes E, A, B, G, C, D e Q são encontradas mediante a preparação das equações matriciais abaixo, de acordo com (MINTEN, 1993).

$$
E = (I + S_{12} F_D^{-1} S_{12}^T F_I)
$$
\n(4.2.8)

$$
A = \left| S_{11} - S_{12} \left( \dot{F}_{D}^{-1} S_{12}^{T} + F_{D}^{-1} \dot{S}_{12}^{T} \right) - S_{13} \left( I - L S_{33} \right) \right|^{-1} L S_{13}^{T} \left| F_{I} - S_{12} F_{D}^{-1} S_{12}^{T} \dot{F}_{I} \right| \tag{4.2.9}
$$

$$
B = S_{12} (\dot{F}_D^{-1} S_{24} + F_D^{-1} \dot{S}_{24}) + S_{13} (I - LS_{33})^{-1} L S_{34}
$$
 (4.2.10)

$$
G = S_{12} F_D^{-1} S_{24} \tag{4.2.11}
$$

$$
C = C^* + PE^{-1}A \tag{4.2.12}
$$

$$
D = D^* + PE^{-1}B \tag{4.2.13}
$$

$$
Q = Q^* + PE^{-1}G \tag{4.2.14}
$$

com

$$
C^* = [S_{51} - S_{53} (I - LS_{33})^{-1} LS_{13}^T]F_I
$$
  
\n
$$
P = -S_{52} F_D^{-1} S_{12}^T
$$
  
\n
$$
D^* = S_{53} (I - LS_{33})^{-1} LS_{34} + S_{54}
$$
  
\n
$$
Q^* = S_{52} F_D^{-1} S_{24}
$$

Nesta aplicação, o algoritmo computacional desenvolvido, foi implementado para o sistema mecânico, com B=R, M=L e K=1/c, mostrado no (HEMERLY, 1996).

Considerando a Figura 4.1; obtemos;

Sendo F(t) a entrada e y(t) = x(t) a saída. Aplicando-se a lei de Newton para o sistema mecânico, resulta:

$$
\sum F = \frac{d(mv)}{dt}
$$
  
- kx - b\dot{x} + F(t) =  $\frac{d(mv)}{dt}$   
m\ddot{x} + b\dot{x} + kx = F(t)  

$$
bv(t) + m\frac{d}{dt}v(t) + k\int v(\tau)d\tau = F(t)
$$

Sendo

$$
y(t) = F_{\text{mola}} = kx
$$

Donde

$$
m\frac{d^2}{dt^2}x(t) + b\frac{d}{dt}x(t) + kx(t) = F(t)
$$

$$
\frac{d^2}{dt^2}x(t) + \frac{b}{m}\frac{d}{dt}x(t) + \frac{k}{m}x(t) = \frac{F(t)}{m}
$$

Substituindo-se agora os valores numéricos de m, b e k e definindo-se

$$
\dot{y}(t) = \frac{d}{dt}x(t),
$$

Advém

$$
\ddot{y}(t) + 2\dot{y}(t) + 4y(t) = 4u(t)
$$

Sendo que:

$$
\ddot{y}(t) + 2\dot{y}(t) + 4y(t) = 4u(t)
$$

Como um conjunto de equações envolvendo apenas derivadas de primeira ordem. Para tanto, podemos definir.

$$
\chi_1(t) = y(t) e \chi_2(t) = \dot{\chi}_1(t)
$$

que implicam em:

$$
\dot{\chi}_2(t) = \ddot{y}(t)
$$

Donde concluímos que

$$
\dot{\chi}_1(t) = \chi_2(t)
$$
  
\n
$$
\dot{\chi}_2(t) = -2 \chi_2(t) - 4 \chi_1(t) + 4u(t)
$$
  
\n
$$
y(t) = \chi_1(t)
$$

Ou ainda, na forma matricial

$$
\begin{bmatrix} \dot{\mathbf{X}}_1(t) \\ \dot{\mathbf{X}}_2(t) \end{bmatrix} = \begin{bmatrix} 0 & 1 \\ -4 & -2 \end{bmatrix} \begin{bmatrix} \mathbf{X}_1(t) \\ \mathbf{X}_2(t) \end{bmatrix} + \begin{bmatrix} 0 \\ 4 \end{bmatrix} u(t)
$$

Os resultados obtidos e mostrados neste capítulo, utilizou as funções desenvolvidas: **function simb5()** e **simb9.m** e apresentada em anexo no apêndice.

### **4.3 Sistema Servo Válvula Eletro – Hidráulica**

Nesta aplicação, o algoritmo computacional desenvolvido foi implementado no sistema Servo-válvula: conforme a Dissertação de Mestrado de (BARBOSA, 2001).

### **Sistemas Hidráulicos**

Os atuadores hidráulicos utilizam vários tipos de servomecanismos para produzir deslocamentos angulares e lineares, e para isso fazem uso da transformação de energia hidráulica em mecânica. No controle dessa transformação diversos efeitos estão presentes, onde várias considerações simplificadas são admitidas. A SVEH possui fortes nãolinearidades e a principal delas aparece na equação da vazão por orifício, obtida da aplicação da Equação de Bernoulli ao escoamento. Mediante algumas hipóteses simplificadoras temos a seguinte relação não-linear para a vazão.

$$
Q = C_d A_0 \sqrt{\frac{2}{\rho} (P_1 - P_2)}
$$

onde:

 $C_d$  = coeficiente de descarga

 $A_0$  = área do orifício

 $\rho$  = densidade do fluido

 $P_1, P_2$  = Pressão na entrada e saída do orifício

A densidade é uma função dependente da pressão e temperatura do fluido,  $\rho = \rho(P,T)$ , desse modo, considerando uma linearização com apenas o primeiro termo do desenvolvimento em série de Taylor, a equação da continuidade é dada por

$$
\sum Q = \dot{V}_c + \frac{V_c}{\beta} \dot{P}
$$

Considerando que nos dispositivos hidráulicos a temperatura não tem um efeito considerável, tem-se (notação de Laplace),

$$
\sum Q(s) = sV_c + \frac{V_c}{\beta} s P
$$

Que é a forma geral com o volume da câmara variável. Particularmente se  $V_c$  é constante:

$$
\sum Q(s) = \frac{V_c}{\beta} s P
$$

O que equivale a uma capacitância hidráulica, com módulo de elasticidade  $\beta$ ,

$$
C_{H} = \frac{V_{c}}{\beta}
$$

Com essas hipóteses simplificadoras, a equação linearizada para vazão-pressão aplicada a todos os tipos de válvulas (carretel, bocal-palheta, etc) é dada a seguir. Na notação de Laplace:

$$
Q_L(s) = K_{Q} x_{\nu}(s) - K_{C} P_L(s)
$$

Os coeficientes  $K_o$ ,  $K_c$  e  $K_p$  são chamados coeficientes da válvula e são responsáveis diretamente na estabilidade, resposta em frequência e outras características dinâmicas.

Outras não-linearidades em sistema hidráulicos aparecem no circuito do motor de torque (histerese), no carretel (overlap) pela propriedade construtiva, saturação de velocidade, zona morta, atrito estático e de Coulomb, forças de atrito viscosas, dentre outras.

### **Modelagem**

O processo de modelagem segue a referencia (MINTEN,1993), onde a Equação de Estado é apresentada abaixo.

 $E\dot{X}_i = AX_i + BU + G\dot{U}$ 

As não-linearidaes estão representadas pela matriz G acima e pela matriz Q abaixo. A Equação de Saída é dada por:

 $Y = CX_1 + DU + QU$ 

### **Planta Hidráulica**

A Figura a seguir mostra a SVEH com detalhes, montada sobre um atuador hidráulico rotativo.

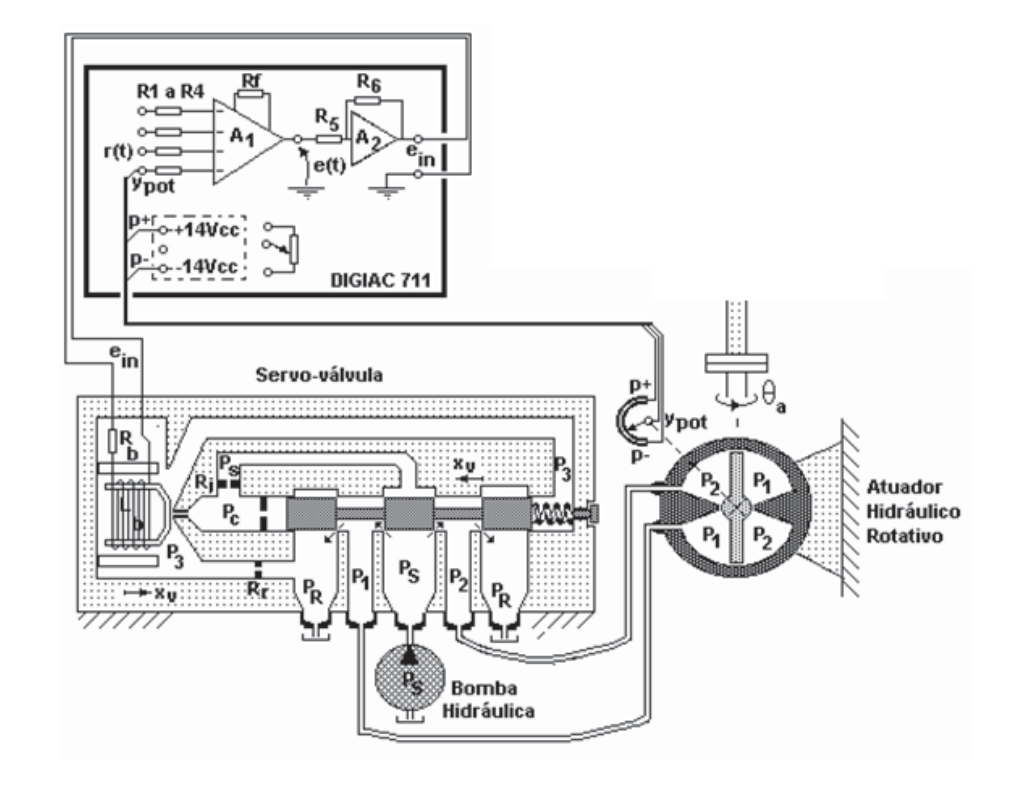

Figura 4.4 - Controlador, Servo-válvula eletro-hidráulica e atuador hidráulico rotativo

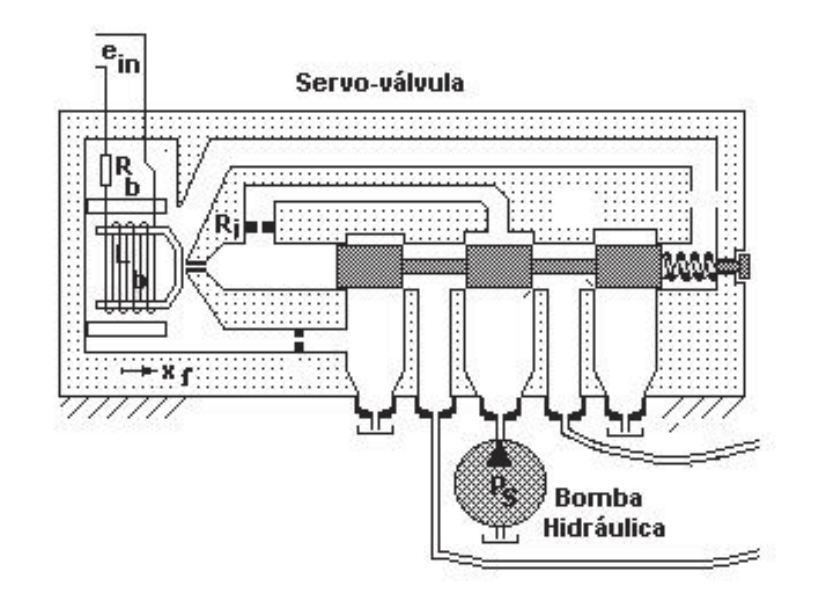

Figura 4.5 - Servo válvula

4.3.1 Grafos de ligação do sistema servo - válvula eletrohidráulica

O Grafos de ligação para o motor de torque é apresentado na Figura 4.6 a seguir, de acordo com (BARBOSA,2001).

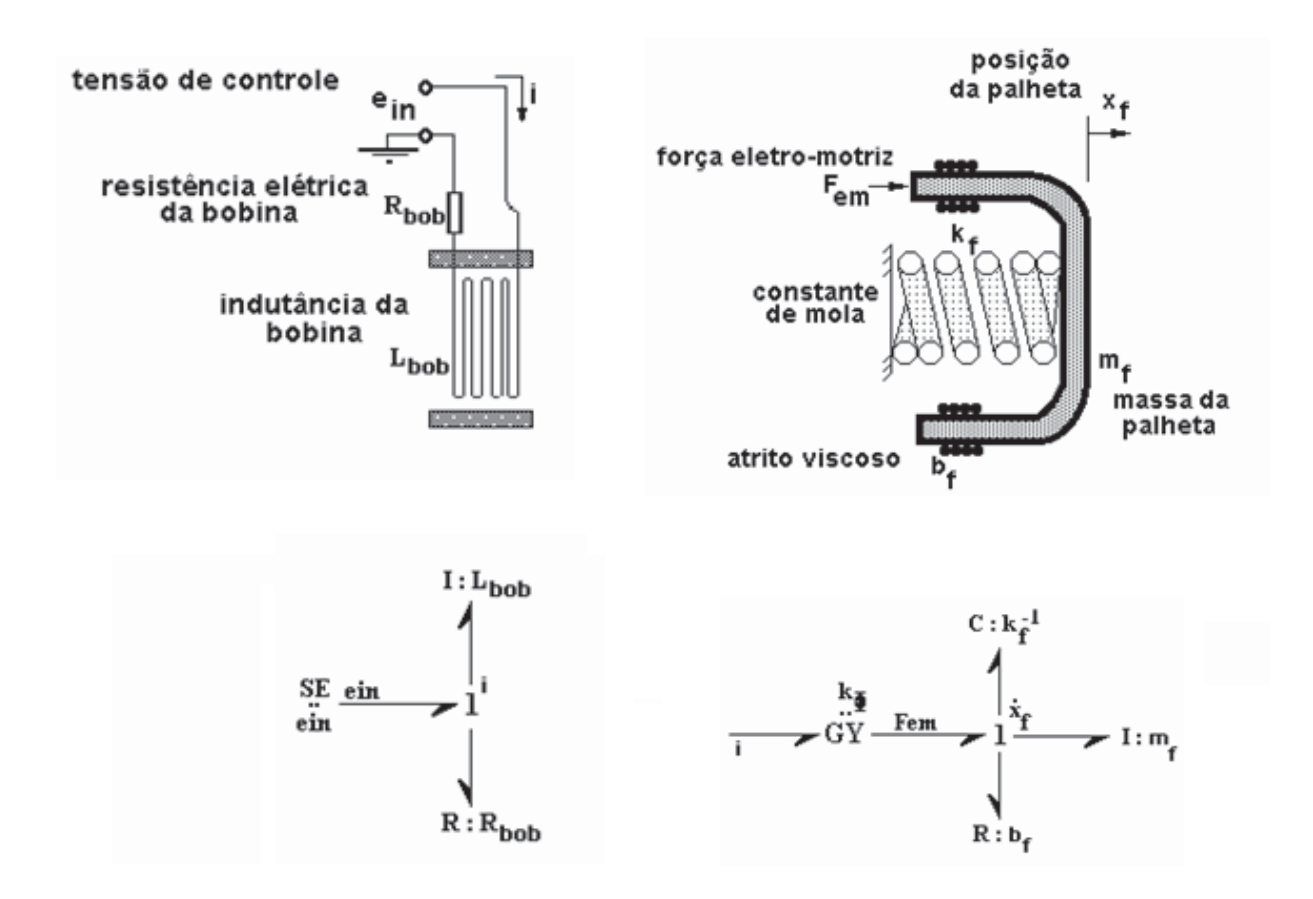

Figura 4.6 - Grafos de ligação do motor de torque

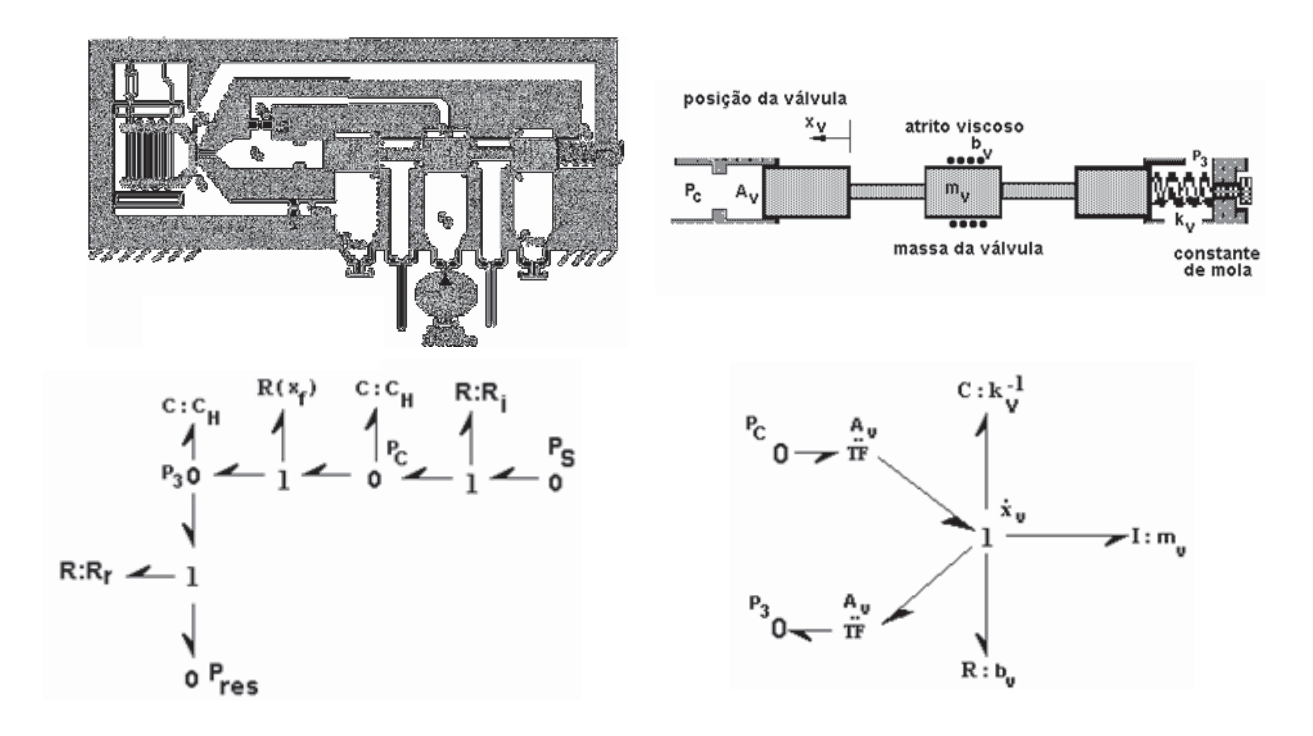

Figura 4.7 - Grafos de ligação das câmaras internas e do carretel

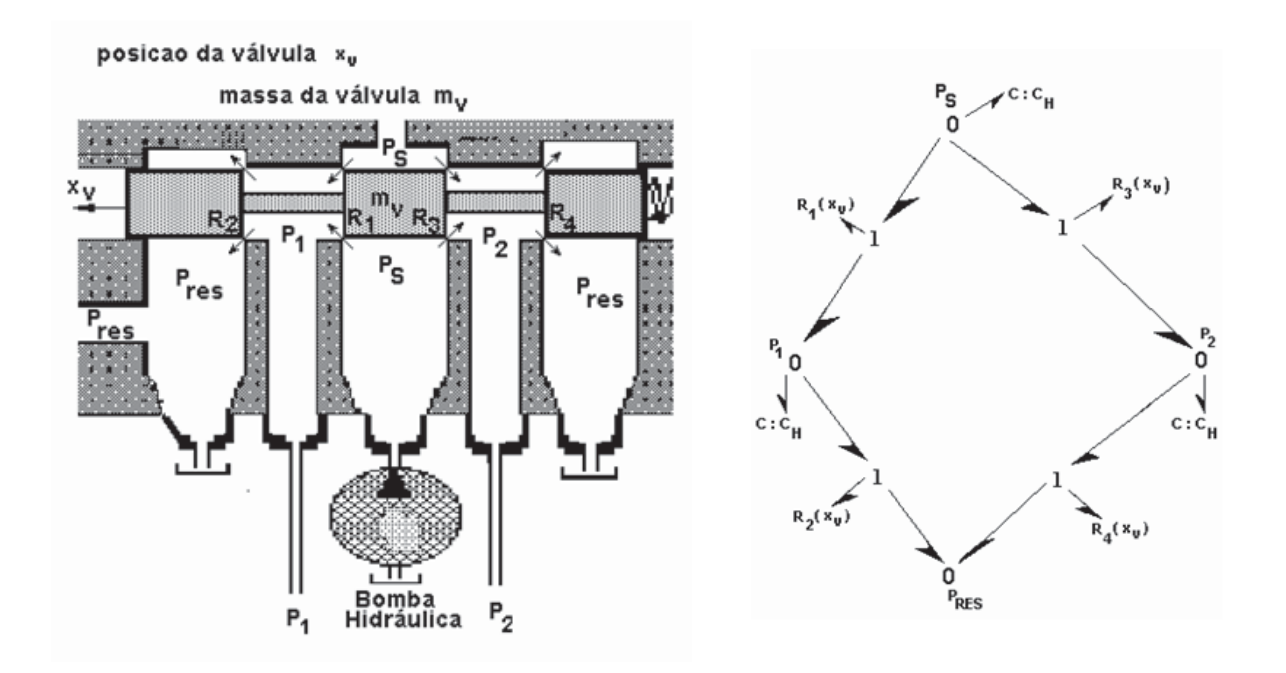

Figura 4.8 - Grafos de ligação das câmaras de pressão.

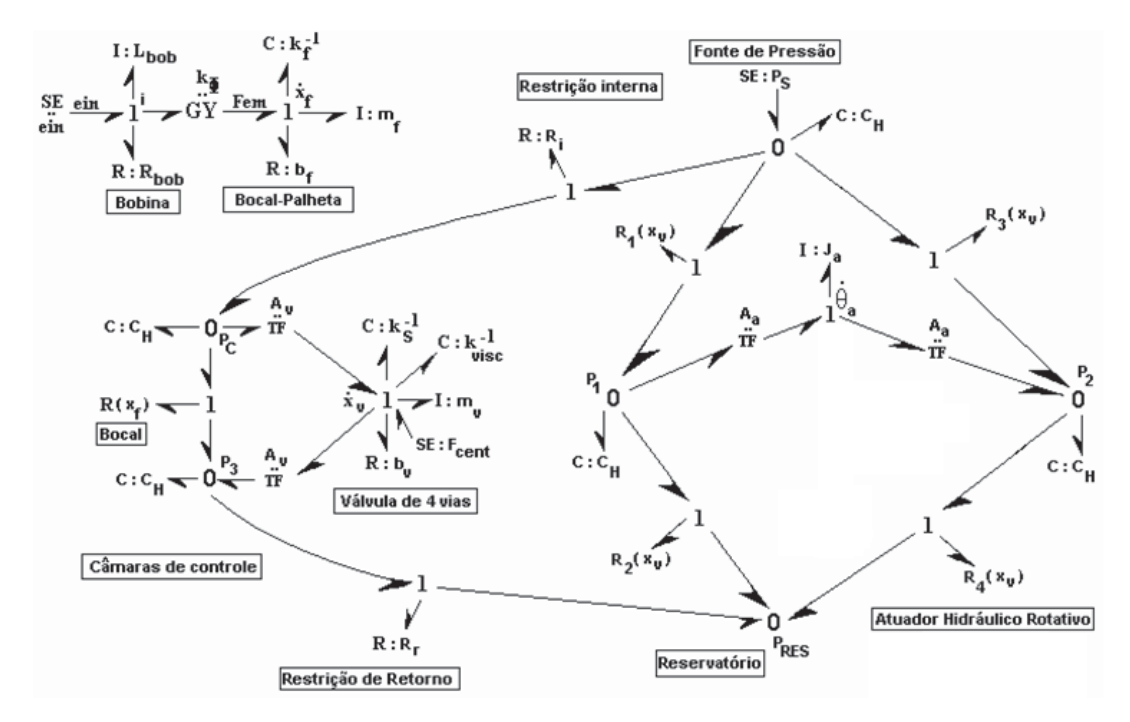

Figura 4.9 - Grafos de ligação não-linear

O grafo de ligação do servo válvula: mostrada na Figura 4.10.

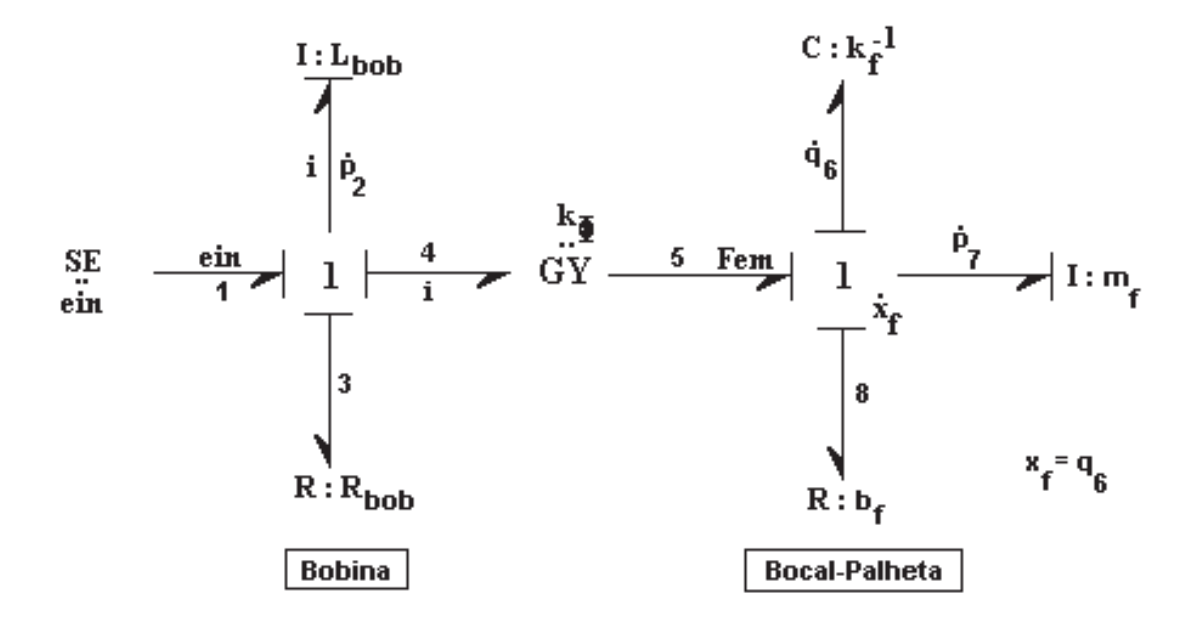

Figura 4.10 - Grafos de ligação do sistema servo válvula.

O grafo de ligação do motor de torque da SVEH é apresentada na Figura 4.11.

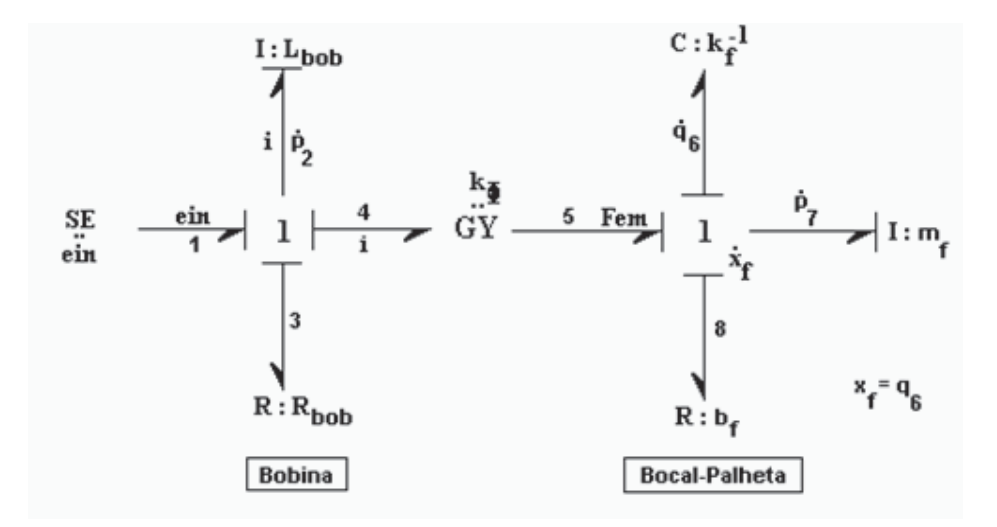

Figura 4.11 - Grafos de ligação do motor de torque da servo-válvula

Da Figura anterior escreve-se as equações de estado

$$
\dot{p}_2 = -\frac{R_3}{I_2} p_2 - \frac{K_{\Phi}}{I_7} p_7 + e_{in}
$$
\n
$$
\dot{q}_6 = \frac{1}{I_7} p_7
$$
\n
$$
\dot{p}_7 = \frac{K_{\Phi}}{I_2} p_2 - \frac{1}{C_6} q_6 - \frac{R_8}{I_7} p_7
$$

A identificação dos campos de energia envolvidos no Grafo de Ligação da servoválvula é realizada separando-se os respectivos elementos, de acordo com (MINTEN,1993) e (KARNOPP,1990), mostrados na Figura a seguir.

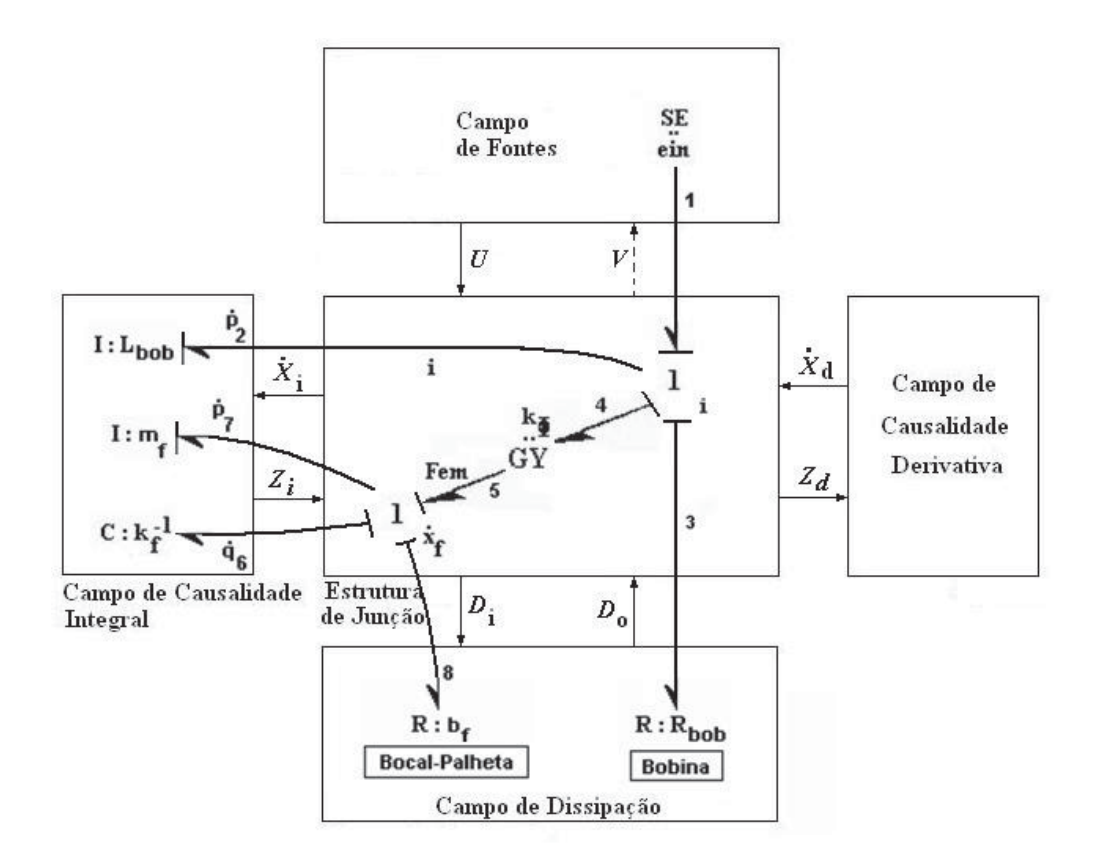

Figura 4.12 - Campos envolvidos e vetores–chave dos grafos de ligação.

Da Figura anterior são retiradas as seguintes informações

$$
\underline{D}_{o} = \begin{bmatrix} e_8 \\ e_3 \end{bmatrix} \qquad \qquad \underline{D}_{i} = \begin{bmatrix} f_8 \\ f_3 \end{bmatrix} \qquad \qquad \underline{X}_{o} = \begin{bmatrix} \underline{X}_{I} \\ \underline{X}_{D} \end{bmatrix} = \begin{bmatrix} f_2 \\ f_7 \\ e_6 \end{bmatrix}
$$
\n
$$
\underline{U} = [e_1] = [e_{in}] \quad \underline{V} = [f_1] = [f_2] \qquad \qquad \underline{\dot{X}}_{I} = \begin{bmatrix} \dot{p}_2 \\ \dot{p}_7 \\ \dot{q}_6 \end{bmatrix} \qquad \qquad \underline{Z}_{D} = [0]
$$

De posse das equações de estado e sabendo-se que

$$
f_7 = \dot{q}_6, \qquad \qquad y = f_7
$$

Tem-se a seguinte formulação (equação matricial):

$$
\begin{bmatrix} \underline{\dot{X}}_I \\ \underline{Z}_D \\ \underline{D}_i \\ \underline{V} \\ \underline{V} \end{bmatrix} = S \begin{bmatrix} \underline{Z}_I \\ \underline{\dot{X}}_D \\ \underline{D}_o \\ \underline{U} \end{bmatrix}
$$

e assim tem-se

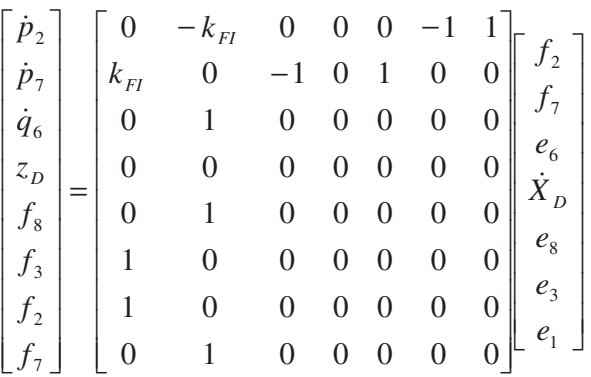

As matrizes  $\underline{F}_I$ ,  $\underline{F}_D^{-1}$  $\frac{F^{-1}}{F}$  e  $\frac{L}{F}$  são dadas por

$$
\underline{F}_{I} = \begin{bmatrix} \frac{1}{I_{2}} & 0 & 0 \\ 0 & \frac{1}{I_{7}} & 0 \\ 0 & 0 & \frac{1}{C_{6}} \end{bmatrix} = \begin{bmatrix} \frac{1}{L_{bob}} & 0 & 0 \\ 0 & \frac{1}{m_{f}} & 0 \\ 0 & 0 & \frac{1}{k_{f}} \end{bmatrix}
$$

$$
\underline{F}_{D}^{-1} = \underline{0} \qquad \qquad e \qquad \underline{L} = \begin{bmatrix} R_{8} & 0 & 0 \\ 0 & R_{3} & 0 \\ 0 & 0 & 0 \end{bmatrix}
$$

As submatrizes são então escritas por

$$
S_{11} = \begin{bmatrix} 0 & -k_{FI} & 0 \\ k_{FI} & 0 & 1 \\ 0 & 1 & 0 \end{bmatrix}, \t S_{12} = \begin{bmatrix} 0 \\ 0 \\ 0 \end{bmatrix}, \t S_{13} = \begin{bmatrix} 0 & 1 \\ 1 & 0 \\ 0 & 0 \end{bmatrix}, \t S_{14} = \begin{bmatrix} -1 \\ 0 \\ 0 \end{bmatrix}
$$
  
\n
$$
S_{24} = [0], \t S_{33} = \begin{bmatrix} 0 & 0 \\ 0 & 0 \end{bmatrix}, \t S_{34} = \begin{bmatrix} 0 \\ 0 \end{bmatrix}, \t S_{44} = [0], \t S_{51} = [0 \ 1 \ 0]
$$
  
\n
$$
S_{52} = [0], \t S_{53} = [0 \ 0], \t S_{54} = [0]
$$

Reescrevendo as equações de estado

$$
E\dot{X}_I = AX_I + BU + G\dot{U}
$$

$$
Y = CX_I + DU + Q\dot{U}
$$

As matrizes A, B, G, C, D e Q, de acordo com (MINTEN,1993) são encontradas mediante a preparação das equações matriciais

$$
E = (I + S_{12}F_D^{-1}S_{12}^T F_I)
$$
  
\n
$$
A = [S_{11} - S_{12}(\dot{F}_D^{-1}S_{12}^T + F_D^{-1}\dot{S}_{12}^T) - S_{13}(I - LS_{33})^{-1}LS_{13}^T]F_I - S_{12}F_D^{-1}S_{12}^T\dot{F_I}
$$
  
\n
$$
B = S_{12}(\dot{F}_D^{-1}S_{24} + F_D^{-1}\dot{S}_{24}) + S_{13}(I - LS_{33})^{-1}LS_{34}
$$
  
\n
$$
G = S_{12}F_D^{-1}S_{24}
$$
  
\n
$$
C = C^* + PE^{-1}A_4
$$
  
\n
$$
D = D^* + PE^{-1}B_4
$$
  
\n
$$
Q = Q^* + PE^{-1}G
$$
  
\ncom  
\n
$$
C^* = [S_{51} - S_{53}(I - LS_{33})^{-1}LS_{13}^T]F_I
$$
  
\n
$$
P = -S_{52}F_D^{-1}S_{12}^T
$$

$$
D^* = S_{53} (I - LS_{33})^{-1} LS_{34} + S_{54}
$$
  

$$
Q^* = S_{52} F_D^{-1} S_{24}
$$
O resultado obtido e mostrado neste capítulo utilizou as funções desenvolvidas: **function simb10()** e também **simb6.m** é apresentada em anexo no apêndice.

### **4.4 Modelo Mecânico de Bola e Viga**

Nesta aplicação, o objetivo principal é obter a equação do modelo dinâmico não linear, utilizando o algoritmo computacional desenvolvido a partir das equações demonstradas no capitulo 3. A Simulação do algoritmo de modelagem do sistema dinâmico é do tipo não-linear. O modelo físico do sistema bola e viga são mostradas na Figura 4.13 A bola pode rolar livremente sobre a viga e submetida a um motor de passo.

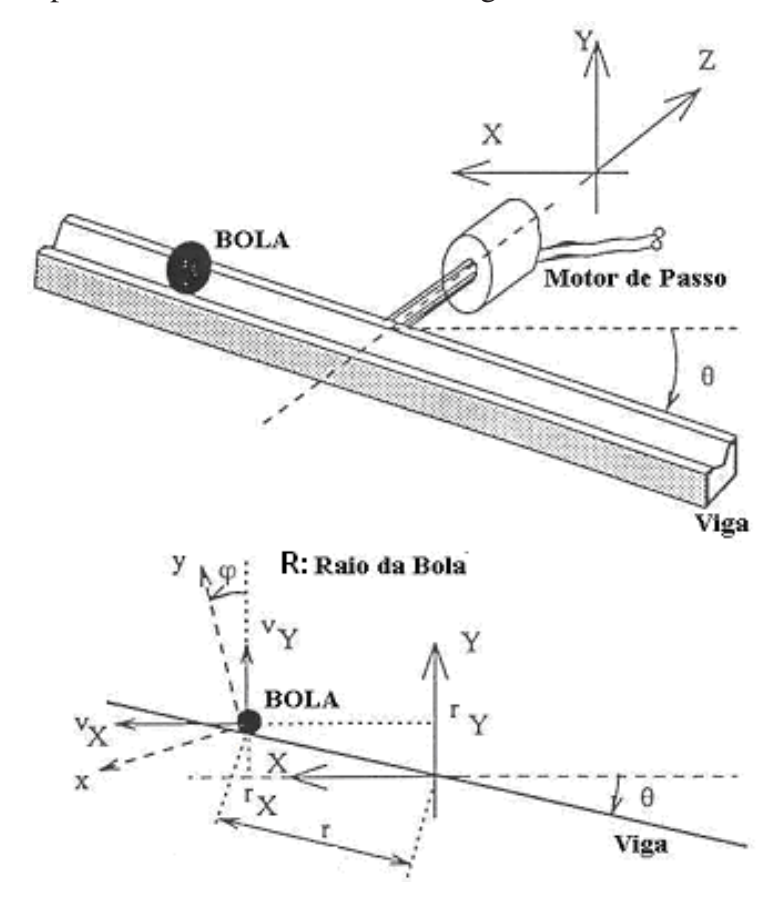

Figura 4.13 - Modelo mecânico de bola e viga.

O modelo mecânico de bola e viga é mostrado na Figura 4.13, juntamente com o modelo mecânico. A posição da bola pode ser determinada pelas coordenadas polares do

centro de gravidade da bola, r e  $\theta$  e pela sua posição angular,  $\varphi$ . As componentes retangulares da velocidade no centro de gravidade da bola na forma inicial são  $v_x$  e  $v_y$ .

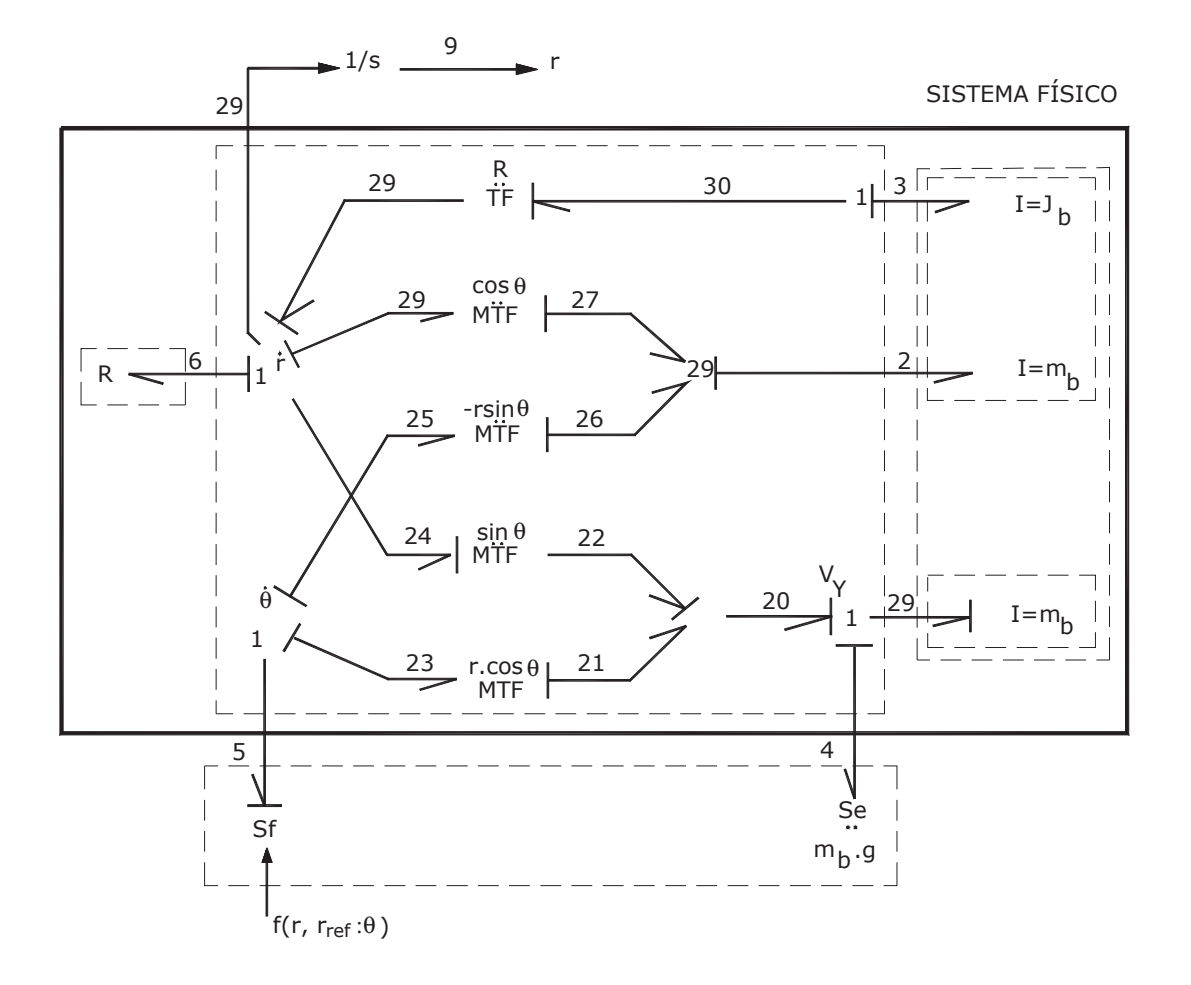

4.4.1 Grafos de ligação do Modelo mecânico de bola e viga

Figura 4.14 - Grafos de ligação do modelo mecânico de bola e viga.

Na Figura 4.14, os grafos de ligação causal do sistema mecânico com os diferentes elementos dos grafos de ligação são colocados em seus campos respectivos, foi feita a divisão e análise causal estruturada através das referências (KARNOPP; ROSENBERG; MARGOLIS, 1990).

Obtemos as relações:

$$
d_{v} = [e_{6}]
$$
\n
$$
d_{i} = [f_{6}] = [r]
$$
\n
$$
x = \begin{bmatrix} x_{1} \\ x_{2} \end{bmatrix} = \begin{bmatrix} \frac{p_{1}}{p_{2}} \\ \frac{p_{2}}{p_{3}} \end{bmatrix}
$$
\n
$$
z = \begin{bmatrix} z_{1} \\ z_{2} \end{bmatrix} = \begin{bmatrix} \frac{f_{1}}{f_{2}} \\ \frac{f_{2}}{f_{3}} \end{bmatrix} = \begin{bmatrix} \frac{v_{y}}{v_{x}} \\ \frac{v_{y}}{v} \end{bmatrix}
$$
\n
$$
u = \begin{bmatrix} e_{4} \\ f_{5} \end{bmatrix} = \begin{bmatrix} m_{b} \cdot g \\ \theta \end{bmatrix}
$$
\n
$$
v = \begin{bmatrix} f_{4} \\ e_{5} \end{bmatrix}
$$
\n
$$
y = \begin{bmatrix} f_{8} \\ f_{8} \end{bmatrix} = [r]
$$

Do Bond-graph aumentado obtém-SE os seguintes vetores:

$$
\underline{D}_{o} = [e_{6}] \qquad \qquad \underline{D}_{i} = [f_{6}] = \dot{r}
$$
\n
$$
\underline{X} = \begin{bmatrix} \underline{X}_{I} \\ \underline{X}_{D} \end{bmatrix} = \begin{bmatrix} p_{1} \\ p_{2} \\ p_{3} \end{bmatrix}
$$
\n
$$
\underline{U} = \begin{bmatrix} e_{4} \\ f_{5} \end{bmatrix} = \begin{bmatrix} m_{b}g \\ \dot{\theta} \end{bmatrix} \qquad \underline{V} = \begin{bmatrix} f_{4} \\ e_{5} \end{bmatrix} \qquad \qquad \underline{\dot{X}}_{I} = \begin{bmatrix} \dot{p}_{1} \\ \dot{p}_{2} \\ \dot{p}_{3} \end{bmatrix}
$$
\n
$$
\underline{Z}_{D} = [0]
$$

$$
\underline{Z} = \begin{bmatrix} Z_I \\ Z_D \end{bmatrix} = \begin{bmatrix} \frac{f_1}{f_2} \\ \frac{f_2}{f_3} \end{bmatrix} = \begin{bmatrix} \underline{v}_y \\ \underline{v}_x \\ \phi \end{bmatrix}
$$

A equação de saída é:

$$
\underline{y} = [f_8] = [\dot{r}] \tag{4.4.1}
$$

A matriz de junção, *S*, é apresentada a seguir:

$$
\begin{bmatrix} \underline{\dot{X}}_I \\ \underline{Z}_D \\ \underline{D}_i \\ \underline{V} \\ \underline{V} \end{bmatrix} = \underline{\underline{S}} \begin{bmatrix} \underline{Z}_I \\ \underline{\dot{X}}_D \\ \underline{D}_o \\ \underline{U} \end{bmatrix}
$$

Desenvolvendo as equações de estado obtém-se:

$$
\begin{bmatrix}\n\dot{p}_1 \\
\dot{p}_2 \\
\dot{p}_3 \\
f_6 \\
f_7 \\
f_8\n\end{bmatrix} = \begin{bmatrix}\n0 & -\frac{1}{tg\theta} & -\frac{1}{Rtg\theta} & -\frac{1}{sin\theta} & -1 & 0 \\
\frac{1}{tg\theta} & 0 & 0 & 0 & 0 & -\frac{\tau}{sin\theta} \\
\frac{1}{R.\sin\theta} & 0 & 0 & 0 & 0 & -\frac{\tau}{Rtg\theta} \\
0 & 0 & 0 & 0 & 0 & 0 \\
\frac{1}{f_4} & \sin\theta & 1 & 0 & 0 & 0 & -\frac{\tau}{tg\theta} \\
0 & \frac{\tau}{\sin\theta} & \frac{\tau}{Trg\theta} & \frac{\tau}{tg\theta} & 0 & 0 \\
0 & \frac{\tau}{\sin\theta} & \frac{\tau}{Trg\theta} & \frac{\tau}{tg\theta} & 0 & 0 \\
\frac{1}{\sin\theta} & 1 & 0 & 0 & 0 & \frac{\tau}{\sin\theta}\n\end{bmatrix}\n\begin{bmatrix}\nf_1 \\
e_2 \\
e_3 \\
e_4 \\
f_5 \\
f_8\n\end{bmatrix}
$$

As matrizes  $F_I$ ,  $F_D^{-1}$  e *L* são dadas por:

$$
F_{I} = [m_b^{-1}]
$$
\n
$$
F_{D}^{-1} = \begin{bmatrix} m_b & 0 \\ 0 & J_b \end{bmatrix}
$$
\n
$$
L = \begin{bmatrix} c.m_b.g \\ R.f_6 \end{bmatrix}
$$

Assim as sub-matrizes são escritas por:

 $S11 = 0;$  $S12 = [-1/tan(teta) - 1/(R*sin(teta))];$ S12dot = diff(S12,teta)\*tetadot; % dz/dt = dz/dy \* dy/dt  $S13 = [-1/\sin(\text{teta})];$  $S14 = [1 0];$ S24 =  $[0 - r/(R * sin(teta)); 0 - r/(R * tan(teta))];$  $S24dot = diff(S24, teta)*tetaot;$  $S33 = 0;$  $S34 = [0 - r/tan(teta)];$  $S51 = [1/sin(teta) 0];$  $S52 = [0 0];$  $S53 = [0 0];$  $S54 = [0 - r/tan(teta)];$  $FD_1 = [mb 0; 0 Jb];$  $FD_1dot = diff(FD_1, teta)*tetaot;$  $FI = 1/mb;$ FIdot = diff(FI,teta)\*tetadot;

Reescrevendo as equações de estados:

$$
E\dot{X}_1 = AX_1 + BU + G\dot{U}
$$
\n
$$
(4.4.2)
$$

$$
Y = CXI + DU + QU \tag{4.4.3}
$$

Onde as matrizes E, A, B, G, C, D e Q são obtidas, de acordo com (MINTEN,1993).:

$$
E = (I + S_{12} F_D^{-1} S_{12}^T F_I)
$$
\n(4.4.4)

$$
A = \left[\mathbf{S}_{11} - \mathbf{S}_{12} \left(\dot{F}_{D}^{-1} \mathbf{S}_{12}^{T} + F_{D}^{-1} \dot{\mathbf{S}}_{12}^{T}\right) - \mathbf{S}_{13} \left(I - LS_{33}\right)^{-1} LS_{13}^{T}\right] F_{I} - S_{12} F_{D}^{-1} \mathbf{S}_{12}^{T} \dot{F}_{I}
$$
\n(4.4.5)

$$
B = S_{12} (\dot{F}_D^{-1} S_{24} + F_D^{-1} \dot{S}_{24}) + S_{13} (I - LS_{33})^{-1} L S_{34}
$$
\n(4.4.6)

$$
G = S_{12} F_D^{-1} S_{24} \tag{4.4.7}
$$

$$
C = C^* + PE^{-1}A \tag{4.4.8}
$$

$$
D = D^* + PE^{-1}B \tag{4.4.9}
$$

$$
Q = Q^* + PE^{-1}G \tag{4.4.10}
$$

Com

$$
C^* = [S_{51} - S_{53}(I - LS_{33})^{-1}LS_{13}^T]F_I
$$
  
\n
$$
P = -S_{52}F_D^{-1}S_{12}^T
$$
  
\n
$$
D^* = S_{53}(I - LS_{33})^{-1}LS_{34} + S_{54}
$$
  
\n
$$
Q^* = S_{52}F_D^{-1}S_{24}
$$

Utilizando o programa desenvolvimento no ambiente Matlab simbólico representado na **function sim2b()** em anexo no apêndice. Esta função retorna a equação do modelo dinâmico não linear na forma de equação de espaço de estado. No capitulo de resultados, são apresentados as equações do modelo obtido analiticamente por (MINTEN, 1993) e o modelo obtido através do programa utilizando o algoritmo desenvolvido partir dos grafos de ligação.

# **5 SIMULAÇÃO DE SISTEMAS UTILIZANDO ALGORITMO**

Foram realizados 03 ensaios simulados para validação dos algoritmos e programas desenvolvidos. Os resultados obtidos são agora apresentados e comparados com os resultados apresentados na literatura.

### **5.1 Resultados para o modelo Mecânico de Bola e Viga**

5.1.1 Resultado experimental do modelo bola e viga

O modelo físico do sistema bola e viga é mostrada na Figura 4.13.

O resultado obtido com este sistema dinâmico se encontra no anexo *A*, do trabalho de (MINTEN, 1993)

5.1.2 Resultados obtidos com o algoritmo computacional

As não-linearidades estão representadas pela matriz G acima e pela matriz Q abaixo. A equação de Saída é dada por:

$$
E\dot{X}_I = AX_I + BU + G\dot{U}
$$

$$
Y = CX_I + DU + Q\dot{U}
$$

#### **Matriz: E. Método de redução: simplify.**

$$
E = -\frac{R^2mb+Jb}{R^2(-1+\cos^2(teta))mb}
$$

#### **Matriz: A. Método de redução: collect (tetadot)**

 $A = ((mb*tatedot*(tan(teta)^2 + 1))/tan(teta)^3 - L/sin(teta)^2 +$  $(Jb*tetadot*cos(teta))/(R^2*sin(teta)^3)/mb$ 

### **Matriz: B. Método de redução: simplify.**

B =  $[-1, (L*r)/(sin(teta)*tan(teta)) - (mb*r*tetadot*cos(teta))/(sin(teta)^2*tan(teta))$  $-(Jb*r*tetaot*(tan(teta)^2 + 1))/(R^2*sin(teta)*tan(teta)^2)]$ 

### **Matriz: G. Método de redução: factor.**

G =  $[0, (mb*r)/(sin(teta)*tan(teta)) + (Jb*r)/(R^2*sin(teta)*tan(teta))]$ 

### **Matriz: C. Método de redução: collect (teta).**

$$
C = 1/(mb*sin(teta))
$$

### **Matriz: D. Método de redução: collect (teta).**

 $D_{-} = [ 0, -r/tan(teta) ]$ 

### **Matriz: Q. Método de redução: convert (tan).**

$$
Q = [0, 0]
$$

 $E * x$ dot = A  $* x + B * u + G * u$ 

```
\overline{2}pldot (mb R + Jb) 2 \t2 \t2------------- = (- 2 r R mb + tetaot) cos(teta) -
 \mathcal{L}\mathcal{D}R mb sin(teta)
           2 \quad 2\overline{\phantom{a}} 3
                                                              \overline{2}\overline{2}2 g R mb sin(teta) + r tetadot2 sin(2 teta) R mb +
                                                              \overline{2}\overline{2}2 p1 R mb tetadot cos(teta) + L r sin(2 teta) R mb tetadot -
                \mathcal{D}2 L p1 R sin(teta) - 2 Jb r mb tetadot +
                                                                                \overline{2}3
       Jb r tetadot2 sin(2 teta) mb + 2 Jb p1 tetadot cos(teta))/(2 R mb sin(teta))
```
A equação de saída é representada por:

**y = C \* x + D \* u + Q \* udot**   $sin(teta)$   $tan(teta)$ 1 *teta rtetadot mb teta*  $y = \frac{p1}{(p+1)^2} -$ 

Os resultados obtidos via algoritmo computacional são exatamente iguais aos resultados obtidos em (MINTEN, 1995).

### **5.2 Resultados para o sistema Mecânico**

Os resultados obtidos através do algoritmo computacional são comparados ao através do método analítico.

As não linearidades estão representadas pela matriz G acima e pela matriz Q abaixo. A equação de Saída é dada por:

$$
\overrightarrow{EX}_I = \overrightarrow{AX}_I + \overrightarrow{BU} + \overrightarrow{GU}
$$

$$
Y = \overrightarrow{CX}_I + \overrightarrow{DU} + \overrightarrow{QU}
$$

5.2.1 Resultado analítico do sistema mecânico massa-mola –amortecedor; conforme a Figura 4.1 temo;

O resultado do circuito é dado por:

$$
\dot{\chi}_1(t) = \chi_2(t)
$$
  
\n
$$
\dot{\chi}_2(t) = -2 \chi_2(t) - 4 \chi_1(t) + 4u(t)
$$
  
\n
$$
y(t) = \chi_1(t)
$$

ou ainda, na forma matricial

$$
\begin{bmatrix} \dot{\mathbf{\chi}}_1(t) \\ \dot{\mathbf{\chi}}_2(t) \end{bmatrix} = \begin{bmatrix} 0 & 1 \\ -4 & -2 \end{bmatrix} \begin{bmatrix} \mathbf{\chi}_1(t) \\ \mathbf{\chi}_2(t) \end{bmatrix} + \begin{bmatrix} 0 \\ 4 \end{bmatrix} u(t)
$$

5.2.2 Resultados obtidos com o algoritmo computacional

**Matriz: E. Método de redução: convert (tan).** 

$$
E = \begin{bmatrix} 1 & 0 \\ 0 & 1 \end{bmatrix}
$$

**Matriz: A. Método de redução: collect (R2).** 

$$
A = \begin{bmatrix} -\frac{b^2}{m} & -k \\ -\frac{b^2}{m} & 0 \end{bmatrix}
$$

**Matriz: B. Método de redução: convert (tan).** 

$$
B = \begin{bmatrix} 0 \\ 1 \end{bmatrix}
$$

**Matriz: G. Método de redução: convert (tan).** 

$$
G = \begin{bmatrix} 0 \\ 0 \end{bmatrix}
$$

**Matriz: C. Método de redução: collect (C4).** 

$$
C = \left[0 \quad -\frac{1}{C4}\right]
$$

**Matriz: D. Método de redução: convert (tan).** 

$$
D = [0]
$$

**Matriz: Q. Método de redução: convert (tan).** 

$$
Q = [0]
$$
  
E \* xdot = A \* x + B \* u + G \* udot

$$
\begin{bmatrix} p3dot \\ q4dot \end{bmatrix} = \begin{bmatrix} -\frac{bP3}{m} & -\frac{q4}{C4} + u \\ \frac{p3}{m} & 0 \end{bmatrix}
$$

Logo a saída y é dada por:

$$
y = C * x + D * u + Q * u \text{dot}
$$

$$
y = \frac{1}{C4} q4
$$

**Resultados numéricos** 

$$
b = 5;
$$
  
\n
$$
m = 2.5;
$$
  
\n
$$
k = 10;
$$

Aplicando o algoritmo temos:

$$
AA = \begin{bmatrix} 0 & -10.0 \\ 0.4 & -2 \end{bmatrix}; \quad BB = \begin{bmatrix} 1 \\ 0 \end{bmatrix}; \quad CC = \begin{bmatrix} 0 & 10 \end{bmatrix}; \quad DD = \begin{bmatrix} 0 \end{bmatrix}
$$

Os resultados obtidos via algoritmo computacional são exatamente iguais aos resultados obtidos analiticamente em (HEMERLY, 1996).

Um programa denominado *symb.m* foi desenvolvido em ambiente *MATLAB symbolic toolbox*, para processar as equações matriciais acima, fornecendo as matrizes simbólicas a seguir.

Onde inserindo os valores numéricos, de acordo com (HEMERLY, 1996).

Os resultados são apresentados na Figura 5.1.

 A Figura 5.1 (a) mostra a resposta em frequência obtida e Figura 5.1 (b) mostra a variável de estado *q4* ou a resposta do sistema para a entrada degrau. O deslocamento linear da massa do sistema mecânico é dado por *(1/C4)\*q4=kx*.

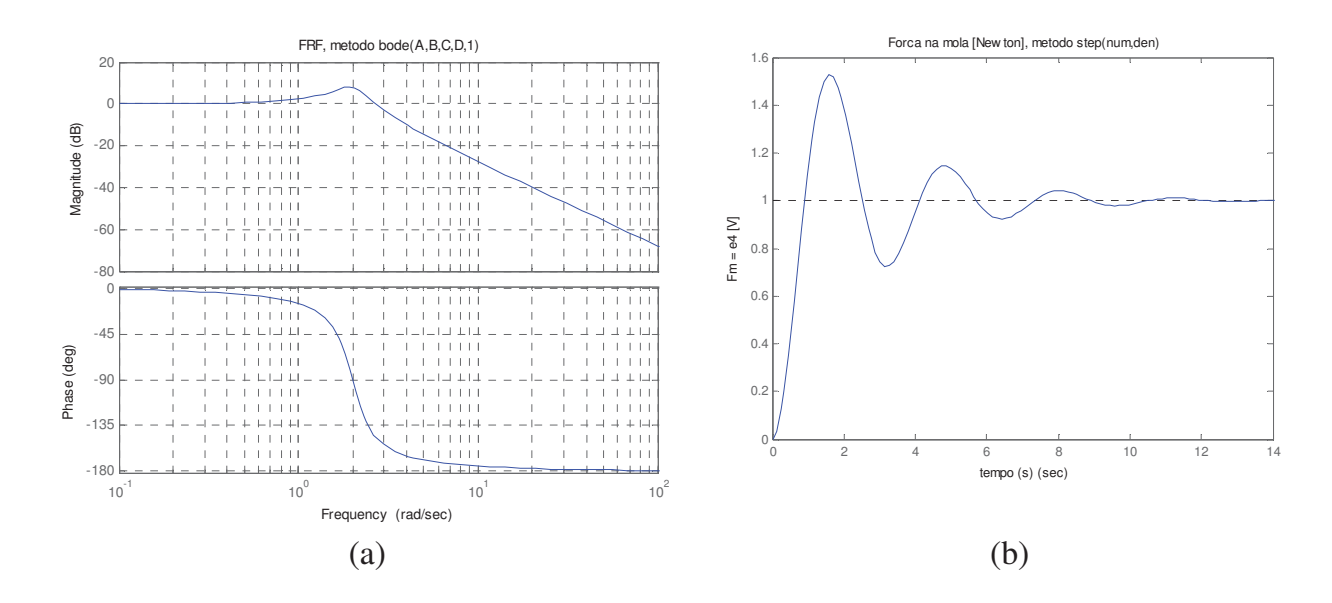

Figura 5.1 - (a) Resposta em frequência e (b) resposta ao degrau, sist. massa-mola

### **5.3 Resultados para o sistema servo –válvula eletrohidráulica**

Os resultados obtidos através do algoritmo computacional são comparados ao através do método analítico.

As não-linearidades estão representadas pela matriz G acima e pela matriz Q abaixo. A equação de Saída é dada por:

$$
E\dot{X}_I = AX_I + BU + G\dot{U}
$$

$$
Y = CX_I + DU + Q\dot{U}
$$

5.3.1 Resultado simulacional da servo-válvula eletro-hidráulica.

Conforme os dados na dissertação (BARBOSA, 2001), temos;

Representada na forma:

$$
\dot{X} = A.X + B.u
$$

$$
Y = C.X + D.u
$$

Resultam em:

$$
\begin{bmatrix} \dot{p}_2 \\ \dot{q}_6 \\ \dot{p}_7 \end{bmatrix} = \begin{bmatrix} -\frac{R_3}{I_2} & 0 & -\frac{K_{\Phi}}{I_7} \\ 0 & 0 & \frac{1}{I_7} \\ \frac{K_{\Phi}}{I_2} & -\frac{1}{C_6} & -\frac{R_8}{I_7} \end{bmatrix} \begin{bmatrix} p_2 \\ q_6 \\ p_7 \end{bmatrix} + \begin{bmatrix} 1 \\ 0 \\ 0 \end{bmatrix} e_m
$$

Para a equação de saída, sabe-se que:

*<sup>f</sup>* <sup>6</sup> == *qfx* <sup>6</sup> => *<sup>f</sup>* = *qx* <sup>6</sup>

Logo a saída será dada por:

$$
y = x_f = q_6 = [0 \quad 1 \quad 0].
$$

$$
\begin{bmatrix} p_2 \\ q_6 \\ p_7 \end{bmatrix}
$$

# 5.3.2 Resultados obtidos com o algoritmo computacional

$$
L = \begin{bmatrix} R_8 & 0 & 0 \\ 0 & R_3 & 0 \\ 0 & 0 & 0 \end{bmatrix}
$$

**Matriz: E. Método de redução: convert (tan).** 

$$
E = \begin{bmatrix} 1 & 0 \\ 0 & 1 \end{bmatrix}
$$

**Matriz: A. Método de redução: collect (R3).** 

$$
A = \begin{bmatrix} \frac{R_3}{I_2} & -\frac{Kphi}{I7} & 0\\ \frac{Kphi}{I_2} & -\frac{R_8}{I_7} & \frac{1}{C_6} \\ 0 & \frac{1}{I_7} & 0 \end{bmatrix}
$$

**Matriz: B. Método de redução: convert (tan).** 

$$
B = \begin{bmatrix} 0 \\ 0 \\ 0 \end{bmatrix}
$$

**Matriz: G.** 

$$
G = \begin{bmatrix} 0 \\ 0 \\ 0 \end{bmatrix}
$$

**Matriz: C. Método de redução: collect (I7).**

$$
C = \left[ \begin{array}{ccc} 0 & \frac{1}{I_7} & 0 \end{array} \right]
$$

**Matriz: D. Método de redução: convert (tan).**

$$
D = [0]
$$

**Matriz: Q. Método de redução: convert (tan).**

 $Q = \begin{bmatrix} 0 \end{bmatrix}$ 

**Logo:** 

 $E * x$ dot = A  $* x + B * u + G * u$ dot

$$
E * xdot = \begin{bmatrix} p_2dot \\ p_7dot \\ q_6dot \end{bmatrix} = \begin{bmatrix} -\frac{R_3 P_2}{I_2} - \frac{Kphi * P_7}{I_7} + u \\ \frac{Kphi * P_2}{I_2} - \frac{R_8 P_7}{I_7} - \frac{q_6}{C_6} \\ \frac{P_7}{I_7} \end{bmatrix}
$$

Este resultado obtido via algoritmo computacional é identicamente igual ao resultado obtido por (BARBOSA, 2001).

A saída y é representada por:

$$
y = C * x + D * u + Q * u \text{dot}
$$

$$
y = \frac{P_7}{I_7}
$$

### **Resultados numéricos simulacional**

L\_bobina =  $100e-3$ ; %  $100[mH]$ R\_bobina =  $71$  ; % [Ohm] k\_mola =  $100$  ; % [N/m] massa\_flutter =  $0.05$  ; % 100 g =  $0.1$  [kg]  $\arbito_viscoso = 2$ ;  $k$ \_girador = 5 ; % variáveis generalizadas:  $I2 = L_{bolina;}$  $R3 = R_bobina;$  $C6 = 1/k$  mola; I7 = massa\_flutter;  $R8 = \text{atrito\_viscoso}$ ;  $kfi = k_girador;$ 

Matrizes obtidas:

$$
AA = \begin{bmatrix} -710 & -100 & 0 \\ 50 & -40 & -100 \\ 0 & 20 & 0 \end{bmatrix}
$$

$$
BB = \begin{bmatrix} 1 \\ 0 \\ 0 \end{bmatrix}
$$

$$
CC = \begin{bmatrix} 0 & 20 & 0 \end{bmatrix}
$$

$$
DD = \begin{bmatrix} 0 \\ 0 \end{bmatrix}
$$

Programa *simb.m* desenvolvido em ambiente *MATLAB symbolic toolbox*, fornece as seguintes matrices simbólicas

E = [1 0 0] [0 1 0] [0 0 1] A = [ -R3/I2, -kfi/I7, 0] [ kfi/I2, -R8/I7, -1/C6] [ 0, 1/I7, 0] B = [1] [0] [0] G = [ 0 0 0]' C = [ 0, 1/I7, 0], D = [0], Q = [0]

onde inserindo valores numéricos:

% ---( Estudo no domínio do tempo: )--- % ---( Circuito de gerador de torque: )--- % data from file FT\_rlc.m

 $\%$ L\_bobina =  $100e-3$ ; %  $100[mH]$ R\_bobina =  $71$  ; % [Ohm] k\_mola = 100 ; % mg/x =  $50g*10m/s2$ % /5mm = 100; % [N/m] massa\_flutter =  $0.05$ ; % 100 g =  $0.1$  [kg] atrito viscoso = 2 ; k girador =  $5$  ; % variáveis generalizadas:  $I2 = L_bobina;$  $R3 = R_bobina;$  $C6 = 1/k$  mola;  $I7 = \text{massa}$  flutter;  $R8 =$ atrito\_viscoso;  $kfi = k_girador;$ 

Obtém-se os seguintes resultados:

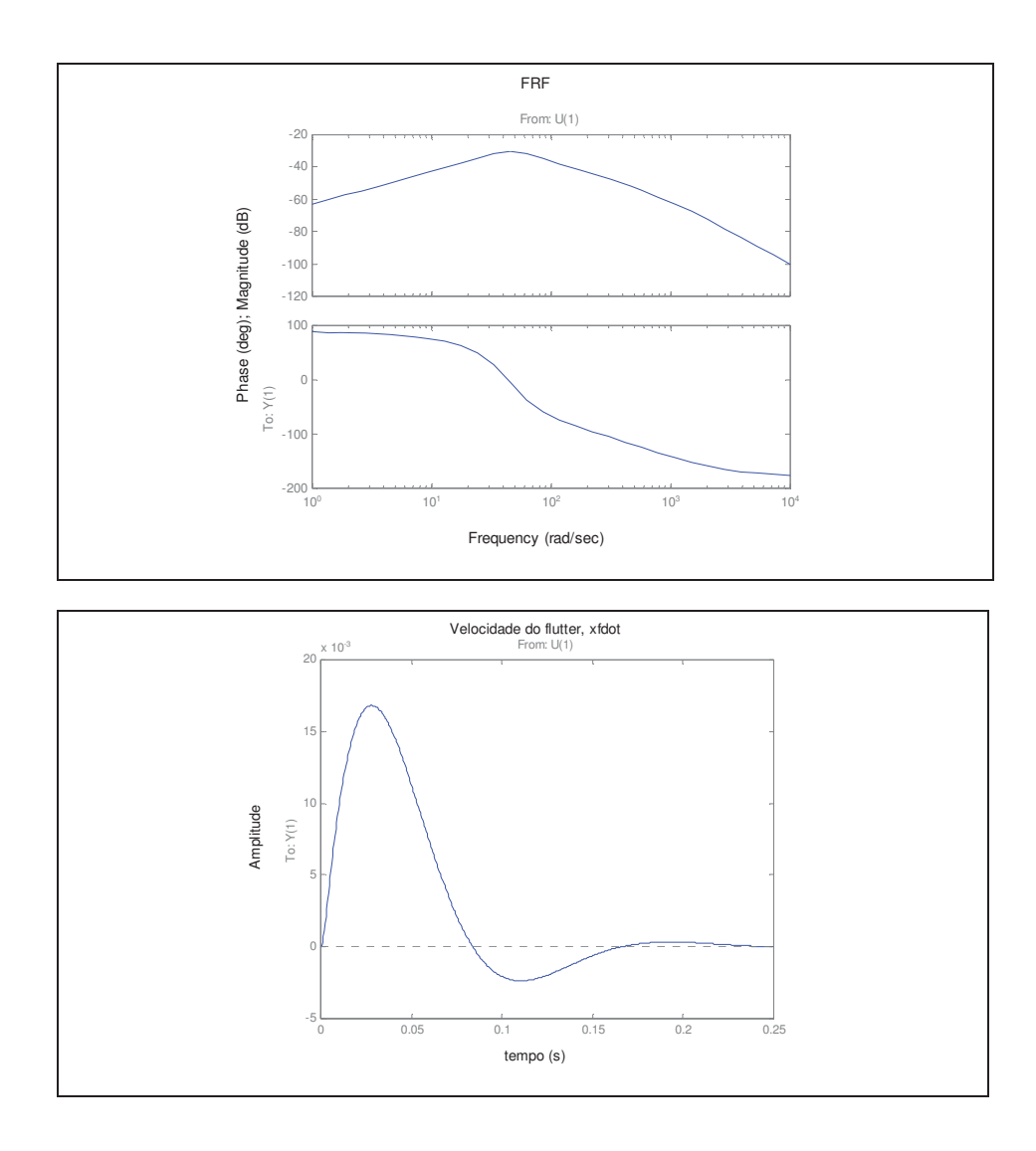

Figura 5.2 - Resposta em frequência e resposta ao degrau.-Servo válvula

# **6 CONCLUSÕES E PESQUISAS FUTURAS**

#### **6.1 Conclusões**

A aplicação da formulação matricial auxilia na preparação das equações diferenciais não-lineares que compõem o modelo em Espaço de Estados, apesar de exigir um conhecimento razoável da aplicação da técnica de modelagem dos Grafos de Ligação e uso de pacotes de software simbólicos disponíveis (symbolic toolbox). A automatização do processo de obtenção das equações de estado não-lineares para a identificação, através da formulação de (MINTEN,1995).

A aplicação desenvolvida para o sistema da válvula hidráulica, utilizando o programa desenvolvido, mostrou que os resultados obtidos são equivalentes aos resultados da literatura. Desta forma, conclui-se que este algoritmo é aceitável para obtenção, em espaço de estado.

Os resultados algébricos e numéricos para o sistema mecânico massa-molaanortecedor e seu análogo o circuito elétrico RLC apresentam-se coerentes e, desse modo, pode-se validar os algoritmos que implementam a formulação matricial de (MINTEN,1993) para obtenção das respectivas equações de estado. As facilidades proporcionadas pela aplicação sistemática da ferramenta do Bond Graph, utilizando linguagem generalizada, leva à preparação das submatrizes com segurança e confiabilidade.

A abordagem apresentada para modelagem de sistemas pode ser estendida e aplicada a sistemas não-lineares com a aplicação de um programa que automatiza o cálculo matricial simbólico. O esforço para obtenção das matrizes que compõem o modelo no Espaço de Estados torna-se menor com a utilização de programas simbólicos.

Quanto à evolução do tempo de simulação, o algoritmo proposto neste trabalho baseia-se no gerenciamento de entrada de dados e obtém na saída a equação do sistema dinâmico na representação do espaço de estado, adaptando os cálculos com êxito para esta finalidade, como pode ser comprovado através dos ensaios realizados com o algoritmo.

Este trabalho identificou uma lacuna na literatura nacional ou internacional no que se refere ao tratamento de sistemas para elaboração de modelos.

Tal fato e a experiência adquirida na elaboração de modelos complexos exigiram a manipulação de grande conhecimento do grafo de ligação e a programação da linguagem simbólica do MATLAB motivou a confecção deste algoritmo mostrados nos capítulos desta tese.

 Outra aplicação deste trabalho é uma associação da formulação do problema da simulação inversa à formulação de MINTEN (1993) para sistemas não-lineares, no qual o Modelo de Espaço de Estados Não-Linear para ambos apresenta considerável semelhança.

O método proposto foi aplicado a estudos de casos onde foi possível comprovar a efetividade do método proposto.

A aplicação desenvolvida para o sistema viga-bola, Sistema mecânico massa-molaamortecedor e o sistema da válvula hidráulica, utilizando o programa desenvolvido, mostrou que os resultados obtidos são equivalentes aos resultados da literatura. Desta forma, conclui-se que este algoritmo obteve uma boa aceitação para obtenção em espaço de estado conforme a literatura.

Sem dúvida o algoritmo reuniu e ordenou os conhecimentos da área de grafos de ligações com o propósito de encontrar a equação dinâmica.

Em síntese, o algoritmo proposto neste trabalho e as técnicas utilizadas foram feitas e analisadas na literatura.

Comprovou-se que, por meio de casos reais em que foi aplicado, o algoritmo é eficiente, sendo imprescindível o cumprimento dos passos da técnica do grafo de ligação e da utilização do algoritmo através do MATLAB.

#### **6.2 Pesquisas Futuras**

Como trabalhos para pesquisa futura, pode-se destacar:

- 1. Implementação do algoritmo para identificação de sistema linear ou não-linear em tempo real,ou seja, obtenção do modelo em laboratório;
- 2. Colocação do grafo de ligação não-linear do atuador completo para gerar o Descritor e posterior aquisição das matrizes de não-linearidade. Simulações com a equação matricial imediata mediante o programa desenvolvido: o programa tem a finalidade de preparar um algoritmo para identificação de parte do sistema que seja linear e em seguida pode-se realizar a simulação do sistema não-linear com os dados do sistema disponível em outros pacotes de software (non linear toolbox, mathematica, simulink) ou até mesmo um algoritmo simples para resolução de equações não-lineares.
- 3. As várias formas que as equações dinâmicas podem aparecer para representar o movimento de sistemas não-lineares apresentam funções matemáticas que modificam temporalmente os valores dos elementos dissipadores e armazenadores de energia. Por exemplo, no oscilador de *Van der Pol*, o modelo do dissipador de energia varia de acordo com uma variável do próprio sistema. Outro exemplo é o pêndulo não-linear, no qual o modelo do elemento responsável pela energia potencial elástica é uma função do deslocamento angular e, assim, pode assumir diferentes valores ao longo do tempo.
- 4. Após a etapa de identificação linear de partes do sistema dinâmico, é possível a aplicação de métodos específicos para a identificacao não-linear de algumas nãolinearidades (zona morta, histerese, saturação de posição e velocidade), ou casos em que os valores dos elementos (I, C, R, MTF, MGY) são dependentes de variáveis intrínsecas do sistema ou simplesmente dependentes do tempo, ou, ainda, com elementos com causalidade derivativa.

### **7 REFERÊNCIAS BIBLIOGRÁFICAS**

AGUIRRE, L. A., **A Tutorial Introduction to Nonlinear Dynamics and Chaos**, Part II, Modelling and Control, Controle & Automação, 7 (1), p. 50-66, 1996.

BALCI, O., **"Principles of simulation Model Validation, Verification and Testing**", Transactions of the Society for Computer Simulation International", Vol.14, No.1, March, p. 3-12, 1997.

BARBOSA, E. G. - **Modelagem por Grafos de Ligação de Estrutura Flexível com Atuação Hidráulica,** Dissertação de Mestrado, Engenharia Aeronáutica e Mecânica, ITA, 2001.

BARBOSA, R. S., -**Aplicação de Sistemas Multicorpos na Dinâmica de Veículos Guiados**, Tese de Doutorado, Universidade de São Paulo, Escola de Engenharia de São Carlos, 1999.

BOTTER, R.C., **Tratamento de Dados em modelos de Simulação Discreta**, Título de Livre Docente, Escola Politécnica da Universidade de São Paulo, São Paulo, 2002.

CENTENO, M. A., **An Introduction to Simulation Modelling,** In Proceedings of the Winter Simulation Conference, p´.15-22, 1996.

CHWIF, L., "**Redução de Modelos de Simulação de Eventos Discretos na sua Concepção: Uma Abordagem Causal"**, Tese de Doutorado, EPUSP, São Paulo, 1999.

EVANS, J. R., OSLON, D. L., **Introduction to simulation and risk analysis**, New Jersey, Prentice-Hall Inc, 1998.

FISHBURN, P.T., GOLKAR, J., TAAFFE, K. M., **Simulation of transportation Systems**, In Proceedings of the Winter Simulation Conference, p 51-54, 1995.

GARCIA, C., **Modelagem e Simulação de Processos Industriais e de Sistemas Eletromecânicos**, São Paulo, Edusp, 1997.

GOODWIN, G.C., & SIN, K. S., - **Adaptive Filtering Prediction and Control**, Prentice Hall Inc., Englewood Cliffs, New Jersey, 1984..

HEMERLY, E. M., **Controle por Computador de Sistemas Dinâmicos**, Editora Edgard Blucher, 1996.

JOHANSSON, R., **System Modeling and Identification**, Prentice Hall Inc., A Simon& Schuster Company, New Jersey, 1993. .

 KARNOPP, D. C., e MARGOLIS D. L., e ROSENBERG, R. C., -**System Dynamics: a Unified Approach**, New York, Wiley- Interscience Publication, 1990.

KHOSHNEVIS, B., **Discrete Systems Simulation**. Singapore, McGraw-Hill Inc., 1994.

KNEPELL,P.L., and ARANGNO, D., " **Simulation Validation: A Confidence Assessment Methodology**", IEEE Computer Society Press, Los Alamitos, C.A., 1993.

LJUNG, L**., System Identification – Theory for the user**, Prentice-Hall International, New jersey, USA, 1987.

MEHRA, R. K., - **Nonlinear System Identification**: Selected Survey and Recent Trends, 5th IFAC Symp. **Identification and systems Parameter Estimation**, p. 77- 83, 1979.

MINTEN, W., MOOR, B., and VANDEWALLE, J., **Matrix Descriptor Formulation of a Large Class of Nonlinear Physical Dynamic Systems**, Katholieke Universities Leuven – Department Elektrotechniek., December 23, 1993

MINTEN, W., MOOR, B., and VANDEWALLE, J., **State Equations of Nonlinear Dynamic Systems-** Esat – Katholieke Universiteit Leuven-International Conference on Bondgraph Modeling and Simulation, Proceeding of the 1995 Western Multi Conference, 1995.

MOSEF, Y., "**Complex Simulation Systems**"- Society of Computer Simulation, Ghent, 1997.

 NARENDRA, K. S., & ANNASWAMY, A.M., -**Stable Adaptive System**s, New Jersey, Prentice Hall Inc., 1989.

PEDGEN, C.D., SHANNON, R.E. and SADOWSKI, R.P. " **Introduction to Simulation Using SIMAN**", Editora McGraw Hill, 1995.

PIDD, M., **An Introduction to computer Simulation**, In Proceedings of the Winter Simulation Conference, p 7-14, 1994

ROCHA, L.F.R., **Diagnóstico de Falhas Através da Análise de Vibrações pelo Método de Sinais Residuais na Manutenção Preditiva de Indústria de Papel e Celulose,** Dissertação de Mestrado, Universidade de São Paulo, Escola politécnica da USP, Departamento de Engenharia Mecânica, São Paulo, SP, 2003.

SARANGA, H., KNEZEVIC, J., **Reliability Predicition for Condition-Based Maintained Systems**, Reliability Engineering & System Safety, N.71, p 219-224, 2001.

SEILA, A. F., **Introduction to Simulation**, In Proceedings of the Winter Simulation Conference, p 7-15, 1995.

SILVA, JONNY C., e NASCIMENTO, JULIO C., **Modelagem e Simulação Dinâmica,**  AMESIM -Ambiente para Protótipos Virtuais, AMESIM, 2002

STOKER, J. J., *Nonlinear Vibrations – in Mechanical and Electrical Systems*, Interscience Publishers, Inc., New York.

WELLSTEAD, P. E., **Introduction to Physical System Modeling,** London, Academic Press, 1979.

## **APÊNDICE - PROGRAMAS DESENVOLVIDOS**

## **APÊNDICE A – Programa desenvolvido - function simb2()**

function simb2()

% Cálculo simbólico.

#### **% Inicialização.**

clear all; clc;

% -------------------------------------------------------------

**% Sistema de equações:** 

 $\%$ % E \* xdot =  $A * x + B * u + G * u$ % y =  $C * x + D * u + Q * u$  $\%$ % -------------------------------------------------------------

### **% Definição das matrizes do sistema de equações.**

syms E A B G C D\_ Q real % D\_ e' a matriz D.

#### **% Definição das variáveis de estado (x, u).**

syms x y u xdot udot real % variáveis reais, simbólicas. syms p1 p1dot g mb teta tetadot tetadot2 real % outras variáveis.  $u = [mb * g; tetadot];$ udot =  $[0; \text{tetadot2}];$  $x = p1$ ;  $xdot = p1dot;$ 

### **% Definição das submatrizes Sij e outras matrizes.**

syms S11 S12 S12dot S13 S14 S24 S24dot S33 ...

```
S34 S51 S52 S53 S54 FD_1 FD_1dot FI FIdot real
```

```
syms R r Jb L real
```
 $S11 = 0;$ 

 $S12 = [-1/tan(teta) - 1/(R*sin(teta))];$ 

```
S12dot = diff (S12, \text{teta})*tetadot; % \& dz/dt = dz/dy * dy/dt
```

```
S13 = [-1/\sin(\text{teta})];
```

```
S14 = [1 0];
```
 $S24 = [0 - r/(R*sin(teta)); 0 - r/(R*tan(teta))];$ 

```
S24dot = diff(S24, teta)*tetadot;
```

```
S33 = 0;
```
 $S34 = [0 - r/tan(teta)];$ 

```
S51 = [1/sin(teta) 0];
```

```
S52 = [0 0];
```

```
S53 = [0 0];
```

```
S54 = [0 - r/tan(teta)];
```

```
FD_1 = [mb 0; 0 Jb];
```
FD\_1dot =  $diff(FD_1, teta)*tetadot;$ 

 $FI = 1/mb;$ 

 $FIdot = diff(FI, teta)*tetaot;$ 

### **% Calculo simbólico das matrizes do sistema de equações.**

```
E_1 = S12*FD_1*S12*FI; % Calculo de E.
I = eye(size(E_1));E = I + E_1;mostrar (E, 'E');
A_1 = - S12*(FD_1dot*S12'+FD_1*S12dot'); % Calculo de A 
A_2 = -S13*inv(eye(size(L*S33)) - L*S33)*L*S13';A 3 = - S12*FD 1*S12'*Fldot;
```
 $A = (S11+A_1+A_2)*FI+A_3;$ 

mostrar  $(A, 'A');$ 

B  $1 = S12*(FD \cdot 1dot* S24+FD \cdot 1*S24dot); % Calculate the values of the following equations:\n $\begin{bmatrix}\n0 & 0 \\
0 & 1\n\end{bmatrix}$ \n $\begin{bmatrix}\n1 & 0 \\
0 & 1\n\end{bmatrix}$ \n $\begin{bmatrix}\n1 & 0 \\
0 & 1\n\end{bmatrix}$ \n $\begin{bmatrix}\n1 & 0 \\
0 & 1\n\end{bmatrix}$ \n $\begin{bmatrix}\n1 & 0 \\
0 & 1\n\end{bmatrix}$ \n $\begin{bmatrix}\n1 & 0 \\
0 &$$ 

 $B_2 = S13*inv$  (eye (size (L\*S33))-L\*S33)\*L\*S34;

 $B = S14 + B_1 + B_2$ ;

mostrar (B, 'B');

```
G = S12*FD_1*S24; % Calculo de G.
```
mostrar  $(G, 'G')$ ;

 $P = -S52*FD$  1\*S12'\*FI; % Calculo de P.

C\_1 =  $-$ S52\*(FD\_1dot\*S12'+FD\_1\*S12dot'); % Calculo de C.

C 2 =  $-$ S53\*inv (eye (size (L\*S33))-L\*S33)\*L\*S13';

C  $3 = -S52*FD$   $1*S12'*Fldot;$ 

 $C_4 = (S51 + C_1 + C_2)^*$ FI+C\_3;

 $C = C_4 + P^*inv(E)^*A;$ 

mostrar  $(C, 'C')$ ;

D\_1 = S52\*(FD\_1dot'\*S24+FD\_1\*S24dot); % Calculo de D.

 $D_2 = S53*$ inv (eye (size (L\*S33))-L\*S33)\*L\*S34';

 $D_3 = S54+D_1+D_2;$ 

 $D = D_3 + P^*inv(E)^*B;$ 

mostrar  $(D_-, 'D');$ 

 $Q_1 = S52*FD_1*S24$ ; % Calculo de Q.

 $Q = Q_1 + P^*$ inv (E)\*G;

mostrar  $(Q, 'Q');$ 

### **% Sistema de equações.**

 $[res_1 how_1] = simple (E*p1dot);$ 

 $[res_2$  how  $2] =$  simple  $(A^*x+B^*u+G^*udot);$ 

('===========================================================');

disp

```
disp(E * xdot = A * x + B * u + G * udot)pretty (res_1); 
     disp (′=′);pretty (res_2); 
     disp('===================================================='); 
     disp('y = C * x + D * u + Q * udot');
     disp('y = ');[y how] = simple(C^*x+D^*u+Q^*udot);
     pretty (y); 
     %------------------------------------------------------------ 
     function mostrar (variável, nome) 
     disp 
('==========================================================='); 
     var_whos = whos ('variável'); 
     if strcmp (var_whos.class,'sym') 
       [R HOW] = simple (variável);
        eval(['disp(''Matriz: ' nome '. Método de redução: ' HOW '. ''); ']); 
        pretty(R); % Formato matemático. 
     else 
        eval (['disp (''Matriz: ' nome '. ''); ']); 
        disp (variável);
```
end

# **APÊNDICE B – Programa desenvolvido - function simb4()**

### **function simb4()**

 $%$  simb4

% Eq. diferencial linear da bola e barra:

% rdotdot=- $(m*g/(J/R^2+m))*a$ alfa

% Transformada z:

% R(z)= -Tsamp\*(m\*g/(J/R^2+m))\*(z/(z-1)^2)\*Alfa(z)

% Eq. diferença:

%  $r(n)=2*r(n-1)-r(n-2)-T\text{samp}*(m*g/(J/R^2+m))*aIfa (n-1)$ 

### **% Definição dos parâmetros do modelo**.

clc; clear all; close all;  $J=1e-3$ ;  $R=0.1$ : m=0.1;  $g=9.8$ ;  $T\text{samp} = 0.1$ ;  $b = -m*g*Tsamp/(J/R^2+m)$ modelo2 sim('modelo2');

### % **Estimação recursiva de parâmetros.**

```
aux1 = {u_y}.signals.values};r = \text{aux1}{2};alfa = aux1{1};
time = u_y.time;bhat (1)=0.1;
tetahat\{1\}=[2 - 1 \text{ bhat}(1)]';
```

```
tetahat\{2\}=tetahat\{1\};P{1}=[1 0 0; 0 1 0; 0 0 1];
P{2} = P{1};for n = 3: length(r)
phi{n}=[r(n-1) r(n-2) alfa(n-1)]';
rhat(n)=phi{n}'*tetahat{n-1};
error(n)=r(n)-rhat(n);R2=mean (error(n)^2);
P{n}=P{n-1}-P{n-1}*phi{n}^{*}phi{n}^{*}P{n-1}/(1+phi{n}^{**}P{n-1}*phi{n});Q{n}=P{n-1}/(R2+phi{n}'*P{n-1}*phi{n});
tetahat\{n\}=tetahat\{n-1\}+Q\{n\}*phi\{n\}*erro(n);
bhat (n) = \text{tetahat}\{n\}(3);end 
figure (1);
subplot (1, 3, 1); plot (time (1:n), r (1:n), red', time (1:n), rhat');
subplot (1,3,2); plot (time (1:n), erro);
subplot (1,3,3); plot (time (1:n), bhat);
bhat (end)/Tsamp
```
### **APÊNDICE C – Programa desenvolvido - function simb5 ()**

function simb5()

### **% Circuito RLC serie.**

**% Inicialização.**

clear all; clc;

% -------------------------------------------------------------

### **% Sistema de equações:**

 $\%$ % E \* xdot =  $A * x + B * u + G * u$ % y =  $C * x + D * u + Q * u$  $\%$ % -------------------------------------------------------------

### **% Definição das matrizes do sistema de equações.**

syms E A B G C D\_ Q real % D\_ e' a matriz D.

### **% Definição das variáveis de estado (x, u).**

syms x y u xdot udot real % variáveis reais, simbólicas. syms p3 q4 p3dot q4dot C4 L R s real % outras variáveis.  $x = [p3; q4];$  $xdot = [p3dot; q4dot;$ 

#### **% Definição das submatrizes Sij e outras matrizes.**

syms S11 S12 S12dot S13 S14 S24 S24dot S33 ... S34 S51 S52 S53 S54 FD\_1 FD\_1dot FI FIdot L real syms R2 C4 Lbob real

 $S11 = [0 - 1; 1 0];$  $S12 = [0;0];$ S12dot =  $[0;0]$ ; % dz/dt = dz/dy \* dy/dt  $S13 = [-1; 0];$  $S14 = [1; 0];$  $S24 = 0;$  $S24dot = 0$ ;  $S33 = 0$ ;  $S34 = 0$ ;  $S44 = 0$ ;  $S51 = [0 1];$  $S52 = 0$ ;  $S53 = 0;$  $S54 = 0;$  $FD_1 = 0;$  $FD_1dot = 0;$  $FI = [1/Lbob 0; 0 1/C4];$  $FIdot = [0 0; 0 0];$  $L = R2$ ;

### **% Calculo simbólico das matrizes do sistema de equações.**

 $E_1 = S12*FD_1*S12*FI; % Calculate the E.$  $I = eye(size(E_1));$  $E = I + E_1;$ mostrar  $(E, 'E');$ A\_1 = - S12\*(FD\_1dot\*S12'+FD\_1\*S12dot'); % Calculo de A A\_2 = - S13\*inv (eye (size  $(L$ \*S33))-L\*S33)\*L\*S13';  $A_3 = -S12*FD_1*S12*Fldot;$  $A = (S11+A_1+A_2)*FI+A_3;$ 

mostrar  $(A, 'A');$ 

B  $1 = S12*(FD \ 1dot*S24+FD \ 1*S24dot); % Calculate the following equations:\n $\begin{bmatrix}\n 2 \\
 4\n \end{bmatrix}$ \n $\begin{bmatrix}\n 3 \\
 4\n \end{bmatrix}$ \n $\begin{bmatrix}\n 3 \\
 4\n \end{bmatrix}$ \n $\begin{bmatrix}\n 4 \\
 5\n \end{bmatrix}$ \n $\begin{bmatrix}\n 5 \\
 4\n \end{bmatrix}$ \n $\begin{bmatrix}\n 6 \\
 4\n \end{bmatrix}$ \n $\begin{bmatrix}\n 7 \\
 8\n \end{bmatrix}$ \n $\begin{bmatrix}\n 8 \\
 1\n \end{$$ 

 $B_2 = S13*inv$  (eye (size (L\*S33))-L\*S33)\*L\*S34;

 $B = S14 + B_1 + B_2;$ 

mostrar (B, 'B');

 $G = S12*FD$  1\*S24; % Calculo de G.

mostrar  $(G, 'G');$ 

 $P = -S52*FD$  1\*S12'\*FI; % Calculo de P.

C\_1 =  $-$ S52\*(FD\_1dot\*S12'+FD\_1\*S12dot'); % Calculo de C.

C 2 =  $-$ S53\*inv (eye (size (L\*S33))-L\*S33)\*L\*S13';

C  $3 = -S52*FD$   $1*SI2'*Fldot;$ 

C  $4 = (S51+C_1+C_2)*FI+C_3;$ 

 $C = C_4 + P^*inv(E)^*A;$ 

mostrar  $(C, 'C')$ ;

D\_1 = S52\*(FD\_1dot'\*S24+FD\_1\*S24dot); % Calculo de D.

 $D_2 = S53*inv$  (eye (size (L\*S33))-L\*S33)\*L\*S34';

 $D_3 = S54+D_1+D_2;$ 

 $D_{-} = D_{-}3 + P^{*}$ inv (E)\*B;

mostrar  $(D, 'D')$ ;

Q\_1 = S52\*FD\_1\*S24; % Cálculo de Q.

 $Q = Q_1 + P^*$ inv (E)\*G;

mostrar(Q,'Q');

#### **% Sistema de equações.**

```
[res_1 how_1] = simple (E^*xdot);[res_2 \text{ how } 2] = simple (A*x+B*u+G*udot);disp
```
('===========================================================');

disp ( $E^*$  xdot = A  $*$  x + B  $*$  u + G  $*$  udot')

pretty (res\_1); disp  $('=')$ ; pretty (res\_2); disp('===================================================='); disp('y =  $C * x + D * u + Q * udot$ ');  $disp('y = ');$ [y how] = simple( $C^*x+D_*^*u+Q^*udot$ );  $pretty(y)$ ;

### **% Calculando Y(s).**

```
disp('===================================================='); 
disp(y = ');[Y \text{ how}]=\text{simple}(C^* \text{inv}(s^* \text{eye}(\text{size} (A)) - A)^* B^* u);pretty (collect (Y, 's'));
ilaplace (Y)
```

```
%------------------------------------------------------------ 
function mostrar (variável, nome) 
disp
```

```
('===========================================================');
```

```
var_wwhos = whos ('variavel');
if strcmp (var_whos.class,'sym') 
  [R HOW] = simple (variável);
   eval (['disp(''Matriz: ' nome '. Método de redução: ' HOW '. ''); ']); 
   pretty(R); % Formato matemático. 
else 
  eval (['disp(''Matriz: ' nome '. ''); ']);
   disp (variável); 
end
```
## **APÊNDICE D – Programa desenvolvido - function simb6 ()**

function simb6 () **% Motor elétrico.**

**% Inicialização.**

clear all; clc;

% -------------------------------------------------------------

#### **% Sistema de equações**:

 $\%$ % E \* xdot =  $A * x + B * u + G * u$ % y =  $C * x + D * u + Q * u$  $\%$ % -------------------------------------------------------------

#### **% Definição das matrizes do sistema de equações.**

syms E A B G C D\_ Q real % D\_ e' a matriz D.

#### **% Definição das variáveis de estado (x, u).**

syms x y u xdot udot real % variáveis reais, simbólicas. syms p2 p7 q6 p2dot p7dot q6dot real syms I2 I7 C6 R8 R3 Kphi real % outras variáveis.  $x = [p2; p7; q6];$  $xdot = [p2dot; p7dot; q6dot;$ 

## **% Definição das submatrizes Sij e outras matrizes.**

syms S11 S12 S12dot S13 S14 S24 S24dot S33 ... S34 S51 S52 S53 S54 FD\_1 FD\_1dot FI FIdot L real S11 = [0 -Kphi 0; Kphi 0 -1; 0 1 0];

 $S12 = [0;0;0;0];$ S12dot =  $[0; 0; 0]$ ; % dz/dt = dz/dy \* dy/dt  $S13 = [0 -1 0; -1 0 0; 0 0 0];$  $S14 = [1; 0; 0];$  $S24 = 0$ ;  $S24dot = 0$ ;  $S33 = [0 0 0; 0 0 0; 0 0; 0 0];$  $S34 = [0; 0; 0];$  $S44 = 0$ ;  $S51 = [0 1 0];$  $S52 = 0$ ;  $S53 = [0 0 0];$  $S54 = 0;$  $FD_1 = 0;$  $FD_1dot = 0;$  $FI = [1/I2 0 0; 0 1/I7 0; 0 0 1/C6];$  $FIdot = [0 0 0; 0 0 0; 0 0 0];$  $L = [R8 0 0; 0 R3 0; 0 0]$ 

## **% Calculo simbólico das matrizes do sistema de equações**.

 $E_1 = S12*FD_1*S12*FI; % Calculate the E.$  $I = eye$  (size  $(E_1)$ );  $E = I + E_1;$ 

mostrar  $(E, 'E');$ A\_1 = - S12\*(FD\_1dot\*S12'+FD\_1\*S12dot'); % Calculo de A A\_2 = - S13\*inv (eye (size  $(L$ \*S33))-L\*S33)\*L\*S13';  $A_3 = -S12*FD_1*S12*Fldot;$  $A = (S11+A_1+A_2)*FI+A_3;$ 

mostrar  $(A, 'A');$ 

B  $1 = S12*(FD \ 1dot*S24+FD \ 1*S24dot); % Calculate the following equations:\n $\begin{bmatrix}\n 2 \\
 4\n \end{bmatrix}$ \n $\begin{bmatrix}\n 3 \\
 4\n \end{bmatrix}$ \n $\begin{bmatrix}\n 3 \\
 4\n \end{bmatrix}$ \n $\begin{bmatrix}\n 4 \\
 5\n \end{bmatrix}$ \n $\begin{bmatrix}\n 5 \\
 4\n \end{bmatrix}$ \n $\begin{bmatrix}\n 6 \\
 4\n \end{bmatrix}$ \n $\begin{bmatrix}\n 7 \\
 8\n \end{bmatrix}$ \n $\begin{bmatrix}\n 8 \\
 1\n \end{$$  $B_2 = S13*inv$  (eye (size (L\*S33))-L\*S33)\*L\*S34;

 $B = S14 + B_1 + B_2;$ 

```
mostrar (B, 'B');
```
 $G = S12*FD_1*S24$ ; % Calculo de G.

mostrar (G, 'G');

 $P = -S52*FD$  1\*S12'\*FI; % Calculo de P.

C\_1 =  $-$ S52\*(FD\_1dot\*S12'+FD\_1\*S12dot'); % Calculo de C.

 $C_2$  = -S53\*inv (eye (size (L\*S33))-L\*S33)\*L\*S13';

 $C_3 = -S52*FD_1*S12*Fldot;$ 

 $C_4 = (S51 + C_1 + C_2)*FI + C_3;$ 

 $C = C_4 + P^*inv(E)^*A;$ 

mostrar  $(C, 'C')$ ;

D\_1 = S52\*(FD\_1dot'\*S24+FD\_1\*S24dot); % Calculo de D.  $D_2 = S53*inv$  (eye (size (L\*S33))-L\*S33)\*L\*S34;  $D_3 = S54+D_1+D_2;$ 

 $D_$  =  $D_$ 3+P\*inv (E)\*B;

mostrar  $(D_-, 'D');$ 

 $Q_1 = S52*FD_1*S24$ ; % Calculo de Q.

 $Q = Q_1 + P^*$ inv (E)\*G;

mostrar  $(Q, 'Q');$ 

## **% Sistema de equações.**

 $[res_1 \text{ how}_1] = simple (E^* \text{xdot});$ [res 2 how 2] = simple  $(A^*x+B^*u+G^*udot);$  disp

```
('==========================================================='); 
     disp ('E * xdot = A * x + B * u + G * udot')
     pretty (res_1); 
     disp ('=');pretty (res_2); 
     disp('===================================================='); 
     disp('y = C * x + D * u + Q * u dot');
     disp('y = ');[y how] = simple(C^*x+D^*u+Q^*udot);
     pretry(y);% Calculando Y(s).
     s = sym('s');disp 
('==========================================================='); 
     disp (Y(s) = ');
     [Y \text{ how}]=\text{simple}(C^* \text{inv}(s^* \text{eye}(\text{size} (A))-A)^* B^* u);pretty (collect (Y,'s')); 
     pretty (ilaplace (Y)) 
     %------------------------------------------------------------ 
     function mostrar (variável, nome) 
     disp 
('============================================================'; 
     var_whos = whos ('variável'); 
     if strcmp (var_whos.class,'sym') 
       [R HOW] = simple (variável);
```
eval(['disp(''Matriz: ' nome '. Método de redução: ' HOW '. ''); ']);

```
 pretty(R); % Formato matemático. 
else
```
eval (['disp (''Matriz: ' nome '. ''); ']);

disp (variável);

end

## **APÊNDICE E – Programa desenvolvido - function simb9 ()**

function simb9()

## **% Circuito RLC serie.**

**% Inicializacao.**

clear all; clc;

% -------------------------------------------------------------

## **% Sistema de equações:**

 $\%$ % E \* xdot =  $A * x + B * u + G * u$ % y =  $C * x + D * u + Q * u$  $\%$ % -------------------------------------------------------------

#### **% Definição das matrizes do sistema de equações.**

syms E A B G C D\_ Q real % D\_ e' a matriz D.

#### **% Definição das variáveis de estado (x, u).**

syms x y u xdot udot real % variáveis reais, simbólicas. syms p3 q4 p3dot q4dot C4 L R s real % outras variáveis.  $x = [p3; q4];$  $xdot = [p3dot; q4dot];$ 

## **% Definição das submatrizes Sij e outras matrizes.**

syms S11 S12 S12dot S13 S14 S24 S24dot S33 ... S34 S51 S52 S53 S54 FD\_1 FD\_1dot FI FIdot L real syms R2 C4 Lbob real

 $S11 = [0 - 1; 1 0];$  $S12 = [0;0];$ S12dot =  $[0;0]$ ; % dz/dt = dz/dy \* dy/dt  $S13 = [-1; 0];$  $S14 = [1; 0];$  $S24 = 0;$  $S24dot = 0$ ;  $S33 = 0$ ;  $S34 = 0$ ;  $S44 = 0;$  $S51 = [0 1];$  $S52 = 0$ ;  $S53 = 0;$  $S54 = 0;$  $FD_1 = 0;$  $FD_1dot = 0;$  $FI = [1/Lbob 0; 0 1/C4];$  $FIdot = [0 0; 0 0];$  $L = R2$ ;

#### **% Calculo simbólico das matrizes do sistema de equações.**

 $E_1 = S12*FD_1*S12*FI; % Calculate the E.$  $I = eye$  (size  $(E_1)$ );  $E = I + E_1;$ mostrar  $(E, 'E');$ A\_1 = - S12\*(FD\_1dot\*S12'+FD\_1\*S12dot'); % Calculo de A A\_2 = - S13\*inv (eye (size  $(L$ \*S33))- $L$ \*S33)\* $L$ \*S13';  $A_3 = -S12*FD_1*S12*Fldot;$  $A = (S11+A_1+A_2)*FI+A_3;$ 

mostrar  $(A, 'A');$ 

B  $1 = S12*(FD \ 1dot*S24+FD \ 1*S24dot); % Calculate the following equations:\n $\begin{bmatrix}\n 2 \\
 4\n \end{bmatrix}$ \n $\begin{bmatrix}\n 3 \\
 4\n \end{bmatrix}$ \n $\begin{bmatrix}\n 3 \\
 4\n \end{bmatrix}$ \n $\begin{bmatrix}\n 4 \\
 5\n \end{bmatrix}$ \n $\begin{bmatrix}\n 5 \\
 4\n \end{bmatrix}$ \n $\begin{bmatrix}\n 6 \\
 4\n \end{bmatrix}$ \n $\begin{bmatrix}\n 7 \\
 8\n \end{bmatrix}$ \n $\begin{bmatrix}\n 8 \\
 1\n \end{$$ 

 $B_2 = S13*inv$  (eye (size (L\*S33))-L\*S33)\*L\*S34;

 $B = S14 + B_1 + B_2;$ 

mostrar (B, 'B');

```
G = S12*FD 1*S24; % Calculo de G.
```
mostrar  $(G, 'G');$ 

 $P = -S52*FD$  1\*S12'\*FI; % Calculo de P.

C\_1 =  $-$ S52\*(FD\_1dot\*S12'+FD\_1\*S12dot'); % Calculo de C.

C 2 =  $-$ S53\*inv (eye (size (L\*S33))-L\*S33)\*L\*S13';

C  $3 = -S52*FD$   $1*SI2'*Fldot;$ 

C  $4 = (S51+C_1+C_2)*FI+C_3;$ 

 $C = C_4 + P^*inv(E)^*A;$ 

mostrar  $(C, 'C')$ ;

D\_1 = S52\*(FD\_1dot'\*S24+FD\_1\*S24dot); % Calculo de D.

 $D_2 = S53*inv$  (eye (size (L\*S33))-L\*S33)\*L\*S34';

 $D_3 = S54+D_1+D_2;$ 

 $D_{-} = D_{-}3 + P^{*}$ inv (E)\*B;

mostrar  $(D, 'D')$ ;

 $Q_1 = S52*FD_1*S24$ ; % Calculo de Q.

 $Q = Q_1 + P^*$ inv (E)\*G;

mostrar  $(Q, 'Q');$ 

#### **% Sistema de equações.**

```
[res_1 how_1] = simple (E^*xdot);[res_2 \text{ how } 2] = simple (A*x+B*u+G*udot);Disp
```
('========================================================');

disp ( $E^*$  xdot = A  $*$  x + B  $*$  u + G  $*$  udot')

pretty (res\_1); disp  $('=')$ ; pretty (res\_2); disp('===================================================='); disp('y =  $C * x + D * u + Q * udot$ ');  $disp('y = ');$ [y how] = simple( $C^*x+D_*^*u+Q^*udot$ );  $pretty(y)$ ;

## **% Calculando Y(s).**

disp

('========================================================');

disp ( $'Y(s) = '$ );  $[Y \text{ how}]=\text{simple}(C^* \text{inv}(s^* \text{eye}(\text{size} (A)) - A)^* B^* u);$ pretty (collect  $(Y, 's')$ );

#### **% Definindo valores para o sistema.**

 $R2 = 100$ ;  $Lbob = 0.01$ ;  $C4 = 0.001$ ;

#### **% Calculando valor numérico de Y(s).**

pretty(collect(subs(Y),'s'));

#### **% Obtendo resposta de Y(s) para entrada u.**

 $[Y_$ num Y\_den] = numden(subs(Y)); Tsamp = 0.01; % Tempo de amostragem.  $t_s = (0: Tsamp: 1)$ ;  $u_s = \sin (2 \pi p i \pi^* 1 \pi^* t_s)$ ;

 $y_s = \text{lsim}$  (tf (sym2poly(Y\_num), sym2poly(Y\_den)), u\_sim, t\_sim);

# **% Obter Y(z).**

disp('====================================================');  $disp('Y(z) = ');$  $[Y_z_1$ num  $Y_z_2$ \_den] = c2dm(sym2poly(Y\_num),sym2poly(Y\_den),Tsamp); tf(Y\_z\_num,Y\_z\_den,Tsamp,'Variable','z')

## **APÊNDICE F – Programa desenvolvido - function simb10 ()**

function simb10 ()

## **% Motor elétrico.**

#### **% Inicialização.**

clear all; clc;

% -------------------------------------------------------------

## **% Sistema de equações:**

 $\%$ % E \* xdot =  $A * x + B * u + G * u$ % y =  $C * x + D * u + Q * u$  $\%$ % -------------------------------------------------------------

### **% Definição das matrizes do sistema de equações.**

syms E A B G C D\_ Q real % D\_ e' a matriz D.

#### **% Definição das variáveis de estado (x, u).**

syms x y u xdot udot real % variáveis reais, simbólicas. syms p2 p7 q6 p2dot p7dot q6dot real syms I2 I7 C6 R8 R3 Kphi real % outras variáveis.  $x = [p2; p7; q6];$  $xdot = [p2dot; p7dot; q6dot;$ 

#### **% Definição das submatrizes Sij e outras matrizes.**

syms S11 S12 S12dot S13 S14 S24 S24dot S33... S34 S51 S52 S53 S54 FD\_1 FD\_1dot FI FIdot L real

S11 = [0 -Kphi 0; Kphi 0 -1; 0 1 0];  $S12 = [0;0;0];$ S12dot =  $[0; 0; 0]$ ; % dz/dt = dz/dy \* dy/dt  $S13 = [0 -1 0; -1 0 0;0 0]$ ;  $S14 = [1; 0; 0];$  $S24 = 0;$  $S24dot = 0$ ;  $S33 = [0 0 0; 0 0 0; 0 0; 0 0];$  $S34 = [0; 0; 0];$  $S44 = 0$ ;  $S51 = [0 1 0];$  $S52 = 0;$  $S53 = [0 0 0];$  $S54 = 0;$  $FD_1 = 0;$  $FD_1dot = 0;$  $FI = [1/I2 0 0; 0 1/I7 0; 0 0 1/C6];$  $FIdot = [0 0 0; 0 0 0; 0 0; 0 0];$  $L = [R8 0 0; 0 R3 0; 0 0]$ 

#### **% Cálculo simbólico das matrizes do sistema de equações.**

E\_1 = S12\*FD\_1\*S12'\*FI; % Calculo de E. I = eye (size (E\_1)); E = I + E\_1; mostrar (E, 'E'); A\_1 = - S12\*(FD\_1dot\*S12'+FD\_1\*S12dot'); % Calculo de A A\_2 = - S13\*inv (eye (size (L\*S33))-L\*S33)\*L\*S13'; A\_3 = - S12\*FD\_1\*S12'\*FIdot; A = (S11+A\_1+A\_2)\*FI+A\_3;

mostrar  $(A, 'A');$ 

B  $1 = S12*(FD \ 1dot*S24+FD \ 1*S24dot); % Calculate the following equations:\n $\begin{bmatrix}\n 2 \\
 4\n \end{bmatrix}$ \n $\begin{bmatrix}\n 3 \\
 4\n \end{bmatrix}$ \n $\begin{bmatrix}\n 3 \\
 4\n \end{bmatrix}$ \n $\begin{bmatrix}\n 4 \\
 5\n \end{bmatrix}$ \n $\begin{bmatrix}\n 5 \\
 4\n \end{bmatrix}$ \n $\begin{bmatrix}\n 6 \\
 4\n \end{bmatrix}$ \n $\begin{bmatrix}\n 7 \\
 8\n \end{bmatrix}$ \n $\begin{bmatrix}\n 8 \\
 1\n \end{$$ 

 $B_2 = S13*inv$  (eye (size (L\*S33))-L\*S33)\*L\*S34;

 $B = S14 + B_1 + B_2;$ 

mostrar (B, 'B');

 $G = S12*FD$  1\*S24; % Calculo de G.

mostrar  $(G, 'G');$ 

 $P = -S52*FD$  1\*S12'\*FI; % Calculo de P.

C\_1 =  $-$ S52\*(FD\_1dot\*S12'+FD\_1\*S12dot'); % Calculo de C.

C 2 =  $-$ S53\*inv (eye (size (L\*S33))-L\*S33)\*L\*S13';

C  $3 = -S52*FD$   $1*SI2'*Fldot;$ 

C  $4 = (S51+C_1+C_2)*FI+C_3;$ 

 $C = C_4 + P^*inv(E)^*A;$ 

mostrar  $(C, 'C')$ ;

D\_1 = S52\*(FD\_1dot'\*S24+FD\_1\*S24dot); % Calculo de D.

 $D_2 = S53*inv$  (eye (size (L\*S33))-L\*S33)\*L\*S34;

 $D_3 = S54+D_1+D_2;$ 

 $D_{-} = D_{-}3 + P^{*}$ inv (E)\*B;

mostrar  $(D, 'D')$ ;

 $Q_1 = S52*FD_1*S24$ ; % Calculo de Q.

 $Q = Q_1 + P^*$ inv (E)\*G;

mostrar  $(Q, 'Q');$ 

#### **% Sistema de equações.**

```
[res_1 how_1] = simple (E^*xdot);[res_2 \text{ how } 2] = simple (A*x+B*u+G*udot);disp
```
('===========================================================');

disp ( $E^*$  xdot = A  $*$  x + B  $*$  u + G  $*$  udot')

```
pretty (res_1); 
disp ('=');
pretty (res_2); 
disp('====================================================');
```
disp('y =  $C * x + D * u + Q * u$  dot');  $disp('y = ');$ [y how] = simple( $C^*x+D^*u+Q^*udot$ );  $pretry(y);$ 

## **% Calculando Y(s).**

```
s = sym('s');disp
```
('===========================================================');

disp ( $'Y(s) = '$ );  $[Y \text{ how}] = simple(C^*inv(s^*eye (\text{size } (A)) - A)^*B^*u);$ pretty (collect  $(Y, 's')$ );

#### **% Definindo valores para o sistema.**

 $I2 = 0.01$ ;  $I7 = 0.01;$  $C6 = 0.001;$  $R8 = 10$ ;  $R3 = 10;$  $Kphi = 10;$ 

#### **% Calculando valor numérico de Y(s).**

```
pretty(collect(subs(Y),'s'));
```
#### **% Obtendo resposta de Y(s) para entrada u.**

 $[Y_$ num  $Y_$ den] = numden(subs(Y)); Tsamp = 0.001; % Tempo de amostragem.  $t_s = (0: Tsamp: 1)$ ;  $u_s = \sin (2 \cdot \pi) \cdot 50 \cdot t_s$  sim); y\_sim = lsim (tf (sym2poly (subs (Y\_num, 'u', 1)),...  $sym2poly(Y_den))$ ,  $u_sim, t_sim$ ;

## **% Obter Y(z).**

disp('====================================================');

 $disp('Y(z) = ');$ 

 $[Y_z_1 = Y_2_d = c2dm$  (sym2poly (subs  $(Y_1 = w, u', 1)$ ), ...

sym2poly (Y\_den),Tsamp);

tf  $(Y_z_$ num, $Y_z_$ den,Tsamp,'Variable','z')

#### **% AJUSTE DE PARAMETROS.**

disp

('===========================================================');

disp ('AJUSTE DE PARAMETROS:  $Y(z) = '$ );

modelo = arx (iddata (y\_sim, u\_sim, Tsamp), [3 3 0]);

tf (modelo.B,modelo.A,Tsamp,'Variable','z')

save;

%------------------------------------------------------------

function mostrar (variável, nome)

disp

```
('===========================================================');
```
var\_whos = whos ('variável');

if strcmp (var\_whos.class,'sym')

 $[R$  HOW] = simple (variável);

```
 eval (['disp (''Matriz: ' nome '. Método de redução: ' HOW '. ''); ']);
```
pretty (R); % Formato matemático.

```
else
```

```
 eval (['disp (''Matriz: ' nome '. ''); ']);
```

```
 disp (variável);
```
end

## **% AJUSTE DE PARAMETROS.**

disp

```
('========================================================');
```

```
disp ('AJUSTE DE PARAMETROS: Y(z) = ');
```
modelo = arx (iddata (y\_sim, u\_sim, Tsamp),  $[2 2 0]$ );

```
Tf (modelo.B,modelo.A,Tsamp,'Variable','z')
```
save;

```
%------------------------------------------------------------
```
function mostrar (variável, nome)

disp

```
('========================================================');
```

```
var_whos = whos ('variável');
```

```
if strcmp (var_whos.class,'sym')
```

```
[R HOW] = simple (variável);
```

```
 eval (['disp (''Matriz: ' nome '. Método de redução: ' HOW '. ''); ']);
```

```
 pretty (R); % Formato matemático.
```
else

```
 eval (['disp (''Matriz: ' nome '. ''); ']);
```

```
 disp (variável);
```
end

## **ANEXO**

# **ELEMENTOS BÁSICOS DOS GRAFOS DE LIGAÇÃO**

#### **1. Relações Constitutivas Generalizadas**

Para enfatizar e mostrar a razão do uso do grafo de ligação neste trabalho, são apresentadas as equações dos diversos sistemas. A modelagem de sistemas, análise no espaço de estados e simulação podem ser realizadas utilizando as variáveis generalizadas e, assim, faz-se necessário apresentar alguns conceitos e relações básicas, mostradas resumidamente nas Figuras que seguem. Iniciamos apresentando equações diferenciais lineares típicas para diversos sistemas.

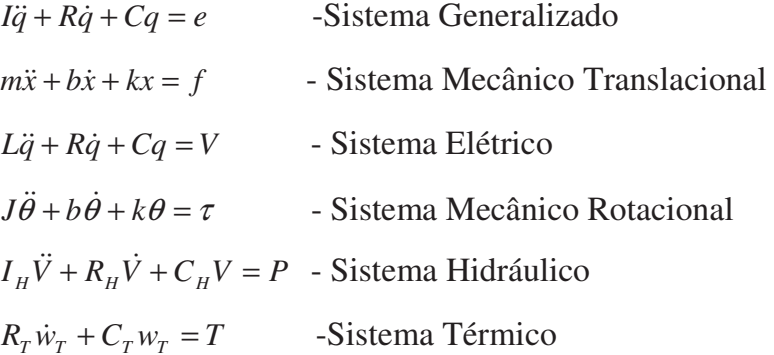

Equação A1- (a. f)-Sistemas em Geral (A.1)

Analisando, logo de início, as equações diferenciais acima, percebe-se de imediato a grande semelhança matemática e dinâmica entre os sistemas. Assim, aproveitando essa "correlação de Leis da natureza", pode-se definir uma sistemática para a modelagem de todos eles ao mesmo tempo. Isso será apresentado nas próximas seções.

Definições Básicas

Grafos é a linguagem utilizada pelo (ROSENBERG; KARNOPP, 1972) sob a forma de caracteres alfanuméricos e traços de ligações entre elementos;

Elementos – são os "nós" dos grafos, designados por caracteres alfanuméricos.

Exemplos:

 $I_g$ ,  $C_g$ ,  $R_g$ , 1, 0, TF, GY, etc;

Portas são pequenos segmentos, representando portas de energia, colocados ao lado dos elementos, indicando interações entre esses elementos. São utilizadas "meia-setas" conforme mostra a Figura a seguir

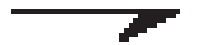

Figura A1 - Porta de Energia

É importante esclarecer e definir para a meia-seta acima que do lado inferior padroniza-se colocar variáveis de fluxo f (velocidade, velocidade angular, fluxo de calor, corrente elétrica, etc) e do outro lado superior colocam-se as variáveis de esforço (força, torque, pressão, tensão elétrica, temperatura, etc):

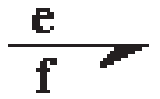

Figura A2 - Representação do Esforço e fluxo.

Bonds ou ligações são formações entre elementos com suas respectivas portas.

Bond-Graph ou grafos de ligação – é a coleção dos elementos e suas portas representando um sistema dinâmico:

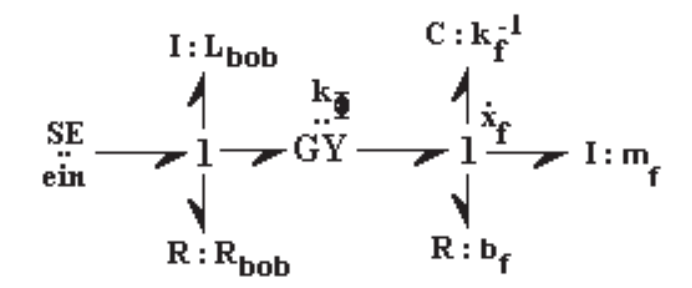

Figura A3 - Exemplo de grafo de ligação.

**Variáveis de potência** – são variáveis que representam funções escalares de uma variável independente (t), citando, por exemplo, os esforço e(t) e os fluxos f(t). A potência POT(t) é o produto escalar do esforço e fluxo:

$$
POT(t) = e(t).f(t)
$$
\n(A2)

O sentido dessa potência é indicado por uma "meia-seta" no grafo:

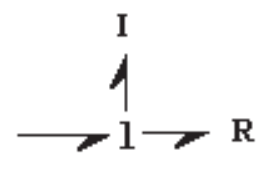

Figura A4 - Sentido de Transferência de Energia.

na Figura acima os elementos R e I recebem energia.

Momento  $p(t)$  e deslocamento  $q(t)$  – são também denominadas variáveis de energia e estão relacionadas ao esforço e ao fluxo em uma porta através das seguintes relações:

$$
p(t) = \int_{t}^{t} e(t) dt = p_0 + \int_{t_0}^{t} e(t) dt
$$
 (A3)

onde  $p_0$  é o momento inicial no tempo  $t_0$ , e

$$
q(t) = \int_{t}^{t} f(t) dt = q_0 + \int_{t_0}^{t} f(t) dt
$$
 (A4)

onde  $q_0$ é o deslocamento inicial no tempo  $t_0$ , em outras palavras, "o momento é o esforço acumulado no intervalo de tempo considerado" e "o deslocamento é o fluxo acumulado no intervalo de tempo considerado", como pode-se interpretar da integral temporal para as variáveis " *p* " e " *q* ". Podemos escrever ainda as seguintes equações diferenciais:

$$
\frac{d p(t)}{dt} = e(t) \qquad dp = e \, dt \qquad \dot{p} = e \tag{A5}
$$

$$
\frac{d\,q(t)}{dt} = f(t) \qquad dq = f \, dt \qquad \dot{q} = f \tag{A6}
$$

<u>Energia</u> – É expressa por  $E(t)$  e representa a energia que passa por uma porta sendo a integral temporal:

$$
E(t) = \int_{t} POT(t) dt = \int_{t} e(t) f(t) dt
$$
 (A7)

substituindo  $dp = e dt e$  *dq* = *f dt* na equação acima tem-se respectivamente:

$$
E(t) = \int_{t}^{t} f \, dp \qquad e \qquad E(t) = \int_{t}^{t} e \, dq \tag{A8}
$$

dessa forma visualizamos a razão da definição de variáveis de energia para variáveis " *p* "e " *q* " anteriormente.

#### **2. Elementos Básicos e Tetraedro de Estado**

#### **Resistência Generalizada**

São elementos dissipadores de energia, como por exemplo, resistores, amortecedores, placas de orifícios ou outro componente capaz de se opor ao fluxo e que siga uma relação estática entre o esforço e o fluxo em sua porta.

$$
\Phi(e, f) = 0
$$
\n
$$
\frac{e}{f} \qquad R
$$
\n
$$
e = \Phi_R(f) \text{ (não-linear)}
$$
\n
$$
e = R_g \cdot f \qquad \text{(linear)}, \qquad \text{onde } G \xrightarrow{\alpha} R_g \ y \text{. é resistência generalizada}
$$

Capacitância Generalizada "*C <sup>g</sup>* ":

São elementos armazenadores de energia, como capacitores, molas, tanques hidráulicos ou outro componente que siga uma relação estática descrita a seguir.

$$
\frac{e}{f} \bullet c
$$
\n
$$
q = \Phi_c(e)
$$
\n(não linear)

$$
e = \frac{1}{C_s} . q
$$
 (linear)

## **Inertância Generalizada**

Assim como a capacitância, a inertância generalizada " $I_g$ " também é um elemento armazenador de energia, como indutores, massas inerciais translacionais (massas) e rotacionais (momentos de inércia) ou outro componente que siga uma relação estática descrita a seguir.

$$
\frac{e}{f} I
$$
 (não linear)

$$
f = \frac{1}{I_s} \cdot p \qquad \text{(linear)}
$$

Neste momento podemos reunir todas as definições anteriores e representá-las em um único dispositivo, conhecido como Tetraedro de Estado, mostrado a seguir.

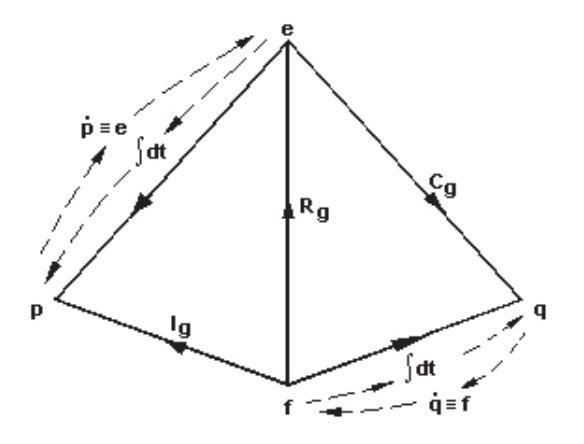

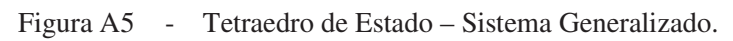

$$
f = \frac{1}{I_s} p \qquad e = \frac{1}{C_s} q \qquad e = R_s f
$$
  

$$
q = C_s e \qquad f = \dot{q} \qquad p = I_s f \qquad e = \dot{p}
$$

onde:

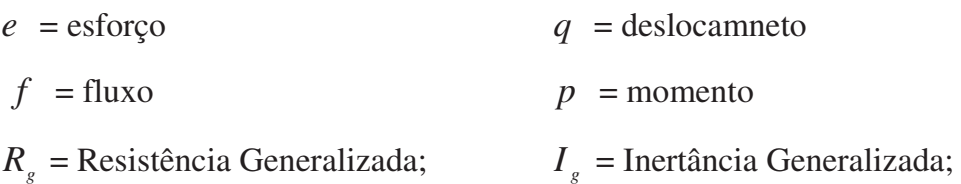

*Cg* = Capacitância Generalizada.

A seguir apresenta-se os tetraedros dos sistemas considerados neste trabalho.

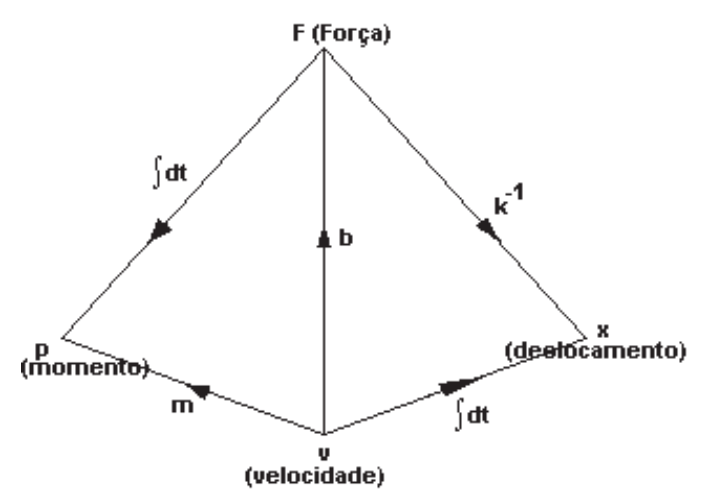

Figura A6 - Tetraedro de Estado do Sistema Mecânico Translacional.

$$
v = \frac{1}{M} \cdot p \qquad F = \frac{1}{k^{-1}} \cdot x \quad F = b \cdot v
$$

$$
x = k^{-1}.F \qquad \qquad v = \dot{x} \qquad \qquad p = M.v \qquad F = \dot{p}
$$

onde: M= massa

 $b =$ atrito; F=força; p= momento

 $k =$  constante de mola;  $v =$  velocidade

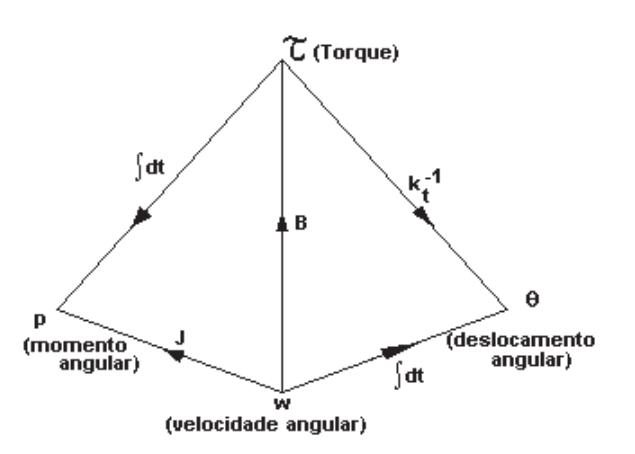

Figura A7 - Tetraedro de Estado do Sistema Mecânico Rotacional

$$
w = \frac{1}{J} \cdot p \qquad \tau = \frac{1}{k_{t}^{-1}} \cdot \theta \qquad \tau = B_{\text{ang}} \cdot w
$$

$$
\theta = k_{t}^{-1} \cdot \tau \qquad \qquad w = \dot{\theta} \qquad \qquad P_{\text{ang}} = J \cdot w \quad \tau = \dot{p}_{\text{ang}}
$$

onde: *J* = Momento de Inércia, *Bang* = atrito angular; e *<sup>t</sup> k* = constante de mola de torção ;

 $p_{\text{ang}}$ =momento angular; .*w*=velocidade angular;  $\theta$  =deslocamento angular

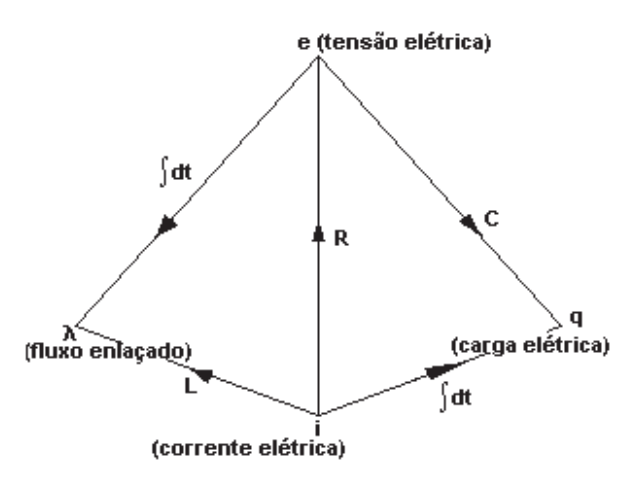

Figura A8 - Tetraedro de Estado do Sistema Elétrico

$$
i = \frac{1}{L_{el}} \cdot \lambda_{mag} \qquad \qquad e_{el} = \frac{1}{C_{el}} \cdot q_{el} \qquad e_{el} = R_{el} \cdot i
$$
\n
$$
q_{el} = C_{el} \cdot e_{el} \qquad \qquad i = \dot{q} \qquad \qquad e_{el} = \dot{\lambda}_{mag}
$$

onde:

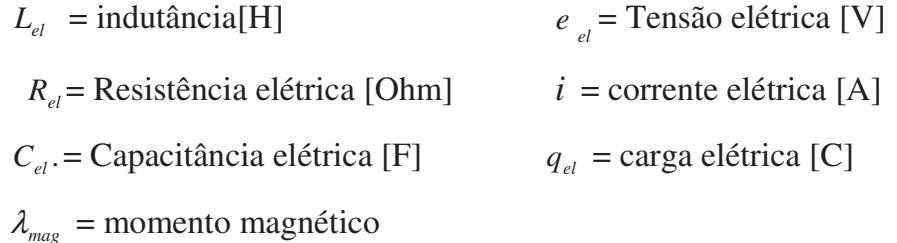

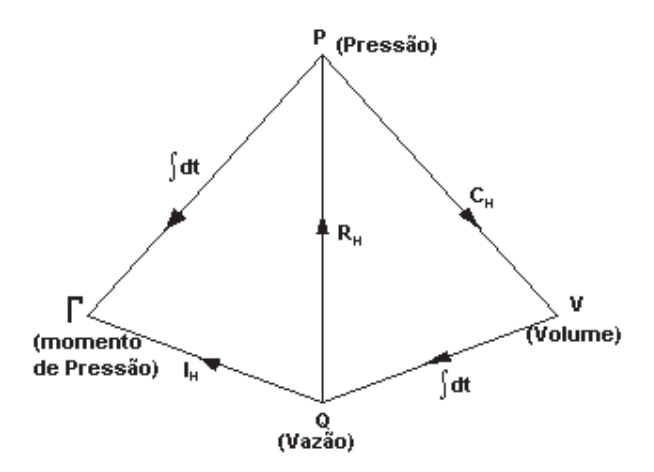

Figura A9 - Tetraedro de Estado do Sistema Hidráulico

$$
Q_H = \frac{1}{I_H} \cdot \Gamma_{press} \qquad P_{presH} = \frac{1}{C_H} \cdot V_{olume} \qquad PpresH = R_H \cdot Q_H \qquad V_{oluma} = C_H \cdot P_{presH}
$$

$$
Q_H = \dot{V}_{oluma} \qquad \Gamma_{press} = I_H \cdot Q_H \qquad P_{presH} = \dot{\Gamma}_{press}
$$

onde: *I<sub>H</sub>* = Inertância hidráulica *R<sub>H</sub>* = Resistência hidráulica e *C<sub>H</sub>* = Capacitância hidráulica; *P<sub>presH</sub>* =pressão hidráulica; *Q<sub>H</sub>* = vazão ; Γ<sub>*press*</sub> =momento de pressão;  $V_{\text{oluma}}$  = volume;

# **Fontes de esforço e de fluxo "SE" e "SF":**

São elementos de uma única porta, ideais, que representam fontes de tensão, fontes de corrente elétrica, fontes de pressão e shakers etc. Exemplo:

> $SE \rightarrow$ fonte de esforço  $SF \rightarrow$ fonte de fluxo

## **Transformador "TF":**

É um elemento linear com duas portas de energia definido pelas relações:

$$
\frac{e_1}{f_1} \frac{r}{m} \frac{e_2}{f_2}
$$
\n
$$
e_1 = m.e_2 \qquad m.f_1 = f_2
$$

onde "m" é o módulo de transformação. Os transformadores podem representar pares de engrenagens, transformadores elétricos, pistões hidráulicos ou outro elemento qualquer que siga as relações acima.

Girador "GY":

É um elemento linear com duas portas de energia definido pelas relações:

$$
\frac{e_1}{f_1} \frac{GY}{r} \frac{e_2}{f_2}
$$
\n
$$
e_1 = r \cdot f_2
$$
\n
$$
r \cdot f_1 = e_2
$$

onde "r" é o módulo de giração. Os giradores podem representar giroscópios, bobinas ou alto-falantes eletrodinâmicos, shaker ou outro componente que atenda ao modelo generalizado acima.

Os parâmetro "m" e "r" dos transformadores e giradores, respectivamente, podem aparecer como funções dependentes de uma variável do sistema e nesses casos, são denominados transformadores e giradores modulados. A seguir é mostrado um exemplo.

$$
\frac{e_1}{f_1} \text{ MTF} \frac{e_2}{f_2}
$$
  
m=1. $\cos \theta$   $e_2 = (l \cos \theta) e_1$ 

#### **Junção de esforço comum**

Também denominada "junção fluxo" ou "junção 0", é um elemento com três ou mais portas de energia, onde os esforços são os mesmos para todos os elementos em sua vizinhança. Sua representação gráfica e matemática é mostrada a seguir.

$$
\begin{array}{c}\n\bullet_1 \\
f_1 \\
f_2\n\end{array}\n\qquad \qquad\n\begin{array}{c}\n\bullet_2 \\
f_2 \\
f_3\n\end{array}\n\qquad\n\begin{array}{c}\n\bullet_2 \\
f_2 = e_2 = e_3 \\
f_1 + f_2 + f_3 = 0\n\end{array}
$$

Ou por outras palavras, a soma dos fluxos que entra é igual à soma dos fluxos que saem da junção 0. Pode representar circuitos com componentes elétricos em paralelo onde a tensão é a mesma, conexões em "T" onde a pressão é a mesma, ou outra situação que atenda as equações para os esforços e fluxos.

#### **Junção de fluxo comum**

Também denominada "junção esforço" ou "junção 1", é um elemento com três ou mais portas de energia, onde os fluxos são os mesmos para todos os elementos em sua vizinhança. Sua representação gráfica e matemática é mostrada a seguir.

$$
\begin{array}{c}\n\bullet_1 \\
f_1 \\
f_2\n\end{array}\n\qquad\n\begin{array}{c}\n\bullet_2 \\
f_2 \\
f_3\n\end{array}\n\qquad\n\begin{array}{c}\n\bullet_2 \\
f_1 = f_2 = f_3 \\
e_1 + e_2 + e_3 = 0\n\end{array}
$$

Ou por outras palavras, a soma dos esforços que entra é igual à soma dos esforços que saem da junção 1. Pode representar circuitos com componentes elétricos em série onde a corrente é a mesma ou situação que atenda as equações para os esforços e fluxos acima.

#### **Montagens iniciais**

Uma regra simples e importante na confecção de BG's é colocar junções 0 para cada ponto de tensão de um circuito elétrico e para cada ponto de pressão em um sistema hidráulico. No caso de sistema mecânico colocam-se junções 1 para cada ponto com certa velocidade. As Figuras que seguem, ilustram essa regra.

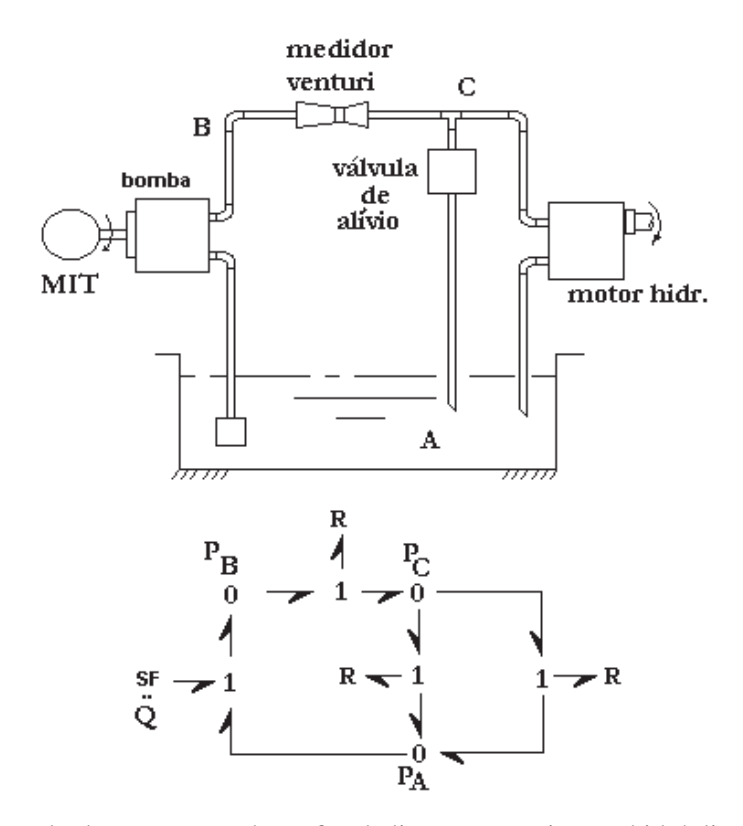

Figura A10 - Exemplo de preparação de grafos de ligação para sistema hidráulico.

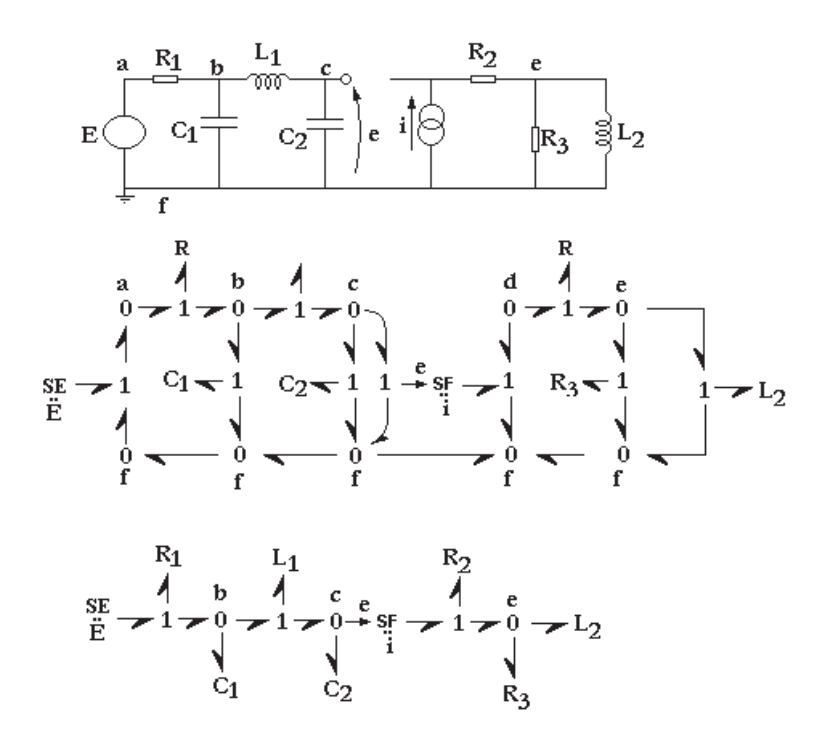

Figura A11 - Exemplo de preparação de grafos de ligação para sistema elétrico.

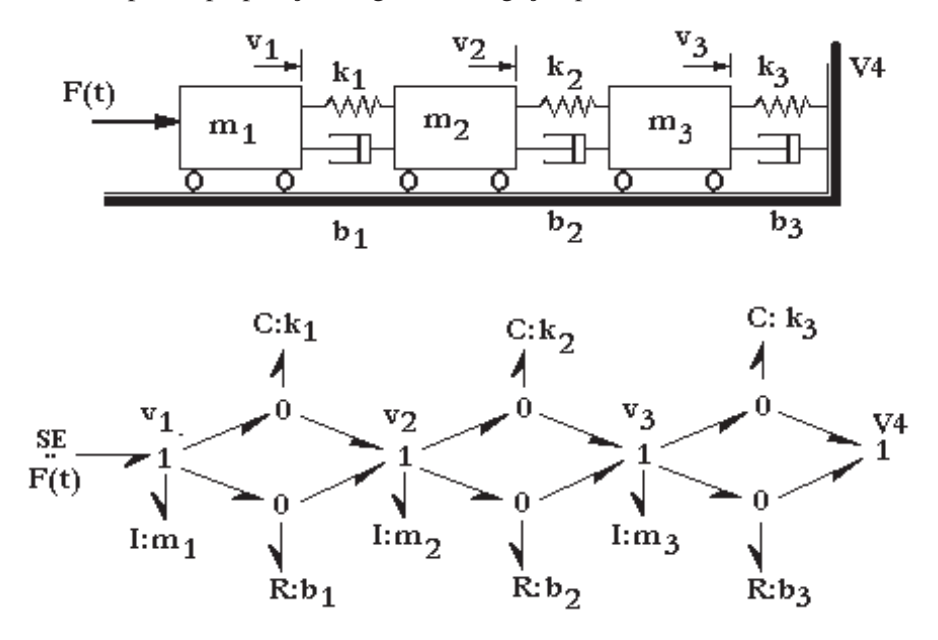

Figura A12 - Exemplo de preparação de grafos de ligação para sistema mecânico.

Variáveis generalizadas para os diversos sistemas

O espaço que se abre utilizando as variáveis generalizadas abrangem não somente os clássicos sistemas elétricos, mecânicos translacionais, mecânicos rotacionais, hidráulicos e químicos, como também outro que tenha um comportamento análogo com as relações constitutivas dos elementos dinâmicos descritos anteriormente. A Tabela A.1 a seguir ilustra essas relações.

| <b>Variável</b><br>generalizada | <b>Mecânico</b><br><b>Translacional</b> | <b>Mecânico</b><br><b>Rotacional</b>  | <b>Hidráulico</b>    | <b>Elétrico</b>        |
|---------------------------------|-----------------------------------------|---------------------------------------|----------------------|------------------------|
| esforço, e                      | força $F$                               | torque $\tau$                         | pressão $P$          | tensão $e$             |
| fluxo, f                        | velocidade $\dot{x}$                    | velocidade<br>angular $\omega$        | vazão $Q$            | corrente $i$           |
| Momento, p                      | momento $p$                             | momento                               | momento de           | fluxo                  |
|                                 |                                         | angular $p_{\tau}$                    | pressão $p_n$        | enlaçado $\lambda$     |
| Deslocamento,                   | deslocamento                            | Angulo                                | volume               | $\mathcal{Q}$<br>carga |
|                                 | $\mathcal{X}$                           | H                                     | $2^9$                |                        |
| Potência,                       | $F \dot{x}$                             | $\tau$ . $\omega$                     | P.Q                  | e.i                    |
| $p = e.f$                       |                                         |                                       |                      |                        |
| Energia                         | F dx                                    | $\tau$ .d $\theta$                    | $[ P.d\vartheta , ]$ | $e.dq$ ,               |
|                                 | $v \cdot dp$                            | $\omega$ .dp <sub>r</sub><br>$p_\tau$ | $\int Q \, dp_{p}$   | $i.d\lambda$           |

Tabela A.1 - Variáveis de diversos sistemas

Após a preparação BG do sistema estudado, todas as conclusões quanto à ordem do sistema e levantamento das equações de estado, são transparentes e independentes do tipo de sistema modelado. Além disso, qualquer modificação na configuração do sistema é de fácil colocação no BG anterior e dependendo dessa modificação no BG, as modificações e implicações serão facilmente perceptíveis no que diz respeito a equações de estados, ordem e grau de complexidade. Se ganha com isso confiança, tempo e custos.

#### **Causalidade**

Todos os elementos básicos possuem causalidades no sentido de se definir causa e efeito pela sua porta de energia. As fontes de esforço e de fluxo impõem como causa, esforço e fluxo respectivamente e terão como resposta ou efeito, o fluxo e o esforço. Este efeito evidentemente está condicionado à dinâmica do sistema ao qual a porta está conectada. A representação nos grafos é mostrada na Figura A13 a seguir.

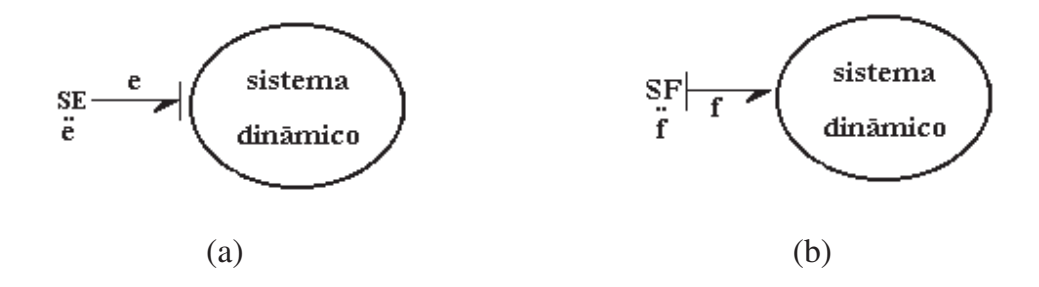

Figura A13  $-$  (a, b) – Causalidade para fonte de esforço e fonte de fluxo.

A Resistência Generalizada R é normalmente indiferente à causalidade imposta, sendo as duas possibilidades:

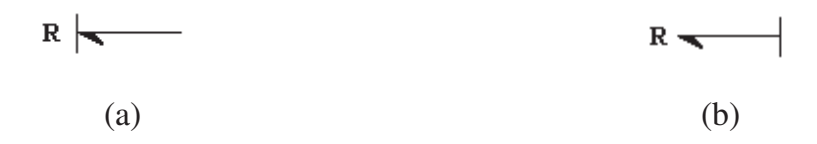

Figura A14 - (a, b) – Causalidade para Resistência Generalizada.

As Capacitâncias e Inertâncias Generalizadas podem apresentar causalidade integral ou derivativa:

causalidade integral:

$$
c \leftarrow e
$$
\n
$$
e = \frac{1}{C} \cdot q = \int_{t_0}^{t} \frac{1}{C} \cdot f \, dt
$$
\n
$$
i = \frac{1}{I} \cdot p = \int_{t_0}^{t} \frac{1}{I} \cdot e \, dt
$$
\n
$$
i = f
$$
\n
$$
i = e
$$
\n
$$
i = 0
$$

causalidade derivativa:

$$
c \left| \underbrace{\qquad \qquad}_{f} \right|
$$
\n
$$
f = \dot{q} = \frac{d}{dt}(C.e) = \frac{d}{dt}\Phi_c(e) \qquad e = \dot{p} = \frac{d}{dt}(I.f) = \frac{d}{dt}\Phi_t(f)
$$

A causalidade integral é importante para a definição das variáveis de estado e ocorre quando o fluxo é causa para a Capacitância e quando o esforço é a causa para a Inertância. A ordem do sistema será exatamente a contagem desses elementos com causalidade integral.

As junções 0 e 1 podem admitir as seguintes causalidades:

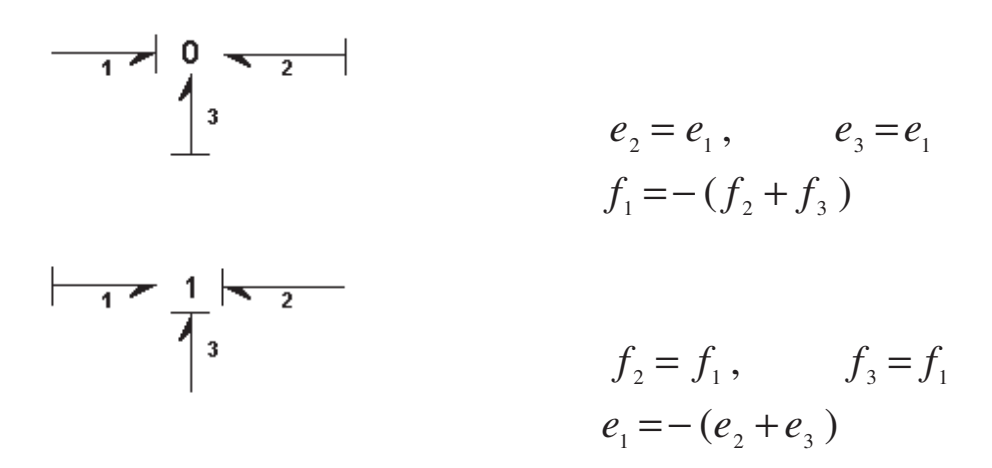

Os transformadores e giradores admitem as causalidades:

$$
\frac{1}{\ln \ln \frac{m}{2}} = m.e_1 \qquad f_1 = m.f_2
$$

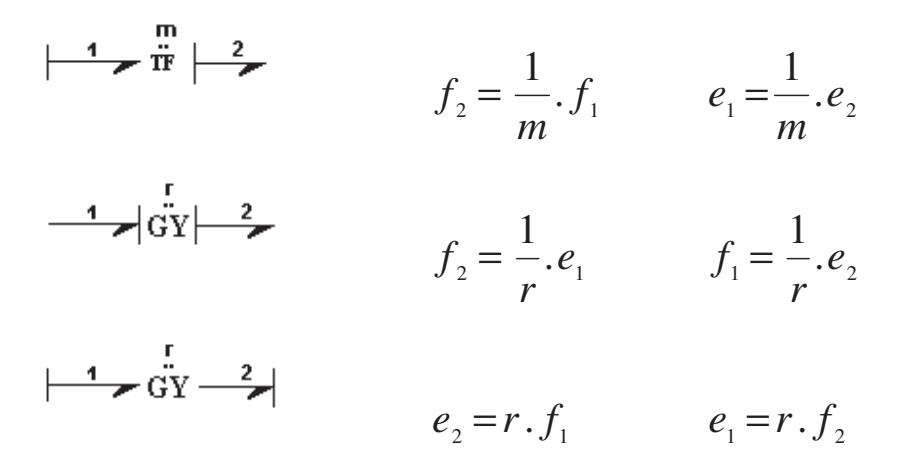

Na colocação de causalidade existem alguns passos iniciais simples, começando pelas fontes e sua disseminação pelas portas e elementos, seguindo pela colocação de causalidade integral em um determinado elemento armazenador de energia (C ou I) com sua disseminação. Repete-se o passo anterior até preencher completamente o BG com os traços de causalidade. Os grafos de ligação podem receber figuras de blocos representando controladores, integradores, para facilitar ainda mais a descrição completa do sistema. Ressaltamos que softwares recentes colocam essas causalidades automaticamente, porém convém assimilar esses conceitos antes de aceitar as propostas de tais programas.

#### Equações de Estado

As equações de Estado de um sistema dinâmico são obtidas a partir dos grafos de ligação de maneira rápida e segura, seguindo uma sistemática simples descrita pelo exemplo a seguir. A título de exemplo, será mostrado o motor de torque geralmente característico de válvulas eletro-hidráulicas demonstrada em (BARBOSA, 2001)

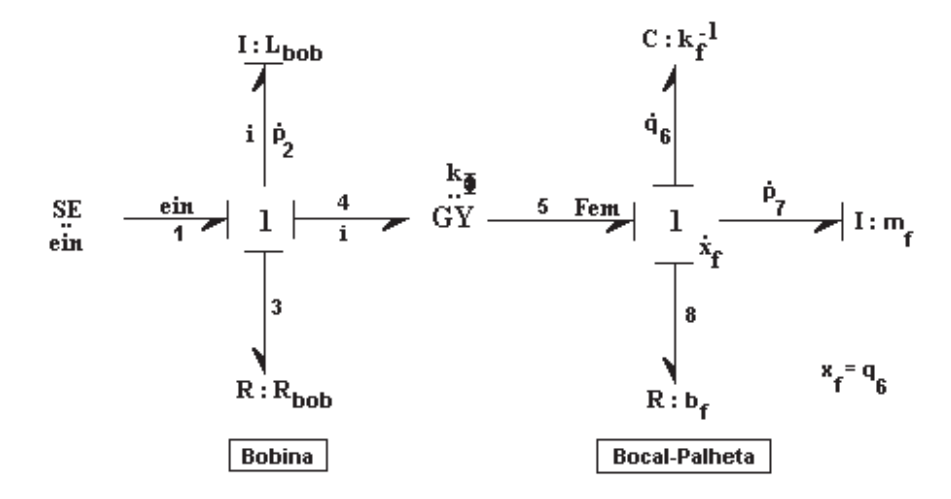

Figura A15 - Exemplo de grafos de ligação.

Inicialmente enumerou-se todas as portas de energia e em seguida anotou-se causalidade para a porta 1 da fonte de esforço, causalidade integral para a porta 2 definindo e disseminando para as portas 3 e 4. O girador "gira" a informação da porta 4 permitindo que siga o esforço na porta 5. Em seguida a porta 7 da Inertância 7 *I* recebeu causalidade integral, definindo assim completamente a junção 1 pela disseminação de fluxos iguais e dessa forma todo o grafo de ligação. Ressalta-se que a Capacitância *C*<sup>6</sup> recebeu causalidade integral automaticamente. Nesses elementos anotamos os respectivos esforço  $\dot{p} = e$  e fluxo  $\dot{q} = f$  em suas portas.

Desse grafo contamos os elementos armazenadores de energia com causalidade integral, ou seja, o sistema é de 3<sup>ª</sup> ordem e suas equações de estado serão inicialmente escritas pelos esforços nas inertâncias das portas 2 (tensão na bobina) e 7 (força inercial da massa da palheta), seguida do fluxo da porta 6 (velocidade da palheta). O fluxo da junção 1 (corrente na malha do circuito série) é o mesmo para as portas 1, 2, 3, 4 e é o efeito ou o resultado da dinâmica do circuito elétrico e mecânico atuando conjuntamente.

Desta estrutura retiramos o conjunto de equações:

a) Fontes de esforço:

$$
SE1 = e_{in} \tag{A.9}
$$

b) Resistências:

$$
e_3 = R_3 f_3 \qquad \qquad e_3 = R_{bob} i \tag{A.10}
$$

$$
e_s = R_s f_s \tag{A.11}
$$

b) Capacitâncias:

$$
e_6 = \frac{1}{C_6} q_6 \tag{A.12}
$$

c) Inertâncias:

$$
f_2 = \frac{1}{I_2} p_2 \qquad \qquad f_2 = \frac{1}{L_{bob}} \lambda_2 \qquad (A.13)
$$

$$
f_7 = \frac{1}{I_7} p_7 \qquad f_7 = \frac{1}{m_f} p_7 \qquad (A.14)
$$

d) Girador:

 $e_4 = K_{\Phi} f_7$   $e_4 = K_{\Phi} \dot{x}_f$  (A.15)

$$
e_5 = K_{\Phi} f_2 \tag{A.16}
$$

e) Somatório na junção tipo "1":

 $e_{in}$  - $e_2$  - $e_3$  - $e_4$  =0 (A.17)

$$
e_5 - e_6 - e_7 - e_8 = 0 \tag{A.18}
$$

sabe-se que:

$$
\dot{p}_2 = e_2 \qquad \dot{p}_7 = e_7 \qquad \dot{q}_6 = f_7 \qquad (A.19)
$$

deste conjunto obtemos as equações de estado escrevendo todos os esforços  $\dot{p}=e$  e fluxos  $\dot{q} = f$  das portas dos elementos armazenadores de energia:

$$
\dot{p}_2 = -\frac{R_3}{I_2} p_2 - \frac{K_{\Phi}}{I_7} p_7 + e_{in} \tag{A.20}
$$

$$
\dot{q}_6 = \frac{1}{I_7} p_7 \tag{A.21}
$$

$$
\dot{p}_7 = \frac{K_{\Phi}}{I_2} p_2 - \frac{1}{C_6} q_6 - \frac{R_8}{I_7} p_7 \tag{A.22}
$$

que colocadas na forma:

$$
\dot{X} = A.X + B.u
$$
\n
$$
Y = C.X + D.u
$$
\n
$$
(A.23)
$$

resultam em:

$$
\begin{bmatrix} \dot{p}_2 \\ \dot{q}_6 \\ \dot{p}_7 \end{bmatrix} = \begin{bmatrix} -\frac{R_3}{I_2} & 0 & -\frac{K_{\Phi}}{I_7} \\ 0 & 0 & \frac{1}{I_7} \\ \frac{K_{\Phi}}{I_2} & -\frac{1}{C_6} & -\frac{R_8}{I_7} \end{bmatrix} \begin{bmatrix} p_2 \\ q_6 \\ p_7 \end{bmatrix} + \begin{bmatrix} 1 \\ 0 \\ 0 \end{bmatrix} e_{in}
$$
 (A.24)

para a equação de saída, sabe-se que:

$$
\dot{x}_f = f_6 = \dot{q}_6 \qquad \Rightarrow \qquad x_f = q_6 \tag{A.25}
$$

logo
$$
y = x_f = q_6 = \begin{bmatrix} 0 & 1 & 0 \end{bmatrix} \cdot \begin{bmatrix} p_2 \\ q_6 \\ p_7 \end{bmatrix}
$$
 (A.26)

De posse das equações de estado anterior, aplica-se a Transformada de Laplace e após algumas manipulações algébricas encontra-se a função de transferência:

$$
G(s) = C(s I - A)^{-1} B + D
$$
 (A.27)

Que pode ser solucionada por aplicativos computacionais como o Mathematica e o MATLAB.

Outra observação importante é o fato da linguagem BG possibilitar a manipulação das variáveis e elementos pelos termos generalizados, mas nada impede de se utilizar uma notação respectiva do sistema.